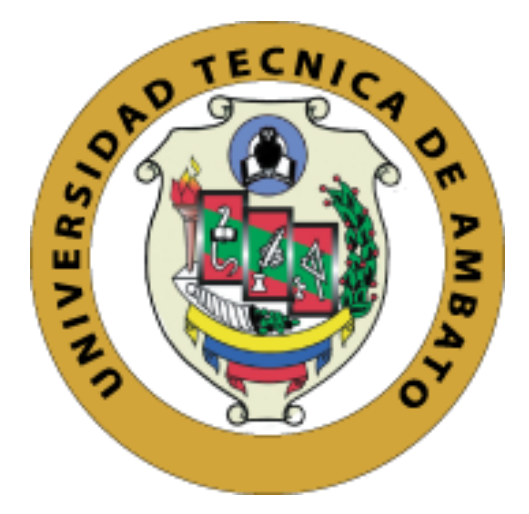

# **UNIVERSIDAD TÉCNICA DE AMBATO FACULTAD DE INGENIERÍA CIVIL Y MECÁNICA CARRERA DE INGENIERÍA MECÁNICA**

# **PROYECTO TÉCNICO PREVIO A LA OBTENCIÓN DEL TÍTULO DE INGENIERO MECÁNICO**

**TEMA:**

"OBTENCIÓN DE ENERGÍA ELÉCTRICA MEDIANTE UN GENERADOR DE IMANES PERMAMENTES DE FLUJO AXIAL A PARTIR DE ROTOBOMBAS CON TURBINAS PELTON Y MICHELL BANKI DISPONIBLES EN EL LABORATORIO DE LA FICM"

**AUTOR:** Israel Xavier Chimbo Hidalgo **TUTOR:** Ing. Alex Mayorga. Mg.

**AMBATO – ECUADOR**

**2019**

## Aprobación del tutor

<span id="page-1-0"></span>En mi calidad de Tutor del presente Proyecto Técnico previo a la obtención del Título de Ingeniero Mecánico, bajo el tema "OBTENCIÓN DE ENERGÍA ELÉCTRICA MEDIANTE UN GENERADOR DE IMANES PERMAMENTES DE FLUJO AXIAL A PARTIR DE ROTOBOMBAS CON TURBINAS PELTON Y MICHELL BANKI DISPONIBLES EN EL LABORATORIO DE LA FICM", ejecutado por el señor Israel Xavier Chimbo Hidalgo, egresado de la carrera de Ingeniería Mecánica de la Facultad de Ingeniería Civil y Mecánica, de la Universidad Técnica de Ambato.

**CERTIFICO:** 

- · El presente proyecto técnico fue elaborado en su totalidad por el autor.
- · Ha sido revisado cada uno de sus capítulos.
- Ha sido concluido en su totalidad.

Ambato, julio 2019

Ing. Alex Mayorga. Mg.

## Autoría de proyecto técnico

Los criterios emitidos en este proyecto técnico con el tema "OBTENCIÓN DE ENERGÍA ELÉCTRICA MEDIANTE UN GENERADOR DE IMANES PERMAMENTES DE FLUJO AXIAL A PARTIR DE ROTOBOMBAS CON TURBINAS PELTON Y MICHELL BANKI DISPONIBLES EN EL LABORATORIO DE LA FICM" como también las ideas, análisis, y conclusiones son de exclusiva responsabilidad de mi persona, como autor.

Ambato, julio 2019

WARY 

Israel Xavier Chimbo Hidalgo CI: 050321837-2 **AUTOR** 

## Derechos de autor

Autorizo a la universidad técnica de Ambato para que haga de este proyecto técnico o parte de él, un documento disponible para su lectura, consulta y procesos de investigación, según las normas de la institución.

Cedo los Derechos en línea patrimoniales de mi trabajo experimental con fines de difusión pública, además apruebo la reproducción de este documento dentro de las regulaciones de la Universidad, siempre y cuando ésta reproducción no suponga una ganancia económica y se realice respetando mis derechos de autor.

Autor

Ambato, julio 2019

treadcomes 

Israel Xavier Chimbo Hidalgo CI: 050321837-2 **AUTOR** 

# Aprobación del tribunal de grado

Los miembros del Tribunal de Grado aprueban el informe del proyecto técnico realizado por el estudiante Israel Xavier Chimbo Hidalgo de la carrera de Ingeniería Mecánica, bajo el tema: "OBTENCIÓN DE ENERGÍA ELÉCTRICA MEDIANTE UN GENERADOR DE IMANES PERMAMENTES DE FLUJO AXIAL A PARTIR DE ROTOBOMBAS CON TURBINAS PELTON Y MICHELL BANKI DISPONIBLES EN EL LABORATORIO DE LA FICM".

Para constancia firman:

Maurició Carrillo

Ing. Mg. Luis Escobar

Ambato, julio 2019

#### **Dedicatoria**

*El presente trabajo técnico lo dedico a mi querido padre Fausto y a mi querida madre Faby, quienes han sido pilares fundamentales a lo largo de mi formación académica, a quienes les debo la vida y quienes me inculcaron buenos valores y costumbres desde pequeño.*

*A mi querida hermana Cari quien me apoya siempre con sus experiencias y consejos, que a pesar de la distancia siempre está pendiente de mi bienestar físico y emocional.*

*A quienes me criaron desde muy pequeño, a mis queridos abuelitos Luis y Laurita, quienes con sus muestras de cariño me ayudaron a ser mejor persona y me guiaron por el camino del bien para lograr este gran objetivo.*

*A mis tíos quienes siempre están pendientes de mí, me apoyan con consejos y me animan para seguir adelante.*

*A mis primos que de una u otra forma contribuyeron para lograr este gran objetivo y quienes aparte de ser mi familia los considero buenos amigos.*

*Finalmente quiero dedicar el resultado de este gran esfuerzo a un ángel que sé que desde el cielo siempre estará orgulloso de mi, a mi querido e inolvidable tío Luis Hidalgo Páez, quien en vida me apoyó de todas las formas posibles, con quien compartí muchos momentos agradables y de quien aprendí muchas cosas que me han servido a lo largo de mi vida.*

*"Si hacer mecánica fuera sencillo, todo el mundo lo haría".*

*Israel Xavier Chimbo Hidalgo*

### **Agradecimiento**

<span id="page-6-0"></span>*Agradezco a Dios el divino creador por regalarme salud, vida, sabiduría, paciencia y sobre todo por darme el gusto por los fierros y por esta carrera, ya que considero que la Ingeniería es la madre de todas las profesiones.*

*A mis queridos padres Fausto y Faby por apoyarme económica y moralmente en todas las circunstancias de mi vida ya que gracias a ellos consigo este gran objetivo.*

*A mi querida hermana Cari que siempre está conmigo en los buenos y malos momentos y me alienta para seguir adelante.*

*A mis queridos abuelitos Luis, Laurita y a todos mis tíos quienes han sido de gran apoyo y son un gran ejemplo de responsabilidad, perseverancia y superación a pesar de las adversidades.*

*A toda mi familia que de una u otra manera han contribuido para que logre este gran objetivo.*

*A mi querido amigo Kike Sánchez quien sin conocerme me abrió las puertas de su empresa y apostó por mí, con quien comparto el gusto por esta gran profesión y ha sido pilar fundamental durante mi formación técnica y práctica, infinitas gracias por compartirme sus conocimientos, brindarme su valiosa amistad y apoyarme en todo lo que está a su alcance.*

*A la Universidad Técnica de Ambato, principalmente a la Facultad de Ingeniería Civil y Mecánica por abrirme sus puertas para formarme académicamente y a todos los docentes de la carrera por compartirme sus conocimientos a lo largo de mi formación universitaria.*

*A mi tutor de tesis Ing. Alex Mayorga Mg., y al docente Ing. Mauricio Carrillo Mg., quienes supieron guiarme a lo largo de este proyecto para culminarlo satisfactoriamente.*

*A todos mis amigos Gabriel, Cesar, Edison, José, Jairo, Cristian quienes aparte de ser mis amigos fueron mis compañeros durante mi educación superior y con quienes compartí varios momentos agradables de los cuales me llevo grandes anécdotas que recordaré siempre.*

*A todos mis compañeros de carrera por todo el apoyo brindado.*

# Índice general

# <span id="page-7-0"></span>PÁGINAS PRELIMINARES

# $N^{\circ}$  DE PÁGINA

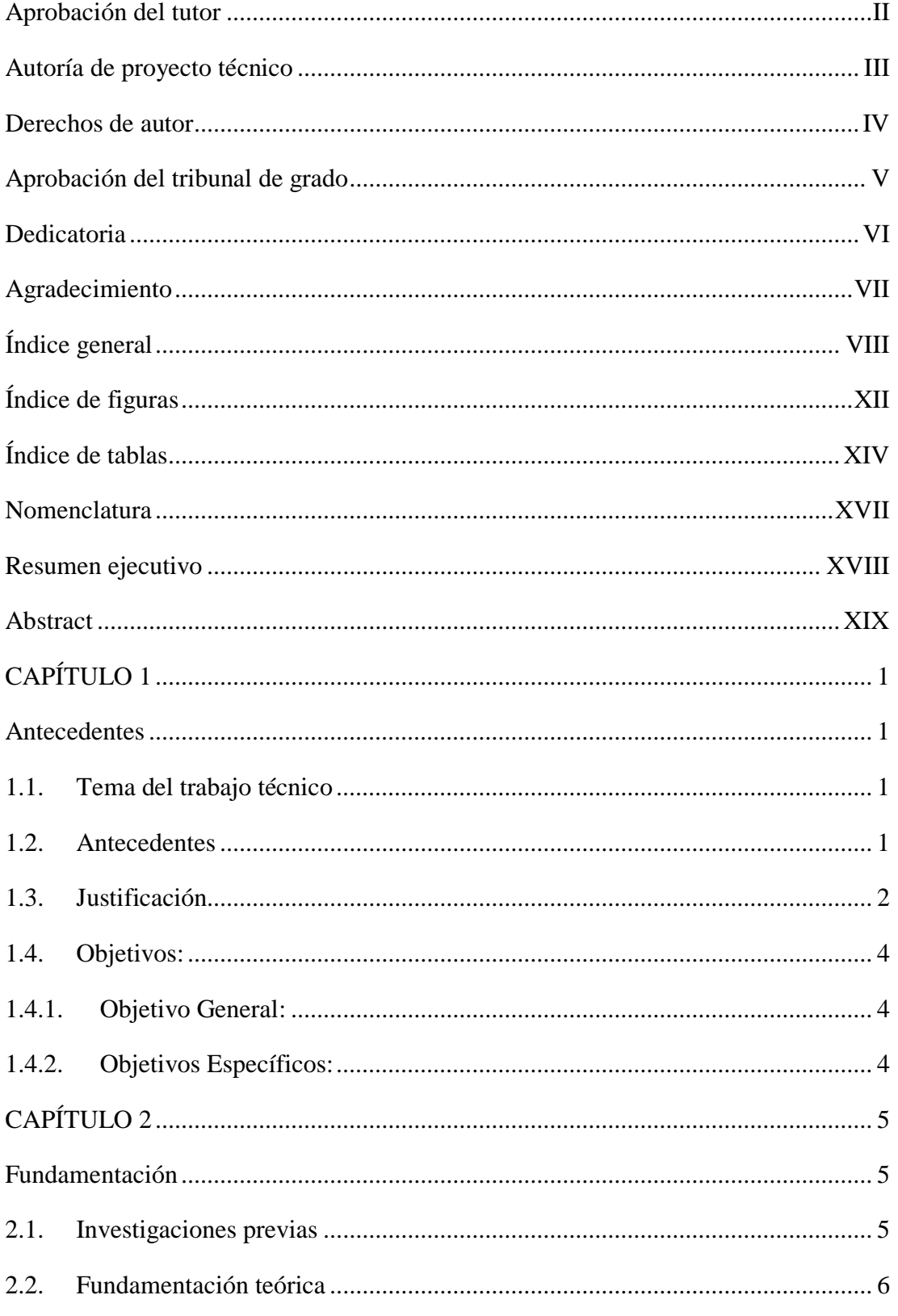

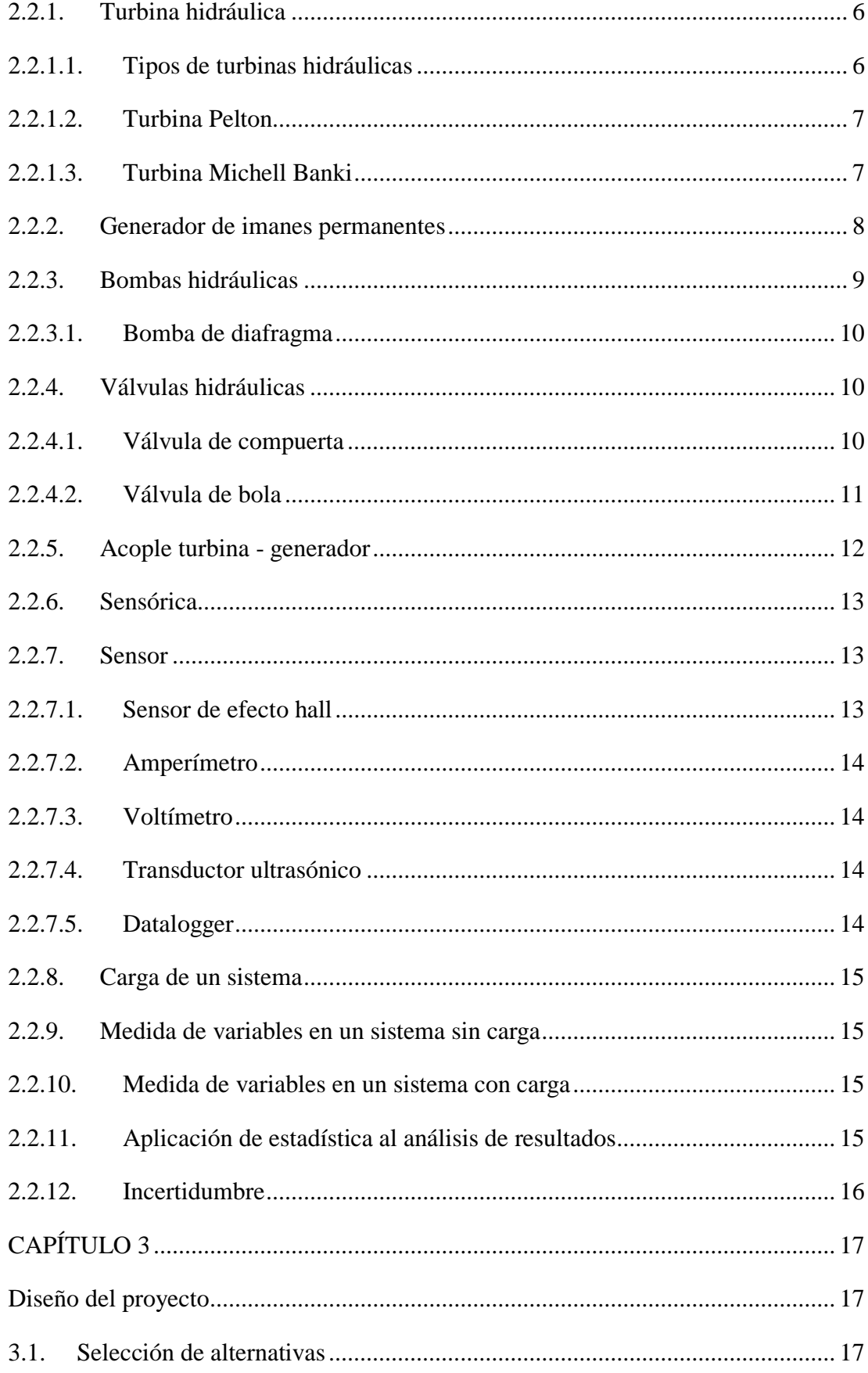

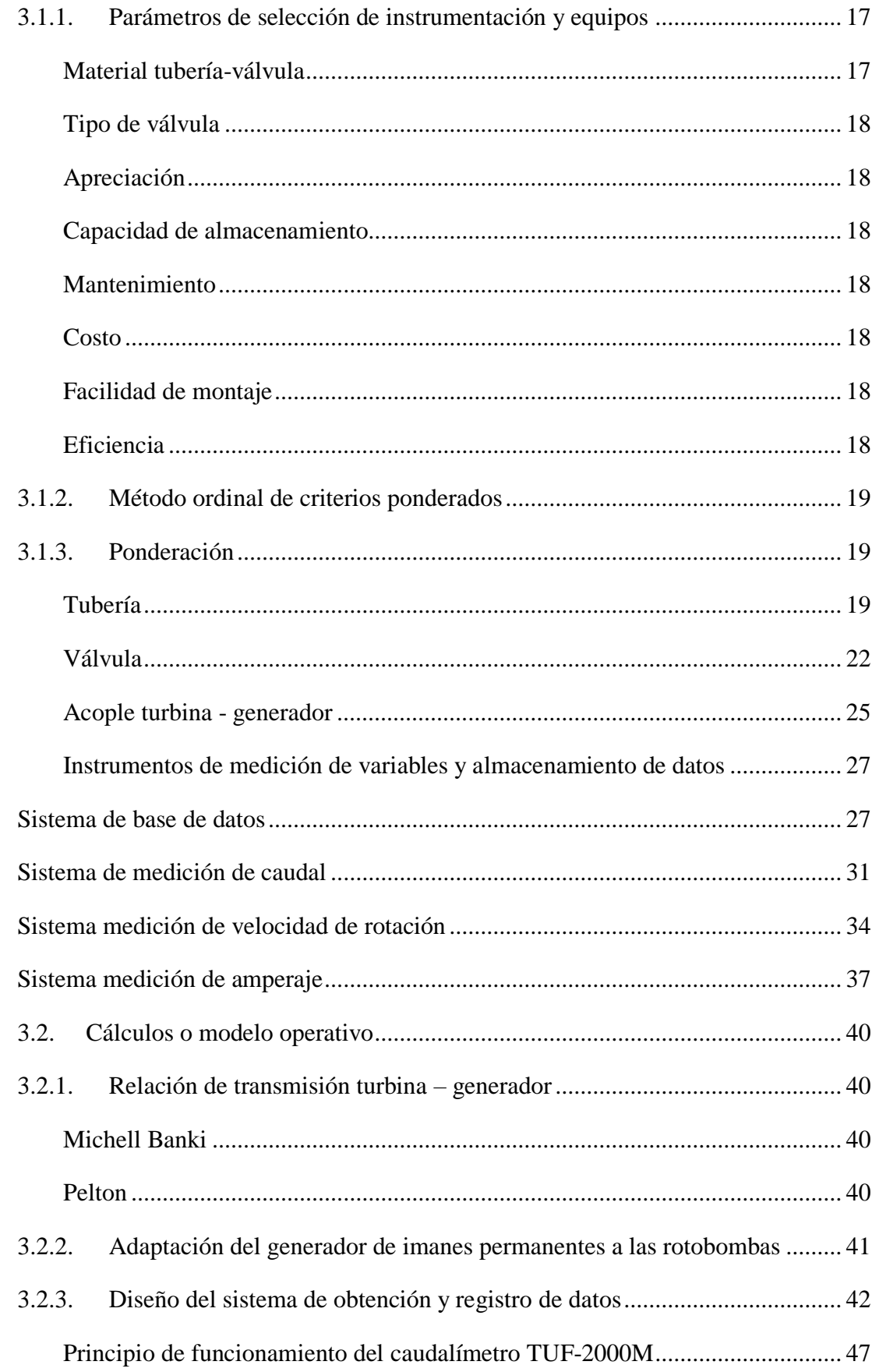

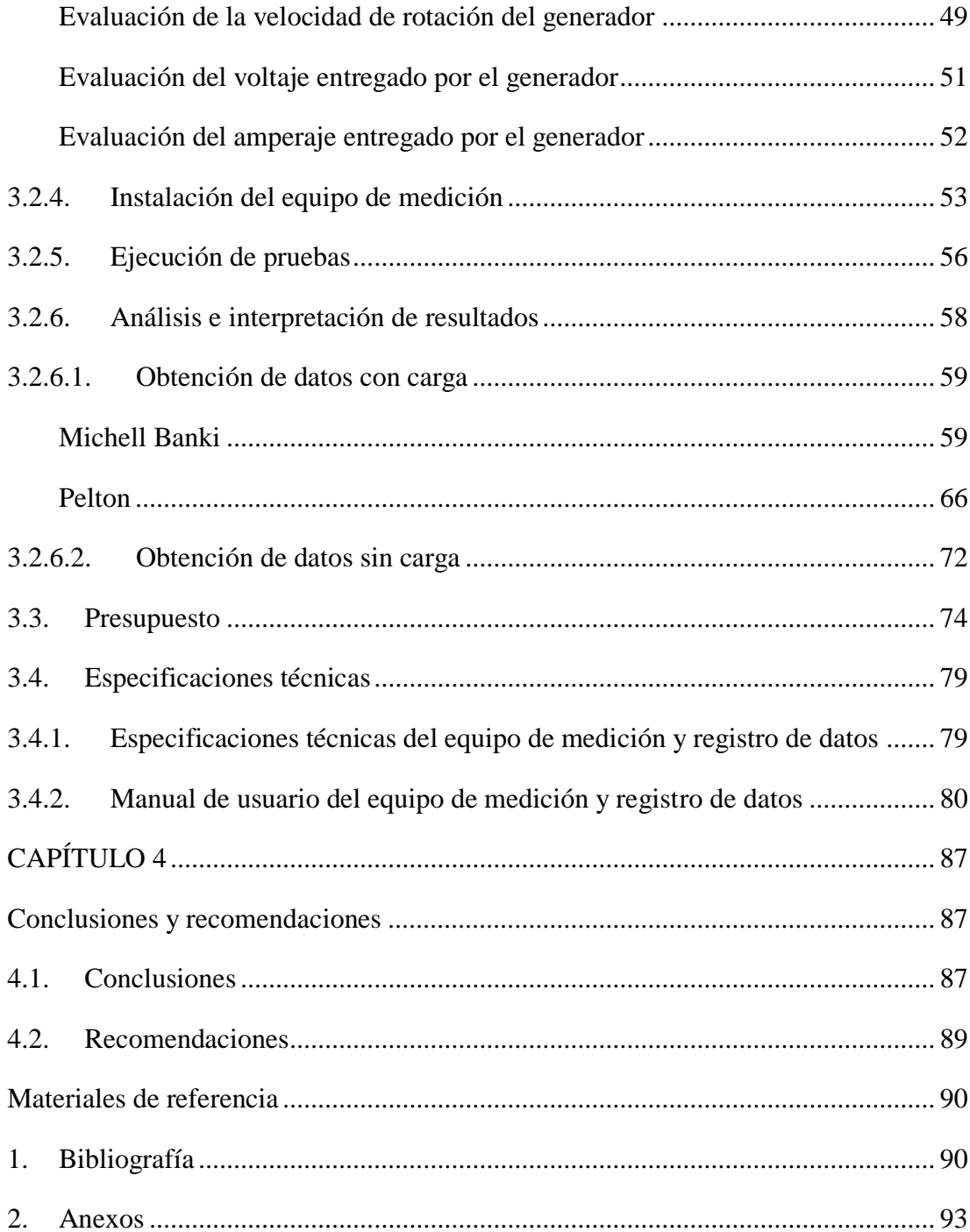

# **Índice de figuras**

<span id="page-11-0"></span>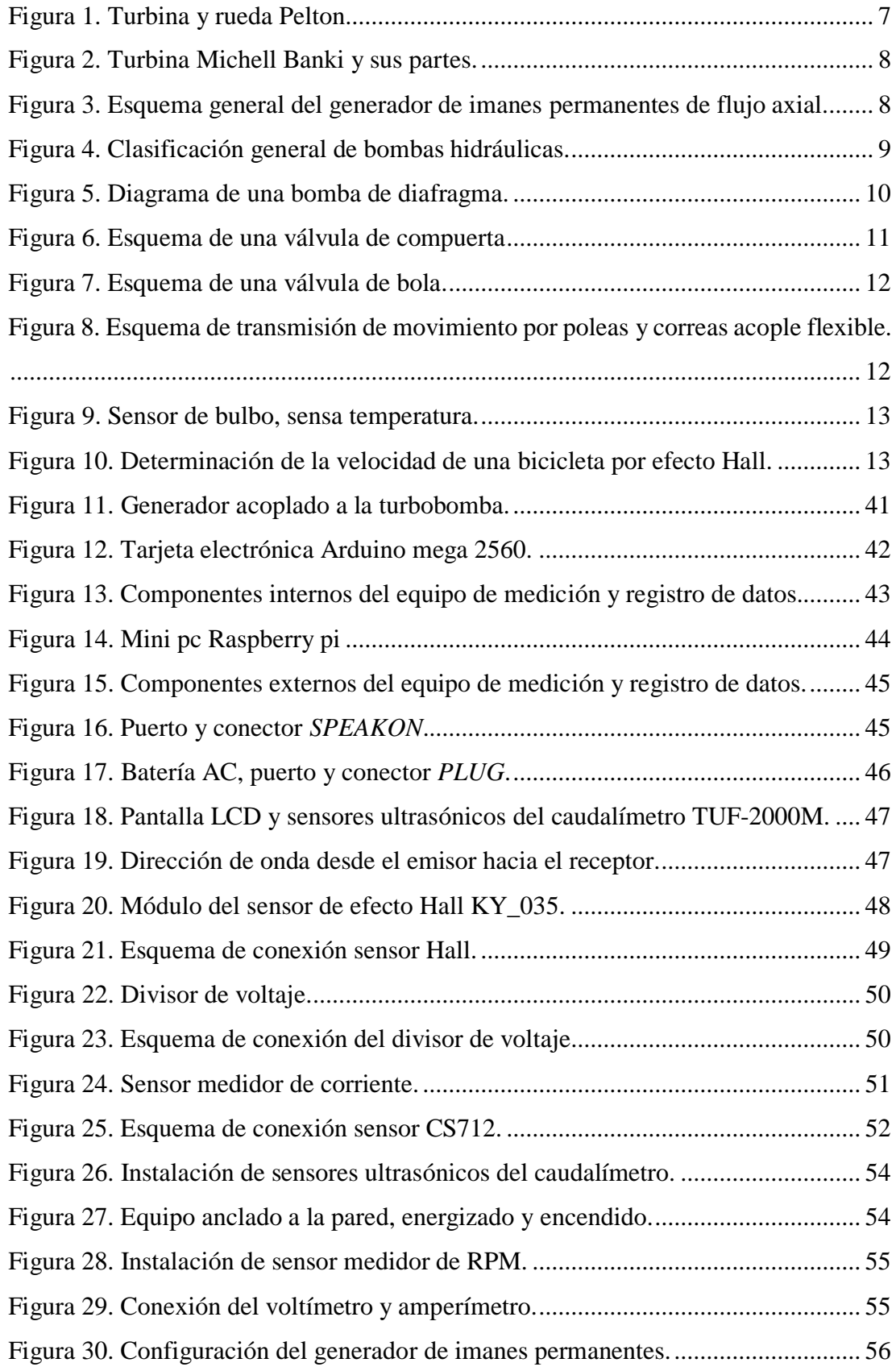

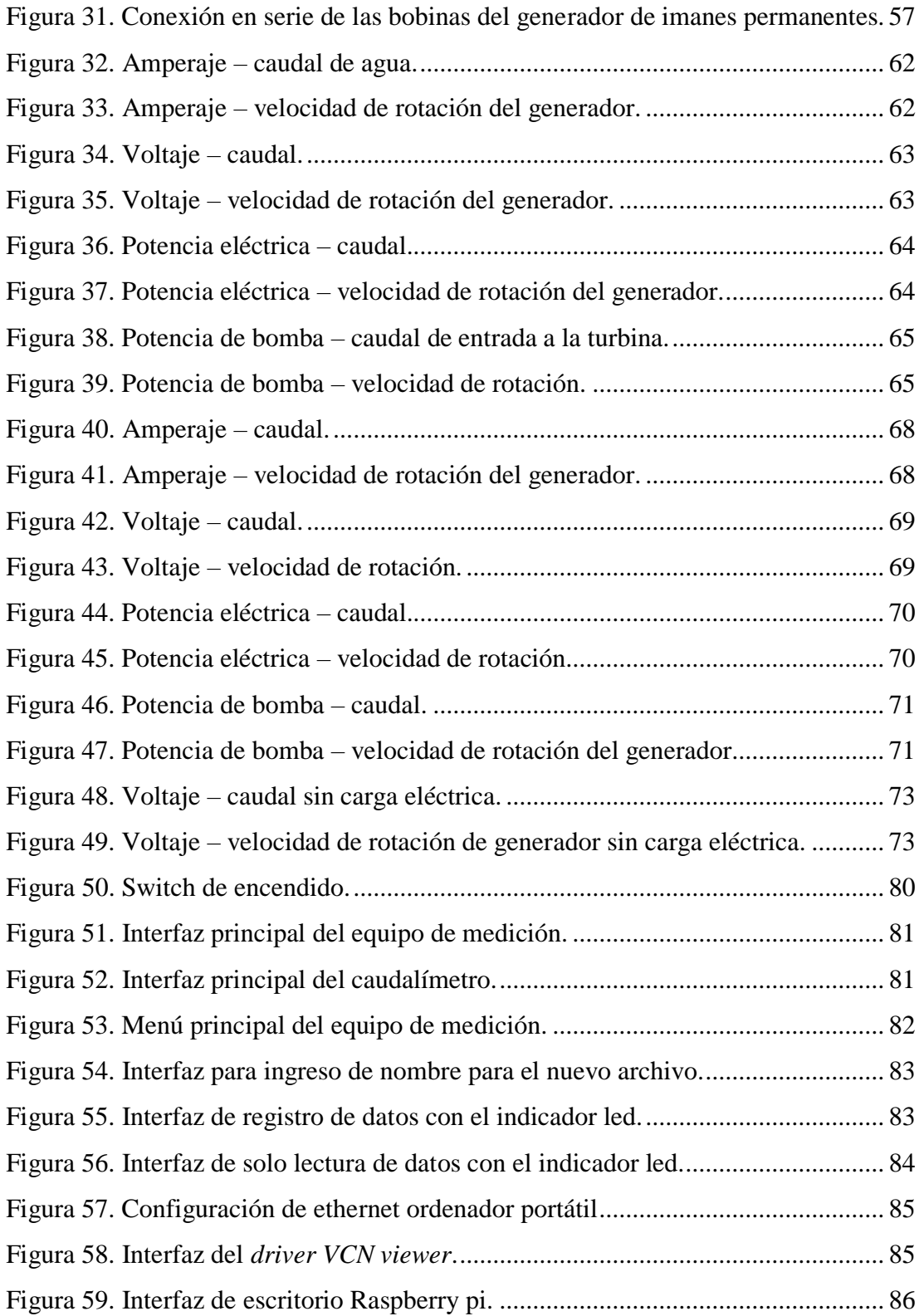

# <span id="page-13-0"></span>**Índice de tablas**

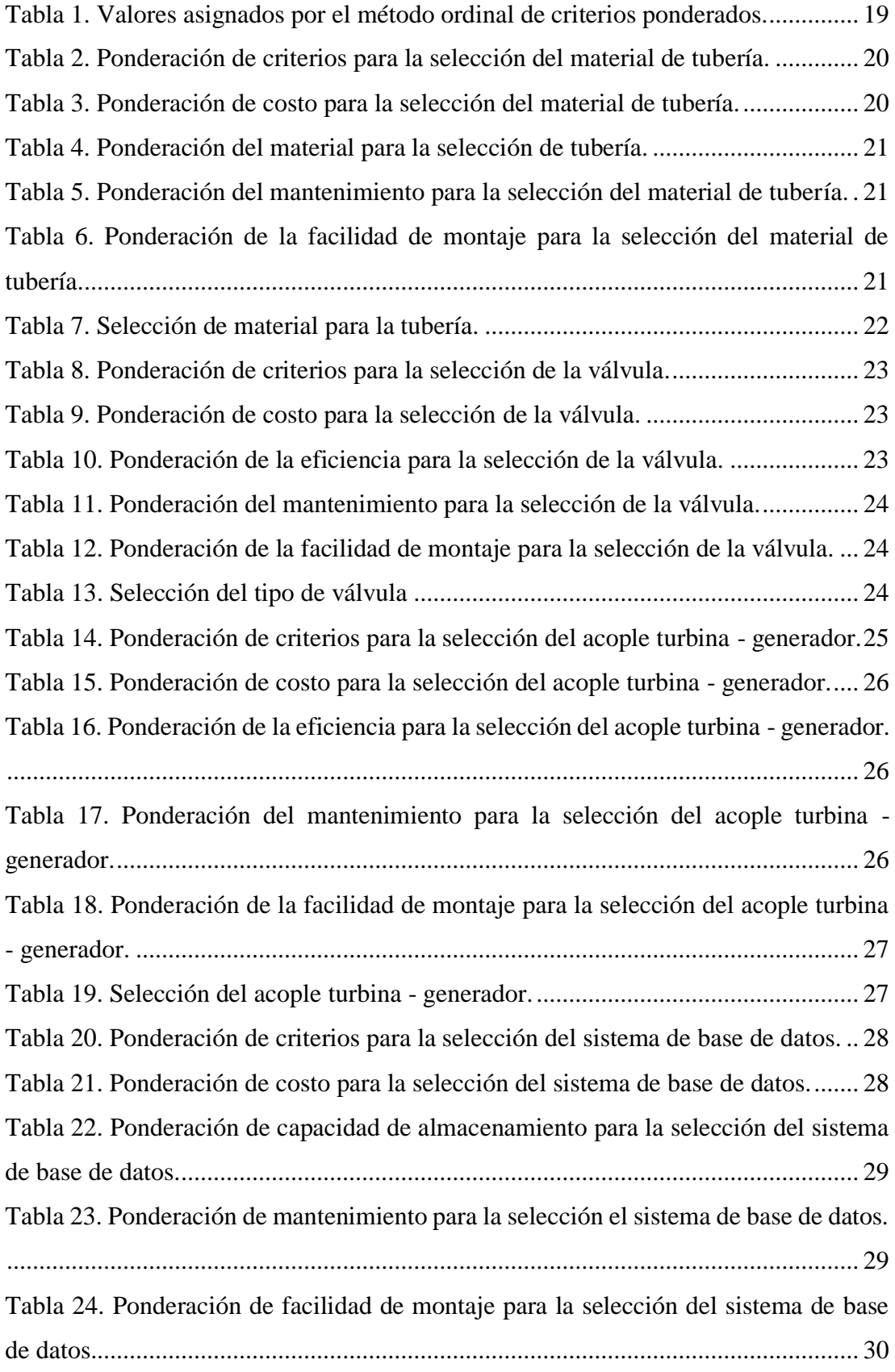

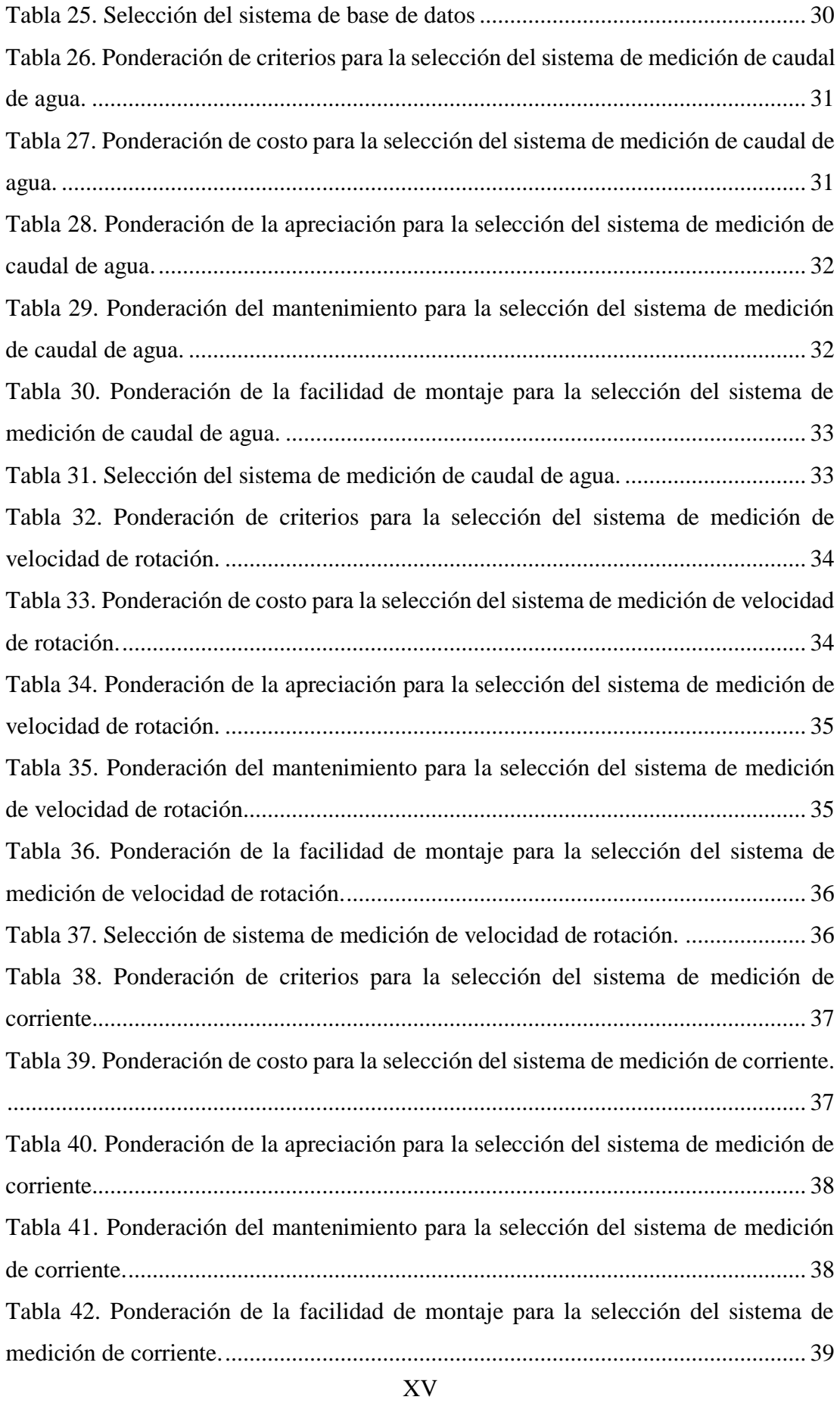

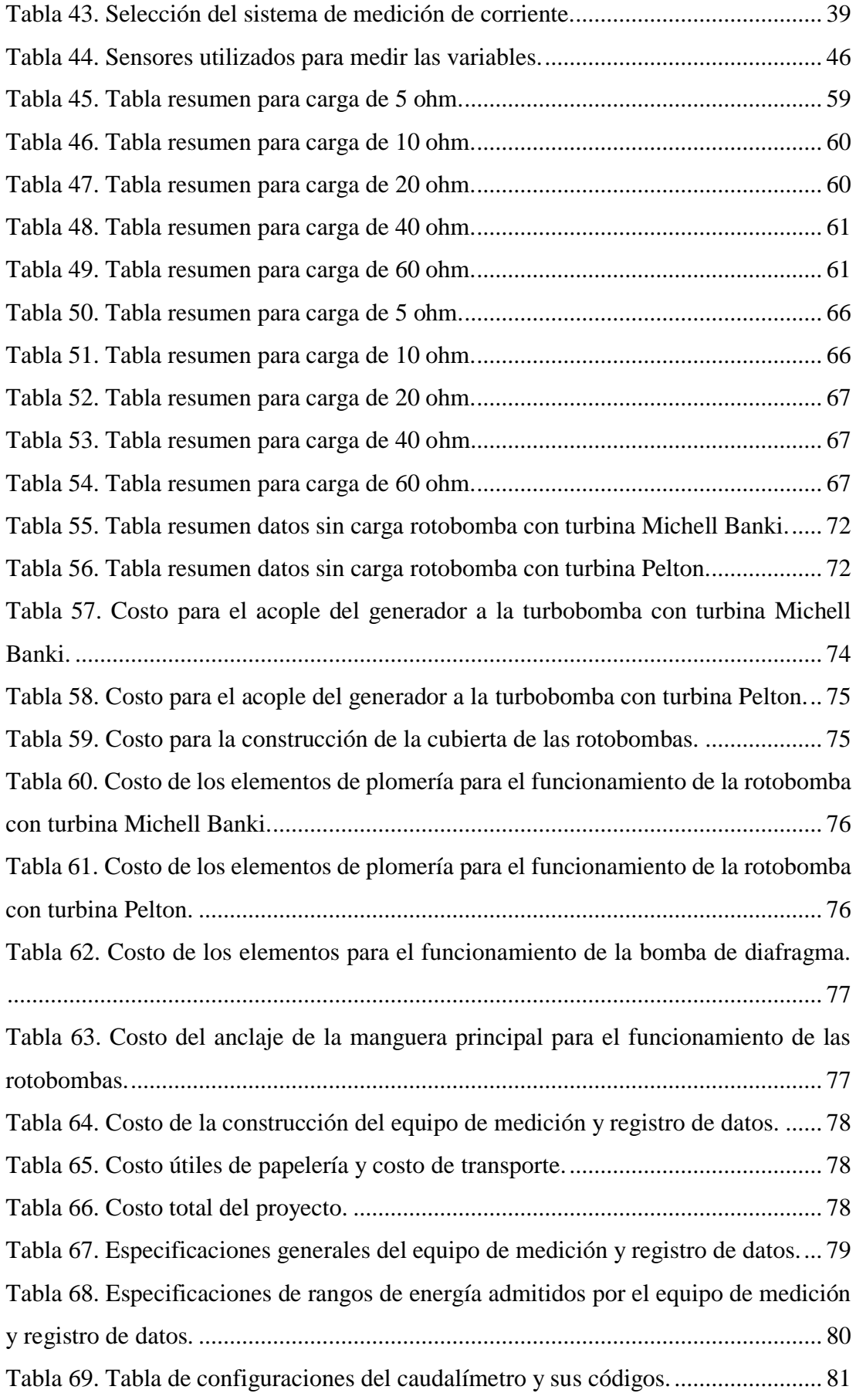

# <span id="page-16-0"></span>**Nomenclatura**

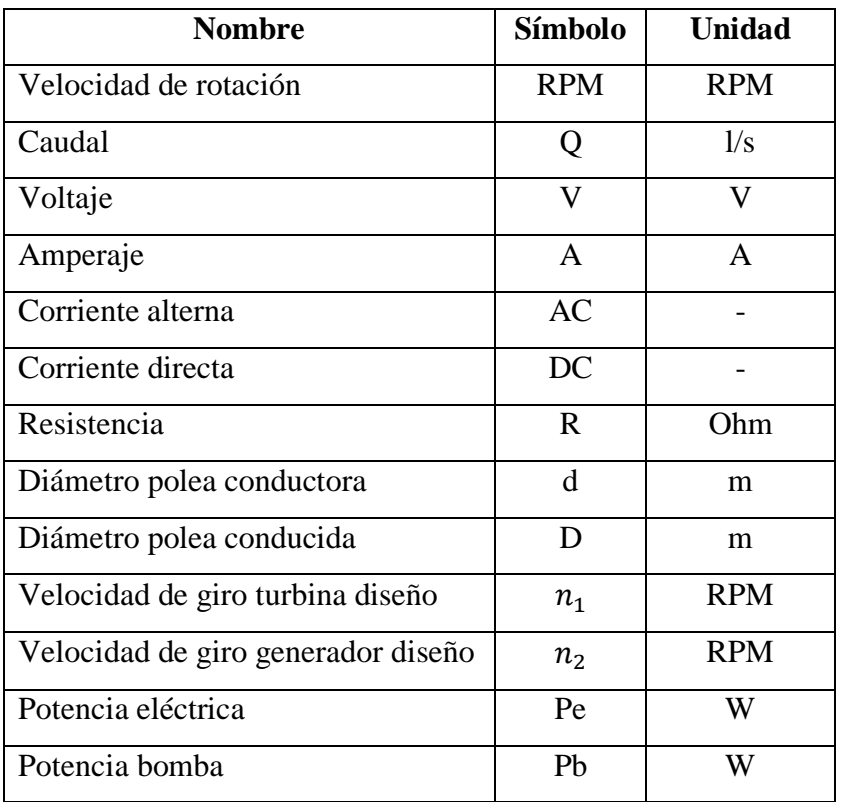

### **Resumen ejecutivo**

<span id="page-17-0"></span>El presente trabajo técnico consiste en la generación de energía eléctrica por medio un generador de flujo axial de imanes permanentes acoplado a dos rotobombas, una con turbina Pelton y otra con turbina Michell Banki disponibles en los laboratorios de la Facultad de Ingeniería Civil y Mecánica (FICM). Para dar el movimiento a las turbinas, se las instaló en la cascada "El Silencio" ubicada en la Parroquia de Ulba, Cantón Baños, Provincia de Tungurahua, que tiene 30 metros de altura para aprovechar la caída de agua. El generador de corriente continua (AC) se acopló a dos rotobombas con turbinas Pelton y Michell Banki y se transmite el movimiento por medio de bandas y poleas, se aplicaron cargas eléctricas de distinta resistencia al generador y se realizaron pruebas para obtener datos de caudal de agua, velocidad de rotación del generador, voltaje y amperaje. Fue necesario medir y registrar estas variables todas a la vez, por lo que se construyó un equipo electrónico el cual tomó y registró las medidas con una velocidad de un dato por segundo. De igual forma, se obtuvieron datos de generación sin carga eléctrica al generador. Con los datos obtenidos se determinó potencia eléctrica y potencia de bombeo con las cargas aplicadas y se hizo una comparativa de voltajes obtenidos entre las dos máquinas sin aplicar carga eléctrica. Obteniendo un amperaje máximo de 4A, voltaje máximo de 29.5V, potencia eléctrica máxima de 118W a una velocidad promedio de rotación del generador de 900 RPM y un caudal de 32 l/s de entrada a la rotobomba con turbina Michell Banki, mientras que para la rotobomba con turbina Pelton se obtuvo un amperaje máximo de 4A, voltaje máximo de 23V, potencia eléctrica máxima de 89W a una velocidad de rotación de 800 RPM y un caudal de entrada a la turbina de 20 l/s. La potencia máxima de bombeo obtenida en las dos rotobombas es de 6218W a 20m de altura de bombeo. En la comparativa de pruebas sin carga se determinó que la Rotobomba con turbina Pelton requiere de menos caudal para obtener el voltaje máximo de 22V que la rotobomba con turbina Michell Banki.

#### **Abstract**

<span id="page-18-0"></span>The present technical work consists of the generation of electrical energy by means of an axial flow generator of permanent magnets coupled to two rotobombs, one with Pelton turbine and another with Michell Banki turbine available in the laboratories of the FICM. To give the movement to the turbines, they have been installed in the "El Silencio" waterfall located in the Ulba's Parish, Baños Canton, Tungurahua's Province, which is 30 meters high to take advantage of the fall of water. The AC generator was coupled to 2 rotobombs with Pelton and Michell Banki turbines and the movement is transmitted by means of belts and pulleys, electric loads of different resistance to the generator were applied and tests were carried out to obtain water flow data, rotation speed of the generator, voltage and amperage. It was necessary to measure and record these variables all at once, so an electronic equipment was built which takes and records the measurements with a speed of 1 data per second. Similarly, generation data were obtained without electric charge to the generator. With the obtained data, electrical power and pumping power were determined with the applied loads and a comparison of voltages obtained between the two machines was made without applying electric charge. Obtaining a maximum amperage of 4A, maximum voltage of 29.5V, maximum electrical power of 118W at an average speed of rotation of the generator of 900 RPM and a flow rate of 32 l / s of input to the turbo-pump with Michell Banki turbine, while for the Pelton turbo-pump with a maximum amperage of 4A, maximum voltage of 23V, maximum electrical power of 89W at a rotation speed of 800 RPM and a turbine inlet flow of 20 l / s. The maximum pumping power obtained in the 2 rotobombs was 6218W at 20m of pumping height. In the comparison of noload tests, it was determined that the Pelton turbine pump requires less flow to obtain the maximum voltage of 22V than the rotobomb with Michell Banki turbine.

# **CAPÍTULO 1**

### **Antecedentes**

### <span id="page-19-2"></span><span id="page-19-1"></span><span id="page-19-0"></span>**1.1. Tema del trabajo técnico**

"OBTENCIÓN DE ENERGÍA ELÉCTRICA MEDIANTE UN GENERADOR DE IMANES PERMAMENTES DE FLUJO AXIAL A PARTIR DE ROTOBOMBAS CON TURBINAS PELTON Y MICHELL BANKI DISPONIBLES EN EL LABORATORIO DE LA FICM"

# <span id="page-19-3"></span>**1.2. Antecedentes**

Durante casi toda la historia de la humanidad, el hombre ha utilizado las energías renovables como fuente de energía; no es hasta después de la revolución industrial cuando se inicia la utilización generalizada de los combustibles fósiles. Este último periodo, de unos 200 años, se ha caracterizado por un consumo creciente e intensivo de energía. Con todo, representa un periodo muy pequeño en el conjunto de la historia de la humanidad.

Las energías renovables se perciben como fuentes que tendrán una participación creciente en la satisfacción de la demanda energética futura, sustituyendo energías fósiles no renovables, en parte importadas. [1]

De las energías renovables la más útil es la hidroeléctrica ya que produce casi el 16% de la energía consumida en el mundo.[2] Las pequeñas unidades de generación hidroeléctrica se consideran como una fuente de energía atractiva que toma en cuenta ventajas significativas tales como la reducción de emisiones de gases contaminantes y la reducción de la demanda máxima. Para la minigeneración es importante poner en consideración los varios tipos de sistemas y componentes de energía hidroeléctrica; además, las tecnologías de los sistemas de energía hidroeléctrica y las turbinas más utilizadas y los conceptos básicos de diseño para los pequeños sistemas de energía hidroeléctrica.[2]

Un antecedente importante a nivel internacional es la propuesta de un diseño del prototipo de un hidrogenerador en la Vereda La Argentina, ciudad de Villavicencio, Colombia, se diseñó y construyó el prototipo a base de materiales plásticos como el policloruro de vinilo (PVC), el cual se acopló a una turbina hidráulica aprovechando la energía de ríos de bajo caudal. Este sistema constituye un bajo costo de construcción, debido a que no requiere la construcción de obras civiles como represas o embalses. Las pruebas de este prototipo determinaron que puede entregar una potencia de 1KW, una tensión de 12V con una eficiencia del 95%.[3]

A nivel nacional en la Universidad Técnica de Ambato, carrera de Ingeniería Mecánica, un estudio importante es la caracterización de un generador de flujo axial conectando sus bobinas en serie y en paralelo. Se ejecutan pruebas montando el generador sobre un torno manual para proporcionar velocidad de rotación al mismo y aplica diferentes cargas eléctricas para obtener datos de potencia. Concluye que, a menor carga eléctrica aplicada, se obtiene el mayor amperaje y por tanto, mayor potencia, con la conexión de bobinas en serie obtiene una potencia máxima de 282W y en paralelo 39.4W, es decir, este tipo de generadores son más eficientes trabajando con sus bobinas conectadas en serie.[4]

# <span id="page-20-0"></span>**1.3.Justificación**

La importancia de realizar este proyecto técnico es lograr la generación de energía eléctrica por medio de un generador de imanes permanentes de flujo axial accionado por rotobombas con turbinas Pelton y Michell Banki diseñadas y construidas en la Facultad de Ingeniería Civil y Mecánica (FICM) para poder determinar una aplicación eficiente de la energía generada.

Los sistemas de microgeneración son una pequeña contribución en el suministro a la red, particularmente en un rango inferior a 300KW.[5] Estos sistemas de generación se utilizan en áreas rurales apartadas donde existe energía eléctrica, pero de calidad muy baja en algunas zonas, debido a la alta resistencia que se produce por efectos de la distancia considerable a la que se encuentran; en algunos casos, proveen de electricidad a pequeñas industrias.

Para lograr mejorar la calidad de la energía en las comunidades rurales es necesario aprovechar el recurso natural hídrico de ríos o cascadas existente en estas zonas para obtener energía eléctrica por medio de turbinas hidráulicas y complementar el suministro proveniente de la red.[5]

Las rotobombas o turbobombas utilizadas poseen el sistema de bombeo que consiste en elevar agua de una fuente cualquiera por medio de la combinación de una turbina hidráulica y una bomba montada directamente sobre el eje de la misma turbina y aprovechando la misma fuente de agua con la cual funciona la turbina, el sistema de bombeo que proporcionan las máquinas dependiendo del origen del agua se puede utilizar para vencer una altura y usar el agua en aplicaciones de regadío u otra actividad que la comunidad considere conveniente.[6]

El presente trabajo se lo llevará a cabo con dos rotobombas con turbinas: Pelton y Michell Banki y un generador eléctrico de flujo axial de imanes permanentes existente en el laboratorio, se realizarán las pruebas de generación de energía eléctrica en diferentes condiciones de funcionamiento para cuantificar la cantidad de energía producida por cada una de las turbinas.

La energía eléctrica y bombeo de agua producidos por ambas rotobombas pueden ser aprovechados por comunidades aisladas las cuales si bien es cierto cuentan con el servicio de energía eléctrica, pero con una calidad deficiente, comunidades que por ubicación y condiciones geográficas cuentan con recursos naturales como ríos o cascadas, logrando de esta manera aprovecharlos para el funcionamiento de las máquinas obteniendo energía eléctrica de mejor calidad y el sistema de bombeo para trasladar agua para riego en la agricultura.

# <span id="page-22-0"></span>**1.4. Objetivos:**

# <span id="page-22-1"></span>**1.4.1. Objetivo General:**

 Obtener energía eléctrica mediante un generador de imanes permanentes de flujo axial a partir de rotobombas con turbinas Pelton y Michell Banki disponibles en el laboratorio de la FICM.

# <span id="page-22-2"></span>**1.4.2. Objetivos Específicos:**

- Implementar el generador de flujo axial en la rotobomba Pelton y Michell Banki.
- Obtener datos de generación con carga.
- Obtener datos de generación sin carga.

# **CAPÍTULO 2**

#### <span id="page-23-1"></span>**Fundamentación**

#### <span id="page-23-2"></span><span id="page-23-0"></span>**2.1. Investigaciones previas**

Michael Faraday fue uno de los primeros en obtener energía eléctrica a través de energía mecánica, construyó el primer generador homopolar electromagnético y lo llamó disco de Faraday, este estaba constituido de un disco de cobre que giraba sobre su eje accionado entre los extremos de un imán con forma de herradura, generando así pequeñas cantidades de corriente.[7]

A continuación, se presenta algunos estudios previos relacionados con el tema.

En el trabajo de grado representado por [8], realiza pruebas con dos tipos de turbinas hidráulicas una Pelton y Francis en un banco de pruebas obteniendo como resultado que la turbina Pelton es mucho más eficiente trabajando con altas revoluciones a comparación de la turbina Francis.[8]

En la tesis realizada por [9], investigación que plantea que para un proyecto de microgeneración hidroeléctrica es importante seleccionar el tipo de turbina que se va a utilizar para obtener la mayor eficiencia de trabajo acorde a las condiciones de entorno disponibles, se lo hace en función de la altura, el caudal y la potencia en diagramas que son facilitados por los proveedores de turbinas hidráulicas.[9]

Según [10], propone la mejor forma de medir el caudal de un fluido aprovechando las propiedades y fenómenos físicos que se producen en el mismo al circular por un conducto abierto o cerrado, lo ideal es aplicar un método de medida por fuera de la tubería o ducto que son los sensores ultrasónicos los cuales no interrumpen directamente el curso normal del fluido para poder obtener una medida más exacta y real de cuanto fluido está circulando.[10]

En el trabajo de grado presentado por [11], determina mediante pruebas de campo que la eficiencia de las turbinas hidráulicas para proyectos de turbobombeo es alrededor del 33%, valor que es satisfactorio en mini turbinas, eficiencia que está en dependencia

del tamaño de la turbina ya que, a menor tamaño de la misma, menor es el rendimiento volumétrico, hidráulico y mecánico debido a condiciones de holgura, acabado y fricción mecánica.[11]

## <span id="page-24-0"></span>**2.2.Fundamentación teórica**

## <span id="page-24-1"></span>**2.2.1. Turbina hidráulica**

Una turbina hidráulica es una turbomáquina hidráulica la cual es capaz de producir un trabajo mecánico gracias a la transformación de energía potencial que entrega el fluido en este caso el agua hacia la máquina a través de los álabes rotativos que posee la misma.

# <span id="page-24-2"></span>**2.2.1.1.Tipos de turbinas hidráulicas**

Existen dos grandes grupos principales en los cuales se clasifican las turbinas hidráulicas que se utilizan en las grandes o pequeñas centrales hidroeléctricas y son: turbinas de acción y turbinas de reacción. Siendo de esta clasificación las turbinas de acción las más comunes.[5]

Entre las turbinas de acción se tiene las turbinas:

- Pelton
- Turgo
- Michell Banki.

Entre las turbinas de reacción se tiene las turbinas:

- Francis
- Deriaz
- Kaplan
- Axiales

Este proyecto se enfoca en la utilización puntualmente de las turbinas Pelton y Michell Banki.

#### <span id="page-25-0"></span>**2.2.1.2.Turbina Pelton**

Es una turbina de acción la cual aprovecha el agua canalizada por una tubería de presión hacia el inyector el cual aumenta la velocidad del agua que golpea las cucharas del rodete para lograr vencer la inercia y poder accionar la máquina, el agua después de golpear la rueda Pelton se traslada hacia el canal de descarga y continúa su curso.[12]

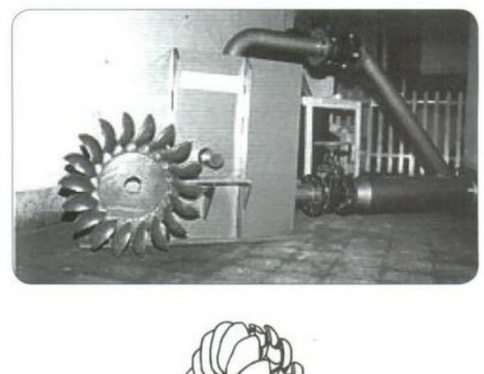

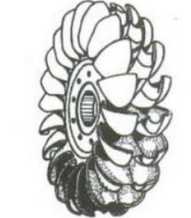

Figura 1. Turbina y rueda Pelton. [12]

<span id="page-25-2"></span>En la figura 1 se observa la rueda Pelton la cual está constituida por un rotor y varias cucharas en su periferia, etas se diseñan para que sean capaces de convertir la energía potencial del agua que incide sobre las cucharas.

## <span id="page-25-1"></span>**2.2.1.3.Turbina Michell Banki**

Esta turbina también se encuentra dentro del grupo de turbinas de acción, pero no es tan comúnmente utilizada como la turbina Pelton. La turbina Michell Banki es de flujo transversal o cruzado, diseño sencillo y de fácil construcción, es por eso que es más utilizada en proyectos hidroeléctricos pequeños, una de las grandes ventajas de este tipo de turbina es que es adaptable a variaciones de caudal y tiene un amplio rango de giro.[13]

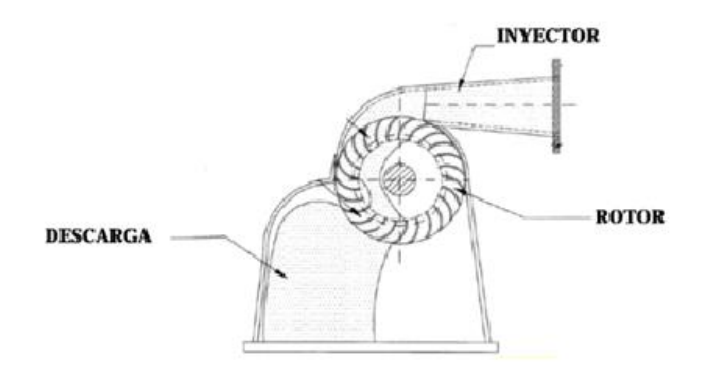

Figura 2. Turbina Michell Banki y sus partes. [13]

<span id="page-26-1"></span>En la figura 2 se visualiza la estructura de una turbina Michell Banki, la misma que está constituida por una carcasa la cual contiene a la turbina, el fluido ingresa por el inyector y sale por la descarga.

#### <span id="page-26-0"></span>**2.2.2. Generador de imanes permanentes**

Un generador de imanes permanentes es una máquina la cual es capaz de transformar energía mecánica en energía eléctrica ya sea de tipo continua o alterna, su ventaja radica en que tienen un volumen y peso relativamente bajo en comparación a un generador convencional con devanado de excitación de rotor. Los generadores de imanes permanentes pueden lograr altos rendimientos con un reducido tamaño, y son aplicados generalmente en la producción de energía con turbinas eólicas.[14]

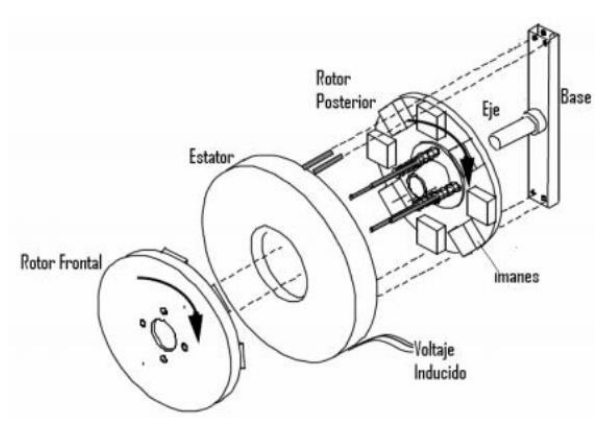

Figura 3. Esquema general del generador de imanes permanentes de flujo axial. [15]

<span id="page-26-2"></span>El generador de imanes permanentes como se muestra en la figura 3 posee un estator central, y dos rotores uno frontal y otro posterior los cuales están unidos por medio de un eje central, por otra parte, el estator se encuentra fijado a una base y contiene las bobinas de alambre de cobre las cuales son las encargadas de inducir voltaje producido

por el campo magnético de los imanes ubicados en cada uno de los rotores. Esta configuración de imanes cancela las fuerzas longitudinales sobre el estator y minimiza la inductancia de dispersión.[15]

#### <span id="page-27-0"></span>**2.2.3. Bombas hidráulicas**

Una bomba hidráulica es un equipo cuya función es entregar energía a un fluido incompresible para elevar su presión y velocidad.

Las bombas hidráulicas se dividen en dos grandes grupos que son de desplazamiento y cinéticas como se muestra en la figura 4.[16]

Para este proyecto se utiliza un tipo de bomba de diafragma, disponible en las rotobombas.

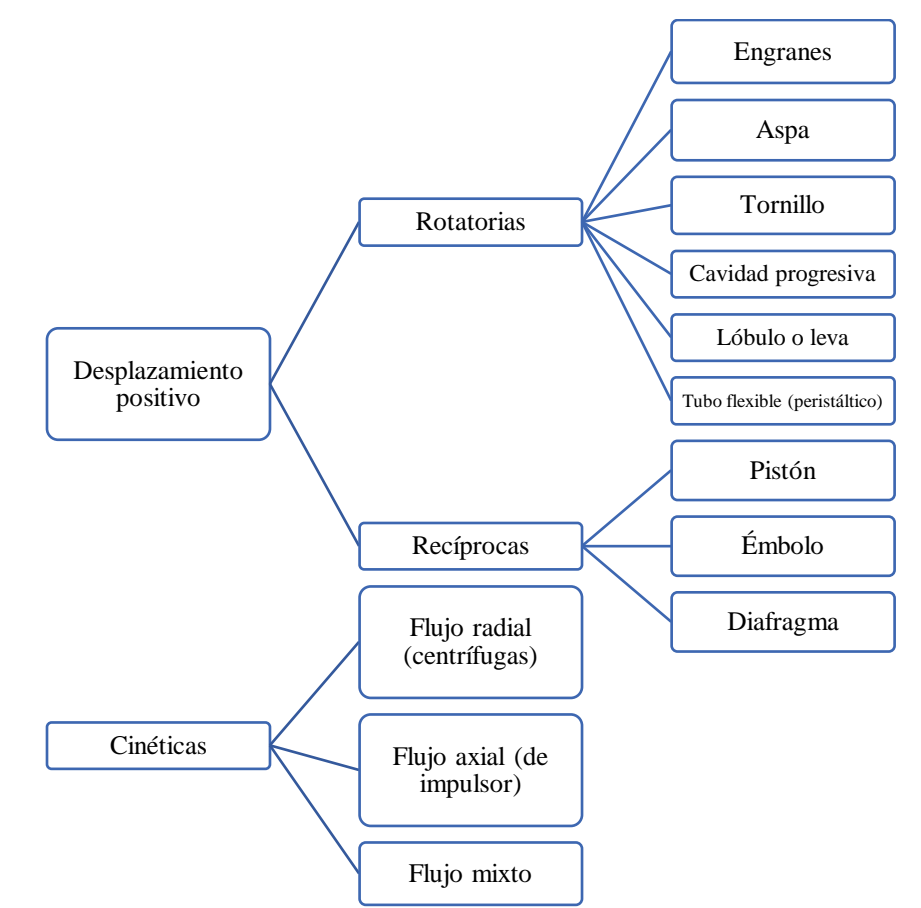

<span id="page-27-1"></span>Figura 4. Clasificación general de bombas hidráulicas. [16]

#### <span id="page-28-0"></span>**2.2.3.1.Bomba de diafragma**

La mayoría de estas bombas contienen dos diafragmas en lados opuestos, válvulas de succión y descarga ubicados en paralelo, el tipo de caucho empleado en el diafragma depende del fluido a ser utilizado, y para su impulso existe de por medio aire comprimido. Este tipo de bombas de gran tamaño se utilizan en la industria de la construcción, minería y gas; y en menor tamaño para flujos volumétricos muy bajos como químicos o tratamientos médicos.[16]

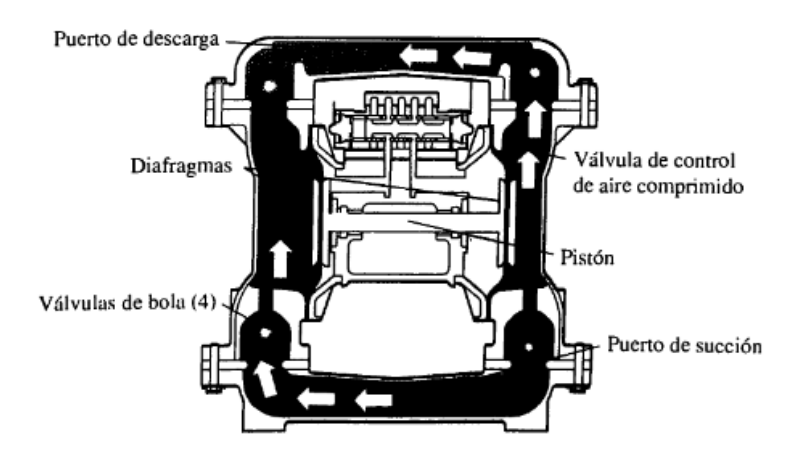

Figura 5. Diagrama de una bomba de diafragma. [16]

<span id="page-28-3"></span>En la figura 5 se muestra el esquema de una bomba de diafragma la misma que posee una barra la cual mueve un diafragma de caucho dentro de una cavidad, el fluido se descarga según el movimiento del diafragma y las válvulas de succión y descarga se abren y cierran simultáneamente, en este caso el fluido está en contacto con el diafragma y evita que el mismo se contaminen por el contacto con elementos mecánicos.

### <span id="page-28-1"></span>**2.2.4. Válvulas hidráulicas**

#### <span id="page-28-2"></span>**2.2.4.1.Válvula de compuerta**

Válvula compuesta por un elemento de cierre que es una compuerta de forma rectangular o circular la misma que en operación de apertura o cierre se desliza a través de guías talladas en el cuerpo de la válvula, esta compuerta se acciona por un eje conectado a un volante. Cuando la válvula se encuentra cerrada garantiza una buena estanqueidad y cuando está completamente abierta provoca una pérdida de energía

minúscula. En posiciones intermedias actúa como reguladora con la desventaja de que si existe alta presión de trabajo puede dañar el mecanismo de cierre, sello hidráulico o problemas de cavitación. El accionamiento de la compuerta en la válvula requiere de un torque determinado que están en dependencia de la presión que se encuentra circulando por el sistema.[17]

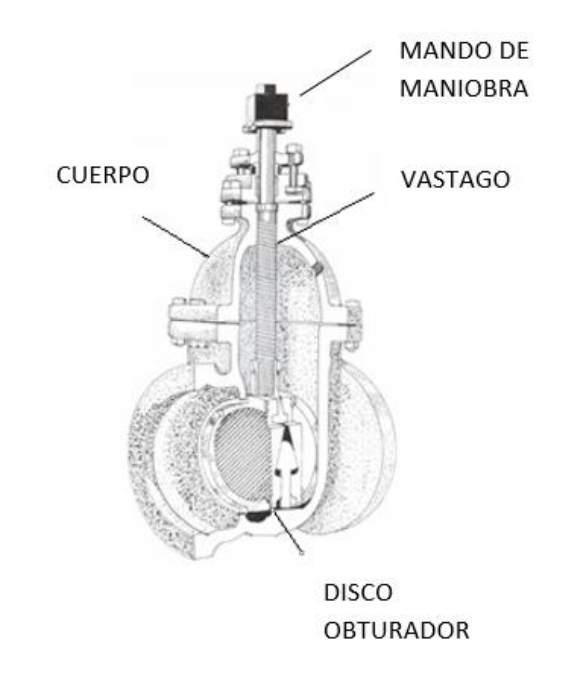

Figura 6. Esquema de una válvula de compuerta. [17]

<span id="page-29-1"></span>En la figura 6 se observa la estructura y componentes de una válvula de compuerta. El mando de maniobra es el encargado a través del vástago de subir o bajar el disco obturador lo que permite la apertura o cierre de la válvula. El cuerpo está compuesto por la carcasa que cubre el mecanismo de la válvula.

# <span id="page-29-0"></span>**2.2.4.2.Válvula de bola**

También llamada válvula de macho, consiste en un obturador de forma cilíndrica o troncocónica con un orificio transversal de diámetro igual al diámetro interno de la tubería donde va a ser instalada la válvula, el macho puede dar un giro de 90°, esta válvula tiene aplicaciones de control manual de líquidos o gases, cabe aclarar que su correcto funcionamiento es totalmente abierta o cerrada.[18]

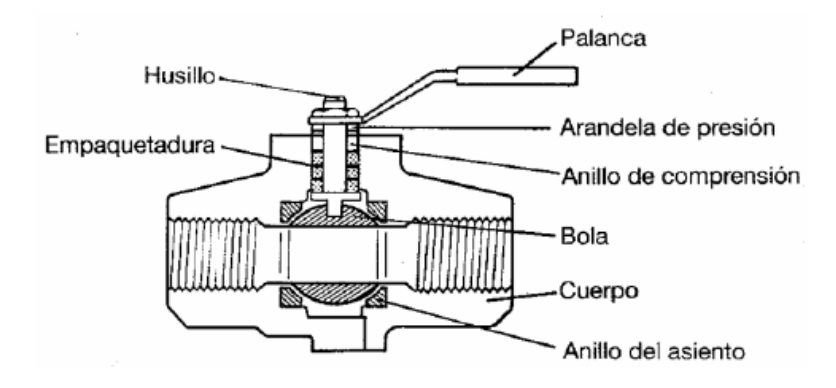

Figura 7. Esquema de una válvula de bola. [18]

<span id="page-30-1"></span>En la figura 7 se muestran los componentes de una válvula de bola en la cual la apertura o cierre de la misma se manipula desde la manija al girarla 90°.

#### <span id="page-30-0"></span>**2.2.5. Acople turbina - generador**

Para transmitir el movimiento entre la turbina y el generador se coloca un mecanismo de bandas y poleas debido a que es el más accesible y eficiente para este caso, este acople es de tipo flexible. Debido a que los ejes de la turbina y del generador podría presentar una pequeña desalineación, ésta es absorbida por las juntas, enlaces o componentes del acoplamiento, de las fuerzas que provocan cargas axiales, radiales o combinadas.[19]

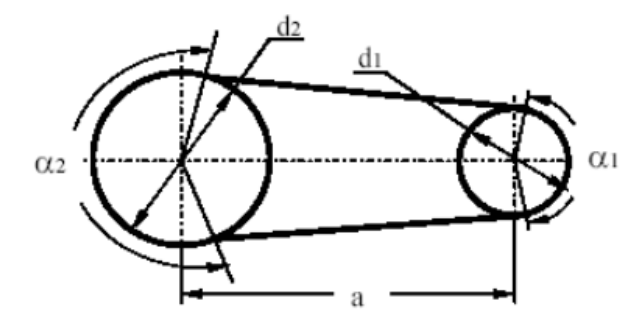

Figura 8. Esquema de transmisión de movimiento por poleas y correas acople flexible. [19]

<span id="page-30-2"></span>Los acoplamientos flexibles tienen limitada su capacidad normal por las tensiones máximas de sus elementos flexibles. Estos están en capacidad de absorber los esfuerzos de arranque, haciéndolos más suaves.[19]

#### <span id="page-31-0"></span>**2.2.6. Sensórica**

La sensórica es una manera de dotar a los diferentes tipos de sistemas de cierta inteligencia artificial debido a que proporcionan información procesada adecuadamente. Es una herramienta que permite la toma de decisiones con precisión y rapidez dentro de un campo determinado de acuerdo a la información obtenida.[20]

#### <span id="page-31-1"></span>**2.2.7. Sensor**

El sensor es un instrumento capaz de captar el valor de una variable y enviarlo hacia una salida predeterminada, el mismo puede formar parte de otro instrumento como un transmisor. Al sensor también se lo llama detector o elemento primario debido a que se encuentra en contacto directo con la variable por lo que absorbe energía del medio controlado para obtener la medición como respuesta, las variables a medir pueden ser: presión, fuerza, posición, medidas eléctricas, temperatura, etc.[18]

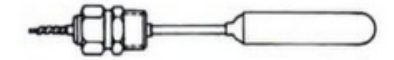

Figura 9. Sensor de bulbo, sensa temperatura. [18]

#### <span id="page-31-3"></span><span id="page-31-2"></span>**2.2.7.1.Sensor de efecto hall**

El sensor de efecto es un dispositivo muy importante para formar un circuito eléctrico, este necesita de un imán para ser sensado, al pasar por el imán generan un campo magnético que es registrado en una base de datos para luego ser visualizado. Estos dispositivos son mucho más susceptibles que las bobinas y son más aplicables para medir velocidad de rotación (RPM) de la llanta del automotor para medir velocidad y aceleración, entonces se puede usar el sensor Hall como detector de metales.[21]

<span id="page-31-4"></span>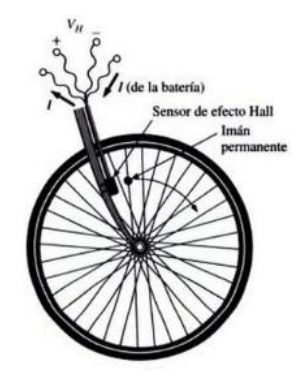

Figura 10. Determinación de la velocidad de una bicicleta por efecto Hall. [21]

#### <span id="page-32-0"></span>**2.2.7.2.Amperímetro**

Es un dispositivo que permite realizar la medición de la intensidad de corriente que circula a través de un circuito eléctrico. La corriente eléctrica se produce por el movimiento de cargas eléctricas en un material. El amperio, en este marco, es la unidad que permite cuantificar la intensidad de la corriente. En la actualidad los amperímetros utilizan un conversor analógico – digital para lograr la medida de la caída de tensión sobre un resistor por el que circula la corriente a medir.[22]

#### <span id="page-32-1"></span>**2.2.7.3.Voltímetro**

Instrumento que permite realizar la medición de la diferencia de potencial o voltaje de un circuito cerrado, pero a la vez abierto en los polos. El voltímetro, por lo tanto, revela el voltaje o cantidad de voltios. Los voltímetros cuentan en su interior con una resistencia eléctrica elevada para que, al ser conectados al circuito para realizar la medición, no generen un consumo que lleve a medir la tensión de manera errónea.[22]

## <span id="page-32-2"></span>**2.2.7.4.Transductor ultrasónico**

Basa su funcionamiento en el fenómeno ultrasónico debido a las perturbaciones de presión en el seno de un fluido las mismas que son capaces de propagarse a la velocidad del sonido. Las perturbaciones son pequeñas crestas de ondas sinusoidales con frecuencias por encima del rango audible para el ser humano es decir sobre los 20000 Hz. Hacia un cristal se le aplica una energía eléctrica en forma de pequeña perturbación de voltaje a alta frecuencia provocando de esta manera una vibración, el cristal propaga la vibración a través del fluido proyectando un haz cónico circular como respuesta.[18]

#### <span id="page-32-3"></span>**2.2.7.5.Datalogger**

Equipo multipropósito y compacto. Este instrumento puede medir la mayoría de sensores utilizados en hidrología, meteorología, medio ambiente e industria. Concentra los datos, y los pone a disposición a través de variedad de redes y protocolos. También es capaz de tomar decisiones automáticas en el lugar o remotamente para control y comunicaciones, es ideal para pequeñas aplicaciones que

requieran monitorización y control a largo plazo. También el equipo dispone opcionalmente de comunicaciones WiFi, telefonía móvil, o radio.[23]

#### <span id="page-33-0"></span>**2.2.8. Carga de un sistema**

Carga eléctrica para un sistema son varios receptores de energía alimentados por el mismo, también se entiende como carga a la potencia requerida por dichos receptores, siendo así la potencia útil toda la energía consumida y entregada por el sistema.[15]

#### <span id="page-33-1"></span>**2.2.9. Medida de variables en un sistema sin carga**

La medición de estas variables se realiza de forma automática con la ayuda de una tarjeta electrónica y sensores específicos para la medición de cada una de las variables. En este caso las variables se miden en vacío, es decir sin ningún tipo de receptor que consuma la energía que el sistema está entregando.[21]

### <span id="page-33-2"></span>**2.2.10. Medida de variables en un sistema con carga**

Al igual que el ítem anterior las variables se miden de forma automática. En este caso las variables serán medidas cuando el sistema presente un consumo del tipo de energía que esté produciendo, cuando existen receptores de esta energía se dice que el sistema tiene carga.[21]

En este proyecto se miden las variables de forma automática debido a que este sistema ejecuta las mediciones al mismo tiempo de todas las variables y las registra en un datalogger para llevar un registro.

#### <span id="page-33-3"></span>**2.2.11. Aplicación de estadística al análisis de resultados**

Debido al extenso número de datos obtenidos a través de las mediciones, es necesario resumirlos para obtener datos representativos válidos, lo cual ayuda a realizar el análisis de una manera más rápida.

Para ello se agrupa los datos en clases o categorías, luego se los cuenta y se determina el número de datos que pertenecen a cada clase. Cada clase tiene su límite superior e inferior los cuales definen el bin o intervalo de clase y su valor medio es la marca de clase, mientras más bines se tengan, la información es más cercana a la realidad.[24]

#### <span id="page-34-0"></span>**2.2.12. Incertidumbre**

La incertidumbre sobre los valores de medición es la duda que se tiene sobre la validez de los mismos, esta incertidumbre refiere a la imposibilidad de conocer exactamente el valor real de medición.

La incertidumbre se presenta como un pequeño porcentaje del valor medido, y se lo suma o resta al valor real para obtener un nuevo valor válido.

Los valores de incertidumbre pueden ser calculados o dependiendo del caso existen estudios preliminares para determinar estos valores y los presentan en normas o códigos, para este caso los valores de incertidumbres se los obtuvo del código ASME PTC 18-2011. Este código define los procedimientos para el rendimiento de campo y las pruebas de aceptación de turbinas hidráulicas y bombas turbinas que funcionan con agua en el modo de turbina o bomba.[25]

# **CAPÍTULO 3**

# **Diseño del proyecto**

# <span id="page-35-2"></span><span id="page-35-1"></span><span id="page-35-0"></span>**3.1. Selección de alternativas**

Para el desarrollo de este proyecto se realiza la instalación de un sistema que permita lograr el funcionamiento de las rotobombas. La cascada "El Silencio" en la parroquia Ulba, cantón Baños, provincia de Tungurahua es el escenario del proyecto, la misma que tiene una altura de 30 metros. En el sitio se coloca una tubería para poder canalizar el agua de la cascada y conducirla hacia las máquinas situadas en el pie de la cascada. En la parte superior de la cascada se represa una parte del agua que baja por el rio y se coloca una válvula de compuerta para regular el caudal de agua que baja hacia las máquinas. En la parte inferior de la misma se anclan las rotobombas al piso para evitar vibraciones o desplazamientos de las mismas sobre el terreno, se construye una pequeña cubierta para proteger las máquinas y el sistema de medición de las condiciones climáticas.

Posteriormente, se acopla el generador de imanes permanentes a cada una de las rotobombas para la generación de energía eléctrica y bombeo de agua. Es necesario la construcción un sistema de medición electrónico que sea funcional tanto para la rotobomba con turbina Michell Banki como para la rotobomba con turbina Pelton, debido a la necesidad de medir y registrar los datos de las variables de caudal de agua, velocidad de rotación del generador, voltaje y amperaje entregados por el mismo, todas al mismo tiempo.

A continuación, se detalla los parámetros de selección de tubería, válvula reguladora de caudal, equipos e instrumentación que serán utilizados para el sistema de recopilación de datos del generador *in situ.*

# <span id="page-35-3"></span>**3.1.1. Parámetros de selección de instrumentación y equipos**

# <span id="page-35-4"></span>**Material tubería-válvula**

Tipo de elemento con el cual se ha llevado a cabo la selección de la tubería y de la válvula de control.
# **Tipo de válvula**

Técnicamente se refiere a la aplicación que se requiera para regular el fluido a utilizarse.

## **Apreciación**

Es la cantidad mínima que tiene un instrumento para realizar mediciones de una determinada magnitud y unidad, por tanto, es la medida que se obtiene mediante intervalos configurados en los instrumentos manualmente programados.

## **Capacidad de almacenamiento**

Es la capacidad de un instrumento de almacenaje para salvaguardar los datos obtenidos y permitir la versatilidad de estos.

## **Mantenimiento**

Es un proceso en el cual un instrumento de medición, elemento o equipo recibe tratamientos para garantizar su adecuado funcionamiento en función del tiempo sin que factores adversos y condiciones externas lo afecten.

## **Costo**

Abarca los precios de compra y montaje de instrumentación de medición, elemento o equipo incluida mano de obra, mantenimiento y operación.

## **Facilidad de montaje**

Indica el grado de dificultad que presenta la instrumentación de medición elemento o equipo para su respectivo montaje *in situ* para realizar la obtención de datos.

# **Eficiencia**

Cantidad de energía útil resultado del funcionamiento del elemento, equipo o sistema.

### **3.1.2. Método ordinal de criterios ponderados [26]**

Es un método que permite la ponderación de criterios y una selección de una alternativa en la etapa conceptual, estableciendo la determinación de un orden preferencial de evaluación sin la necesidad de evaluar los diferentes parámetros de cada propiedad ni estimar numéricamente cada criterio con resultados globales concretos y satisfactorios. Este procedimiento se basa en la utilización de tablas de ponderación donde cada alternativa se confronta con alternativas restantes a continuación se muestra la tabla 1 que muestra los valores asignados para los criterios de selección.

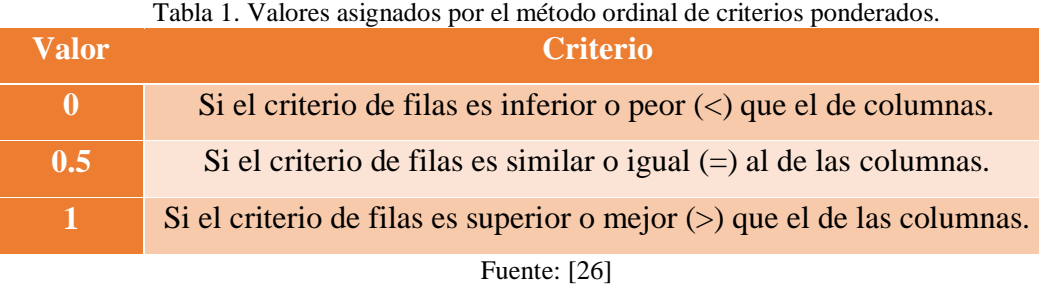

Luego, para cada criterio, se suman los valores asignados con relación a los criterios restantes al que se le añade una unidad; después, en otra columna se calculan los valores ponderados para cada criterio. Finalmente, la evaluación total para cada solución resulta de la suma de productos de los pesos específicos de cada solución por el peso específico del respectivo criterio.

De la instrumentación descrita anteriormente se realizará la selección de alternativas teniendo en cuenta los parámetros ya mencionados.

## **3.1.3. Ponderación**

En la evaluación del peso específico de cada criterio seleccionado acorde a las necesidades inherentes de la investigación para cuantificar la generación de energía eléctrica producida por el generador de imanes permanentes de flujo axial en conjunto con las rotobombas con turbinas Pelton y Michell Banki.

### **Tubería**

Para la selección del material de la tubería se evalúan criterios importantes y puntuales acordes con este proyecto.

Se muestra en la tabla 2 que el costo y el tipo de material poseen un criterio superior con respecto al mantenimiento y a la facilidad de montaje; debido a que dependiendo del tipo de material el costo varía por lo cual se debe elegir un material que logre satisfacer las necesidades requeridas y la vez sea económico para de esta manera garantizar el óptimo funcionamiento del sistema de acuerdo a las condiciones de entorno que presenta la investigación.

| Criterio                | Costo | Material       | Mantenimiento | Facilidad de<br>montaje | $\Sigma + 1$ | Ponderación |  |
|-------------------------|-------|----------------|---------------|-------------------------|--------------|-------------|--|
| Costo                   |       | 0.5            | 1             | 1                       | 3.5          | 0.28        |  |
| Material                | 0.5   |                | 1             | 1                       | 3.5          | 0.28        |  |
| Mantenimiento           | 0.5   | $\overline{0}$ |               | 0.5                     | 2            | 0.16        |  |
| Facilidad de<br>montaje | 1     | 1              | 0.5           |                         | 3.5          | 0.28        |  |
|                         |       |                |               | Σ                       | 12.5         | 1           |  |
| Fuente: Autor           |       |                |               |                         |              |             |  |

Tabla 2. Ponderación de criterios para la selección del material de tubería.

En la tabla 3 se indica la evaluación del peso específico del costo para la selección de tubería.

Tabla 3. Ponderación de costo para la selección del material de tubería.

| <b>Costo</b>          | Polietileno | galvanizado<br>Hierro | Acero    | $\Sigma+1$ | Ponderación |
|-----------------------|-------------|-----------------------|----------|------------|-------------|
| Polietileno           |             | 0                     | 0        | 1          | 0.17        |
| Hierro<br>galvanizado | 1           |                       | $\Omega$ | 2          | 0.33        |
| Acero                 | 1           | 1                     |          | 3          | 0.5         |
|                       |             |                       | Σ        | 6          |             |
|                       |             | Fuente: Autor         |          |            |             |

En la tabla 4 se indica la evaluación del peso específico del material para la selección de tubería.

| <b>Material</b>       | Polietileno | galvanizado<br>Hierro | Acero    | $\Sigma+1$ | Ponderación |
|-----------------------|-------------|-----------------------|----------|------------|-------------|
| Polietileno           |             | $\Omega$              | $\theta$ | 1          | 0.16        |
| Hierro<br>galvanizado | 1           |                       | 0.5      | 2.5        | 0.42        |
| Acero                 | 1           | 0.5                   |          | 2.5        | 0.42        |
|                       |             |                       | Σ        | 6          |             |
|                       |             | Fuente: Autor         |          |            |             |

Tabla 4. Ponderación del material para la selección de tubería.

En la tabla 5 se indica la evaluación del peso específico del mantenimiento para la selección de tubería.

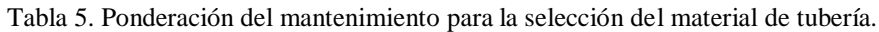

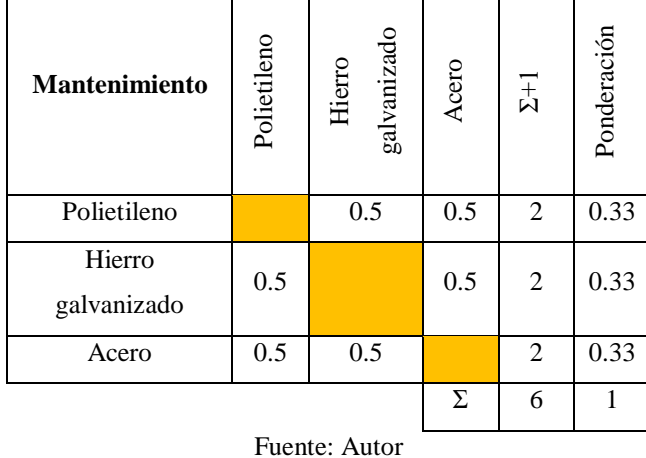

En la tabla 6 se indica la evaluación del peso específico de la facilidad de montaje para la selección de tubería.

Tabla 6. Ponderación de la facilidad de montaje para la selección del material de tubería.

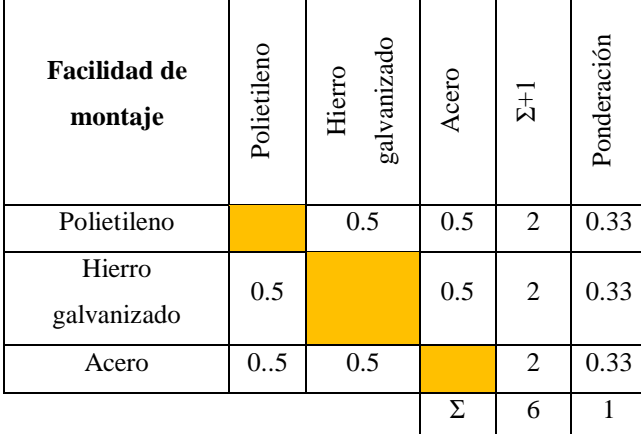

En la tabla 7 se indica la evaluación del peso específico de acuerdo a la ponderación de cada criterio para su selección.

| <b>Conclusiones</b>   | Costo | Material | Mantenimiento | Facilidad de<br>montaje | $\mathbf{M}$ | Prioridad                   |
|-----------------------|-------|----------|---------------|-------------------------|--------------|-----------------------------|
| Polietileno           | 0.17  | 0.16     | 0.33          | 0.33                    | 0.99         |                             |
| Hierro<br>galvanizado | 0.33  | 0.42     | 0.33          | 0.33                    | 1.41         | $\mathcal{D}_{\mathcal{L}}$ |
| Acero                 | 0.5   | 0.42     | 0.33          | 0.33                    | 1.58         | 3                           |

Tabla 7. Selección de material para la tubería.

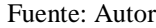

Para la selección del material de la tubería a utilizarse en el sistema se ha escogido de acuerdo a la tabla 7 de ponderación, se tiene que el material Polietileno es el de mayor prioridad, este es un material adecuado que servirá para cumplir los objetivos de la investigación y a su vez tiene un costo bajo en comparación con otros materiales. Para la selección de la tubería y válvula de control se evaluarán criterios importantes y puntuales acordes con este proyecto.

### **Válvula**

Para la selección del tipo de válvula de control para caudal se evalúan criterios importantes y puntuales acordes con este proyecto.

Se muestra en la tabla 8 que el costo y la eficiencia poseen un criterio superior con respecto al mantenimiento y a la facilidad de montaje; debido a que la eficiencia depende del tipo de válvula, el costo entre ellas no tiene una variación considerable por lo que lo óptimo sería la selección de una válvula que cumpla los requisitos para cumplir con la actividad requerida dentro de la investigación.

| Criterio                | Costo | Eficiencia | Mantenimiento | Facilidad de<br>montaje | $\Sigma+1$ | Ponderación |  |
|-------------------------|-------|------------|---------------|-------------------------|------------|-------------|--|
| Costo                   |       | 0.5        | 0.5           | 0.5                     | 2.5        | 0.25        |  |
| Eficiencia              | 0.5   |            | 0.5           | 0.5                     | 2.5        | 0.25        |  |
| Mantenimiento           | 0.5   | 0.5        |               | 0.5                     | 2.5        | 0.25        |  |
| Facilidad de<br>montaje | 0.5   | 0.5        | 0.5           |                         | 2.5        | 0.25        |  |
|                         |       |            |               | Σ                       | 10         | 1           |  |
| Fuente: Autor           |       |            |               |                         |            |             |  |

Tabla 8. Ponderación de criterios para la selección de la válvula.

En la tabla 9 se indica la evaluación del peso específico del costo para la selección de la válvula.

| Tabla 9. Ponderación de costo para la selección de la válvula. |      |          |           |              |             |  |  |  |
|----------------------------------------------------------------|------|----------|-----------|--------------|-------------|--|--|--|
| <b>Costo</b>                                                   | Bola | Mariposa | Compuerta | $\Sigma + 1$ | Ponderación |  |  |  |
| Bola                                                           |      |          | 0         |              | 0.16        |  |  |  |
| Mariposa                                                       |      |          | 0.5       | 2.5          | 0.42        |  |  |  |
| Compuerta                                                      |      | 0.5      |           | 2.5          | 0.42        |  |  |  |
|                                                                |      |          | Σ         | 6            |             |  |  |  |
| Fuente: Autor                                                  |      |          |           |              |             |  |  |  |

En la tabla 10 se indica la evaluación del peso específico de la eficiencia para la selección de la válvula.

| <b>Eficiencia</b> | Bola | Mariposa      | Compuerta | $\Sigma + 1$   | Ponderación |
|-------------------|------|---------------|-----------|----------------|-------------|
| Bola              |      | 0             | 0         | 1              | 0.17        |
| Mariposa          | 1    |               | ∩         | $\overline{2}$ | 0.33        |
| Compuerta         | 1    | 1             |           | 3              | 0.5         |
|                   |      |               | Σ         | 6              | 1           |
|                   |      | Fuente: Autor |           |                |             |
|                   |      | 23            |           |                |             |

Tabla 10. Ponderación de la eficiencia para la selección de la válvula.

En la tabla 11 se indica la evaluación del peso específico del mantenimiento para la selección de la válvula.

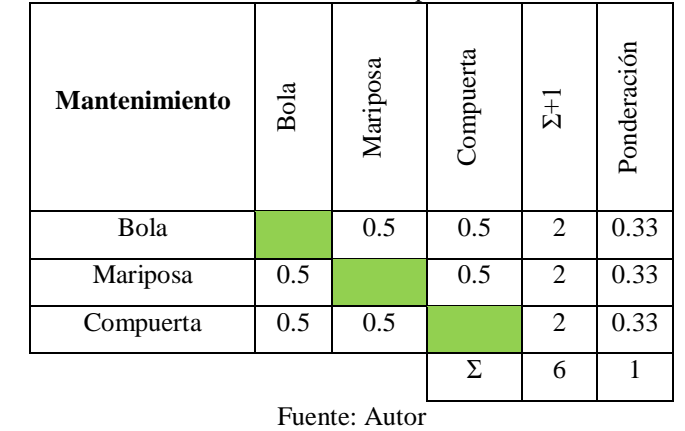

Tabla 11. Ponderación del mantenimiento para la selección de la válvula.

En la tabla 12 se indica la evaluación del peso específico de la facilidad de montaje para la selección de la válvula.

| <b>Facilidad de</b><br>montaje | Bola | Mariposa      | Compuerta | $\Sigma + 1$   | Ponderación |
|--------------------------------|------|---------------|-----------|----------------|-------------|
| Bola                           |      | 0.5           | 0.5       | 2              | 0.33        |
| Mariposa                       | 0.5  |               | 0.5       | $\overline{2}$ | 0.33        |
| Compuerta                      | 0.5  | 0.5           |           | 2              | 0.33        |
|                                |      |               | Σ         | 6              |             |
|                                |      | Fuente: Autor |           |                |             |

Tabla 12. Ponderación de la facilidad de montaje para la selección de la válvula.

En la tabla 13 se indica la evaluación del peso específico de acuerdo a la ponderación de cada criterio para su selección.

|                     |               |            |               | radia 15. Sciección del tipo de varvala |      |                |  |  |  |
|---------------------|---------------|------------|---------------|-----------------------------------------|------|----------------|--|--|--|
| <b>Conclusiones</b> | Costo         | Eficiencia | Mantenimiento | Facilidad de<br>montaje                 | Ν    | Prioridad      |  |  |  |
| Bola                | 0.16          | 0.17       | 0.33          | 0.33                                    | 0.99 |                |  |  |  |
| Mariposa            | 0.42          | 0.33       | 0.33          | 0.33                                    | 1.41 | $\mathfrak{D}$ |  |  |  |
| Compuerta           | 0.42          | 0.5        | 0.33          | 0.33                                    | 1.58 | 3              |  |  |  |
|                     | Fuente: Autor |            |               |                                         |      |                |  |  |  |

Tabla 13. Selección del tipo de válvula

Para la selección del tipo de válvula a utilizarse en el sistema se ha escogido de acuerdo a la tabla 13 de ponderación, en este caso se ha seleccionado una válvula de compuerta debido a que es la más eficiente y adecuada para la regulación del caudal de agua que ingresa a las turbobombas.

### **Acople turbina - generador**

Para la selección del acople, unión, o sistema de transmisión de movimiento desde la turbina hacia el generador se evalúan criterios importantes y puntuales para el proyecto.

Se muestra en la tabla 14 que el costo y la eficiencia poseen un criterio superior con respecto al mantenimiento y la facilidad de montaje; debido a que dependiendo del tipo de sistema varía el material, el costo y la eficiencia, por lo que se debe seleccionar un sistema que sea eficiente y a la vez económico el cual garantice el óptimo funcionamiento del sistema de acuerdo a las condiciones de entorno que requiere la investigación.

| <b>Criterio</b>         | Costo    | Eficiencia     | Mantenimiento | Facilidad de<br>montaje | $\Sigma+1$ | Ponderación |  |
|-------------------------|----------|----------------|---------------|-------------------------|------------|-------------|--|
| Costo                   |          | $\overline{0}$ | 0.5           | 0.5                     | 2          | 0.21        |  |
| Eficiencia              | 1        |                | 1             | 1                       | 4          | 0.42        |  |
| Mantenimiento           | $\theta$ | $\theta$       |               | 0.5                     | 1.5        | 0.16        |  |
| Facilidad de<br>montaje | 0.5      | $\theta$       | 0.5           |                         | 2          | 0.21        |  |
|                         |          |                |               | Σ                       | 9.5        | 1           |  |
| Fuente: Autor           |          |                |               |                         |            |             |  |

Tabla 14. Ponderación de criterios para la selección del acople turbina - generador.

En la tabla 15 se indica la evaluación del peso específico del costo para la selección del sistema de transmisión de potencia.

| Costo             | Banda y polea | Cadena y<br>catalina | Engranajes | $\Sigma+1$     | Ponderación |
|-------------------|---------------|----------------------|------------|----------------|-------------|
| Banda y polea     |               |                      | 0          | 1              | 0.17        |
| Cadena y catalina |               |                      | 0          | $\overline{2}$ | 0.33        |
| Engranajes        |               |                      |            | 3              | 0.5         |
|                   |               |                      | Σ          | 6              |             |
|                   |               | Fuente: Autor        |            |                |             |

Tabla 15. Ponderación de costo para la selección del acople turbina - generador.

En la tabla 16 se indica la evaluación del peso específico de la eficiencia para la selección del sistema de transmisión de potencia.

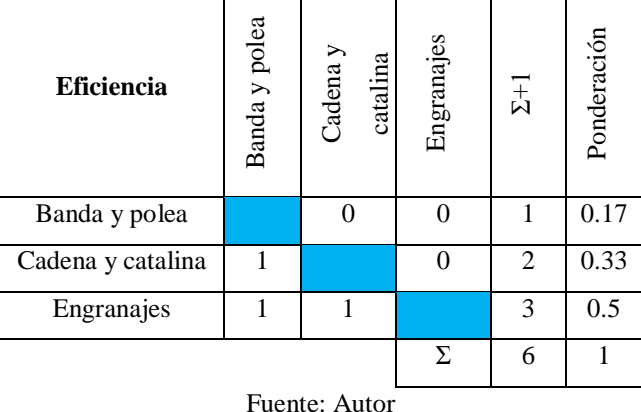

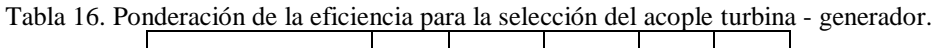

En la tabla 17 se indica la evaluación del peso específico del mantenimiento para la selección del sistema de transmisión de potencia.

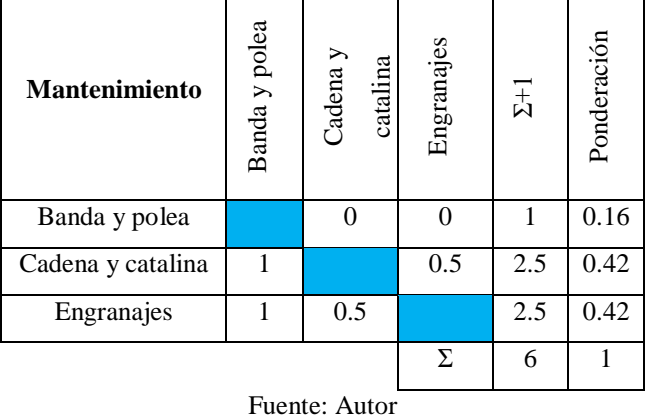

Tabla 17. Ponderación del mantenimiento para la selección del acople turbina - generador.

En la tabla 18 se indica la evaluación del peso específico de la facilidad de montaje para la selección del sistema de transmisión de potencia.

| <b>Facilidad de</b><br>montaje | Banda y polea | $2$ adena y<br>catalina | Engranajes | $\Sigma + 1$ | Ponderación |  |  |
|--------------------------------|---------------|-------------------------|------------|--------------|-------------|--|--|
| Banda y polea                  |               |                         | 0          |              | 0.16        |  |  |
| Cadena y catalina              |               |                         | 0.5        | 2.5          | 0.42        |  |  |
| Engranajes                     |               | 0.5                     |            | 2.5          | 0.42        |  |  |
|                                |               |                         | Σ          | 6            |             |  |  |
| Fuente: Autor                  |               |                         |            |              |             |  |  |

Tabla 18. Ponderación de la facilidad de montaje para la selección del acople turbina - generador.

En la tabla 19 se indica la evaluación del peso específico de acuerdo a la ponderación de cada criterio para su selección.

| <b>Conclusiones</b> | Costo | sistema<br>$\theta$<br>Tipo | Mantenimiento | Facilidad de<br>montaje | $\mathbf{M}$ | Prioridad                   |  |  |
|---------------------|-------|-----------------------------|---------------|-------------------------|--------------|-----------------------------|--|--|
| Banda y polea       | 0.17  | 0.17                        | 0.16          | 0.16                    | 0.66         |                             |  |  |
| Cadena y catalina   | 0.33  | 0.33                        | 0.42          | 0.42                    | 1.5          | $\mathcal{D}_{\mathcal{L}}$ |  |  |
| Engranajes          | 0.5   | 0.5                         | 0.42          | 0.42                    | 1.84         | 3                           |  |  |
| Fuente: Autor       |       |                             |               |                         |              |                             |  |  |

Tabla 19. Selección del acople turbina - generador.

Para la selección del acople Turbina – Generador se ha escogido de acuerdo a la tabla 19 de ponderación, debido a las condiciones de entorno que tiene el proyecto se optó por seleccionar el sistema de transmisión por bandas y poleas debido a que es el sistema que se adapta mejor a dichas condiciones, su costo es bajo en comparación con los demás sistemas y es el más eficiente.

### **Instrumentos de medición de variables y almacenamiento de datos**

## **Sistema de base de datos**

Para la selección del sistema de almacenamiento de datos de variables de evalúan parámetros importantes y acordes con este tipo de investigación.

Se muestra en la tabla 20 que el mantenimiento y la facilidad de montaje poseen un criterio superior con respecto al de la capacidad de almacenamiento y costo debido a que el almacenamiento es limitado de acuerdo a una memoria *SD CARD,* en cambio el mantenimiento asegura la actividad en función del tiempo del sistema *in situ;* la facilidad de instalación posee un criterio superior debido a que se optará por la implementación de sensores o de instrumentación de medición intercambiables en caso de avería para no perder datos obtenidos y sustentar un historial de datos adecuado.

| Criterio                       | Costo          | almacenamiento<br>Capacidad de | Mantenimiento | Facilidad de<br>montaje | $\Sigma+1$     | Ponderación |
|--------------------------------|----------------|--------------------------------|---------------|-------------------------|----------------|-------------|
| Costo                          |                | 0.5                            |               | $\overline{0}$          | 2.5            | 0.26        |
| Capacidad de<br>almacenamiento | 0.5            |                                | $\mathbf{1}$  | 1                       | 3.5            | 0.37        |
| Mantenimiento                  | $\overline{0}$ | $\boldsymbol{0}$               |               | 0.5                     | 1.5            | 0.16        |
| Facilidad de<br>montaje        | 0.5            | $\boldsymbol{0}$               | 0.5           |                         | $\overline{2}$ | 0.21        |
|                                |                |                                |               | Σ                       | 9.5            | 1           |
|                                |                | $E$ wanto: $\Lambda$ wton      |               |                         |                |             |

Tabla 20. Ponderación de criterios para la selección del sistema de base de datos.

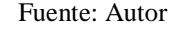

En la tabla 21 se muestra la evaluación del peso específico del costo para la selección del sistema de base de datos.

| <b>Costo</b>                            | Datalogger<br><b>MSR 255</b> | Campbell CR6<br>Datalogger | Raspberry pi 3<br>Mega Due<br>$+$ Arduino | $\Sigma+1$   | Ponderación |
|-----------------------------------------|------------------------------|----------------------------|-------------------------------------------|--------------|-------------|
| Datalogger MSR<br>255                   |                              | 0.5                        | $\overline{0}$                            | 1.5          | 0.27        |
| Datalogger<br>Campbell CR6              | 1                            |                            | $\mathbf{1}$                              | 3            | 0.55        |
| Raspberry pi 3 +<br>Arduino Mega<br>Due | $\boldsymbol{0}$             | 0                          |                                           | $\mathbf{1}$ | 0.18        |
|                                         |                              | Σ                          | 5.5                                       | 1            |             |
|                                         | Fuente: Autor                |                            |                                           |              |             |

Tabla 21. Ponderación de costo para la selección del sistema de base de datos.

En la tabla 22 se muestra la evaluación del peso específico de la capacidad de almacenamiento para la selección del sistema de base de datos.

|                                         |                              | datos.                     |                                           |                |             |  |  |  |
|-----------------------------------------|------------------------------|----------------------------|-------------------------------------------|----------------|-------------|--|--|--|
| Capacidad de<br>almacenamiento          | Datalogger<br><b>MSR 255</b> | Campbell CR6<br>Datalogger | Raspberry pi 3<br>Mega Due<br>$+$ Arduino | $\Sigma + 1$   | Ponderación |  |  |  |
| Datalogger MSR<br>255                   |                              | $\overline{0}$             | $\theta$                                  | 1              | 0.17        |  |  |  |
| Datalogger<br>Campbell CR6              | 1                            |                            | $\theta$                                  | $\overline{c}$ | 0.33        |  |  |  |
| Raspberry pi 3 +<br>Arduino Mega<br>Due | 1                            | 1                          |                                           | 3              | 0.5         |  |  |  |
| Σ<br>1<br>6                             |                              |                            |                                           |                |             |  |  |  |
|                                         | Fuente: Autor                |                            |                                           |                |             |  |  |  |

Tabla 22. Ponderación de capacidad de almacenamiento para la selección del sistema de base de

En la tabla 23 se muestra la evaluación del peso específico del mantenimiento para la selección del sistema de base de datos.

| Mantenimiento                           | Datalogger<br><b>MSR 255</b> | Campbell CR6<br>Datalogger | Raspberry pi 3<br>+ Arduino<br>Mega Due | $\Sigma+1$ | Ponderación |
|-----------------------------------------|------------------------------|----------------------------|-----------------------------------------|------------|-------------|
| Datalogger MSR<br>255                   |                              | 0.5                        | 0                                       | 1.5        | 0.25        |
| Datalogger<br>Campbell CR6              | 0.5                          |                            | 0                                       | 1.5        | 0.25        |
| Raspberry pi 3 +<br>Arduino Mega<br>Due | 1                            | 1                          |                                         | 3          | 0.5         |
|                                         |                              |                            | Σ                                       | 6          | 1           |
|                                         | Fuente: Autor                |                            |                                         |            |             |

Tabla 23. Ponderación de mantenimiento para la selección el sistema de base de datos.

En la tabla 24 se muestra la evaluación del peso específico de la facilidad de montaje para la selección del sistema de base de datos.

| <b>Facilidad de</b><br>montaje          | Datalogger<br><b>MSR 255</b> | Campbell CR6<br>Datalogger | Raspberry pi 3<br>Mega Due<br>$+$ Arduino | $\Sigma$ <sup>+1</sup> | Ponderación  |
|-----------------------------------------|------------------------------|----------------------------|-------------------------------------------|------------------------|--------------|
| Datalogger MSR<br>255                   |                              | 1                          | 1                                         | 3                      | 0.38         |
| Datalogger<br>Campbell CR6              | 0.5                          |                            | 0.5                                       | 2                      | 0.25         |
| Raspberry pi 3 +<br>Arduino Mega<br>Due | 1                            | 1                          |                                           | 3                      | 0.38         |
|                                         |                              |                            | Σ                                         | 8                      | $\mathbf{1}$ |
|                                         |                              | Fuente: Autor              |                                           |                        |              |

Tabla 24. Ponderación de facilidad de montaje para la selección del sistema de base de datos.

En la tabla 25 se indica la evaluación del peso específico de acuerdo a la ponderación de cada criterio para su selección.

| <b>Conclusiones</b>                       | Costo | almacenamiento<br>Capacidad de | Mantenimiento | Facilidad de<br>montaje | $\mathbf{z}$ | Prioridad      |
|-------------------------------------------|-------|--------------------------------|---------------|-------------------------|--------------|----------------|
| Datalogger MSR<br>255                     | 0.27  | 0.17                           | 0.25          | 0.38                    | 1.07         | 1              |
| Datalogger<br>Campbell CR6                | 0.55  | 0.33                           | 0.25          | 0.25                    | 1.38         | $\overline{2}$ |
| Raspberry pi $3 +$<br>Arduino Mega<br>Due | 0.18  | 0.5                            | 0.5           | 0.38                    | 1.56         | 3              |
|                                           |       | Fuente: Autor                  |               |                         |              |                |

Tabla 25. Selección del sistema de base de datos

Para la selección del sistema de base de datos se ha escogido de acuerdo a la tabla 25 de ponderación, la mejor opción es el Raspberry pi 3 + Arduino Mega Due que tiene mayor prioridad y es el más adecuado para satisfacer las necesidades del proyecto.

## **Sistema de medición de caudal**

Para la selección del sistema o equipo de medición de caudal de agua se evalúa criterios importantes y puntuales que permitan seleccionar adecuadamente el equipo ya que esta variable es la independiente dentro del proyecto.

En la tabla 26 se muestra la evaluación del peso específico por el método de criterios ponderados para la selección del sistema de medición de caudal de agua.

| <b>Criterio</b>         | Costo    | Apreciación | Mantenimiento | Facilidad de<br>montaje | $\Sigma+1$ | Ponderación |
|-------------------------|----------|-------------|---------------|-------------------------|------------|-------------|
| Costo                   |          | 0.5         | 0.5           | 0                       | 2          | 0.25        |
| Apreciación             |          |             |               | 0                       | 3          | 0.38        |
| Mantenimiento           | $\theta$ | $\theta$    |               | 0.5                     | 1.5        | 0.18        |
| Facilidad de<br>montaje | 0        | 0           | 0.5           |                         | 1.5        | 0.18        |
|                         |          |             |               | Σ                       | 8          | 1           |

Tabla 26. Ponderación de criterios para la selección del sistema de medición de caudal de agua.

Fuente: Autor

En la tabla 27 se muestra la evaluación del peso específico del costo para la selección del sistema de medición de caudal de agua.

Tabla 27. Ponderación de costo para la selección del sistema de medición de caudal de agua.

| <b>Costo</b> | Sensor | ultrasónico  | RS232 | Rotámetro        | Caudalímetro<br>ultrasónico | $\Sigma + 1$ | Ponderación |  |
|--------------|--------|--------------|-------|------------------|-----------------------------|--------------|-------------|--|
| Sensor       |        |              |       |                  |                             |              |             |  |
| ultrasónico  |        |              |       | $\boldsymbol{0}$ | $\boldsymbol{0}$            | 1            | 0.17        |  |
| <b>RS232</b> |        |              |       |                  |                             |              |             |  |
| Rotámetro    |        | 1            |       |                  | 0.5                         | 2.           | 0.42        |  |
|              |        |              |       |                  |                             | 5            |             |  |
| Caudalímetro |        | $\mathbf{1}$ |       | 0.5              |                             | 2.           | 0.42        |  |
| ultrasónico  |        |              |       |                  |                             | 5            |             |  |
|              |        |              |       |                  | $\Sigma$                    | 6            | 1           |  |
|              |        |              |       | Fuente: Autor    |                             |              |             |  |

<sup>31</sup>

En la tabla 28 se muestra la evaluación del peso específico de la apreciación para la selección del sistema de medición de caudal de agua.

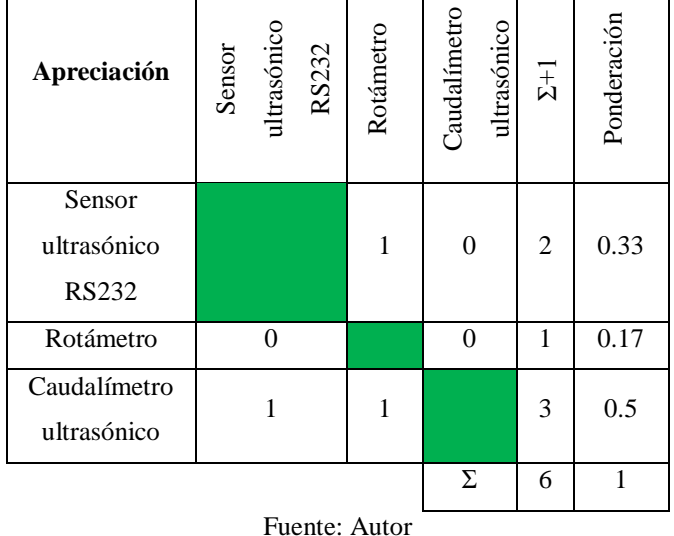

Tabla 28. Ponderación de la apreciación para la selección del sistema de medición de caudal de agua.  $\mathcal{L}$ 

 $\overline{\phantom{0}}$ 

En la tabla 29 se muestra la evaluación del peso específico del mantenimiento para la selección del sistema de medición de caudal de agua.

|               |        |                | agua. |                |              |             |                |             |
|---------------|--------|----------------|-------|----------------|--------------|-------------|----------------|-------------|
| Mantenimiento | Sensor | ultrasónico    | RS232 | Rotámetro      | Caudalímetro | ultrasónico | $\Sigma+1$     | Ponderación |
| Sensor        |        |                |       |                |              |             |                |             |
| ultrasónico   |        |                |       | 1              | 1            |             | 3              | 0.5         |
| <b>RS232</b>  |        |                |       |                |              |             |                |             |
| Rotámetro     |        | $\overline{0}$ |       |                | $\mathbf{1}$ |             | $\overline{2}$ | 0.33        |
| Caudalímetro  |        | 0              |       | $\overline{0}$ |              |             | 1              | 0.17        |
| ultrasónico   |        |                |       |                |              |             |                |             |
|               |        |                |       |                | Σ            |             | 6              | 1           |
|               |        |                |       | Fuente: Autor  |              |             |                |             |

Tabla 29. Ponderación del mantenimiento para la selección del sistema de medición de caudal de

En la tabla 30 se muestra la evaluación del peso específico de la facilidad de montaje para la selección del sistema de medición de caudal de agua.

|                                       |                       | uc agua. |               |                             |              |             |  |  |
|---------------------------------------|-----------------------|----------|---------------|-----------------------------|--------------|-------------|--|--|
| <b>Facilidad</b> de<br>montaje        | ultrasónico<br>Sensor | RS232    | Rotámetro     | Caudalímetro<br>ultrasónico | $\Sigma + 1$ | Ponderación |  |  |
| Sensor<br>ultrasónico<br><b>RS232</b> |                       |          | 1             | 1                           | 3            | 0.5         |  |  |
| Rotámetro                             | 0                     |          |               | 0.5                         | 1.<br>5      | 0.25        |  |  |
| Caudalímetro<br>ultrasónico           | $\theta$              |          | 0.5           |                             | 1.<br>5      | 0.25        |  |  |
| 1<br>Σ<br>6                           |                       |          |               |                             |              |             |  |  |
|                                       |                       |          | Fuente: Autor |                             |              |             |  |  |

Tabla 30. Ponderación de la facilidad de montaje para la selección del sistema de medición de caudal de agua.

En la tabla 31 se indica la evaluación del peso específico de acuerdo a la ponderación de cada criterio para su selección.

| Apreciación<br>Costo<br><b>Conclusiones</b>           | Mantenimiento | Facilidad de<br>montaje | Ν    | Prioridad |
|-------------------------------------------------------|---------------|-------------------------|------|-----------|
| Sensor<br>0.33<br>0.17<br>ultrasónico<br><b>RS232</b> | 0.5           | 0.5                     | 1.5  |           |
| 0.42<br>0.17<br>Rotámetro                             | 0.33          | 1.5                     | 2.42 | 2         |
| Caudalímetro<br>0.5<br>0.42<br>ultrasónico            | 0.17          | 1.5                     | 2.59 | 3         |

Tabla 31. Selección del sistema de medición de caudal de agua.

Fuente: Autor

Para la selección del sistema de medición de caudal de agua se ha escogido de acuerdo a la tabla 31 de ponderación, la mejor opción es el caudalímetro ultrasónico debido a que es un elemento externo al sistema de entrada de agua a la rotobomba, de esta manera se garantiza una medida más real ya que no hay nada que interrumpa el paso normal del agua.

### **Sistema medición de velocidad de rotación**

Para la selección del sistema de medición de la velocidad de rotación del generador de imanes permanentes se evalúan criterios puntuales para este proyecto.

En la tabla 32 se muestra la evaluación del peso específico por el método de criterios ponderados para la selección del sistema de medición de velocidad de rotación.

Tabla 32. Ponderación de criterios para la selección del sistema de medición de velocidad de rotación.

| <b>Criterio</b>         | Costo                                                                     | Apreciación      | Mantenimiento | Facilidad de<br>montaje | $\Sigma+1$ | Ponderación |  |  |
|-------------------------|---------------------------------------------------------------------------|------------------|---------------|-------------------------|------------|-------------|--|--|
| Costo                   |                                                                           | 0.5              | 0.5           | $\boldsymbol{0}$        | 2          | 0.24        |  |  |
| Apreciación             | 1                                                                         |                  | 1             | 0.5                     | 3.5        | 0.41        |  |  |
| Mantenimiento           | $\theta$                                                                  | $\boldsymbol{0}$ |               | 0.5                     | 1.5        | 0.17        |  |  |
| Facilidad de<br>montaje | $\overline{0}$                                                            | $\boldsymbol{0}$ | 0.5           |                         | 1.5        | 0.17        |  |  |
|                         |                                                                           |                  |               | Σ                       | 8.5        |             |  |  |
|                         | $\Gamma_{\text{rel}}$ and $\Gamma_{\text{rel}}$ and $\Gamma_{\text{rel}}$ |                  |               |                         |            |             |  |  |

Fuente: Autor

En la tabla 33 se muestra la evaluación del peso específico del costo para la selección del sistema de medición de velocidad de rotación.

| Costo         | puntero laser<br>PCE-DT63<br>Medidor | Sensor Hall | contacto PCE-<br>Medidor<br>DT66 | $\Sigma+1$ | Ponderación |
|---------------|--------------------------------------|-------------|----------------------------------|------------|-------------|
| Medidor       |                                      |             |                                  |            |             |
| puntero laser |                                      | 1           | 0.5                              | 2.5        | 0.42        |
| PCE-DT63      |                                      |             |                                  |            |             |
| Sensor Hall   | $\theta$                             |             | 0                                | 1          | 0.16        |
| Medidor       |                                      |             |                                  |            |             |
| contacto PCE- | 0.5                                  | 1           |                                  | 2.5        | 0.42        |
| DT66          |                                      |             |                                  |            |             |
|               |                                      |             | Σ                                | 6          | 1           |

Tabla 33. Ponderación de costo para la selección del sistema de medición de velocidad de rotación.

Fuente: Autor

En la tabla 34 se muestra la evaluación del peso específico de la apreciación para la selección del sistema de medición de velocidad de rotación.

|               |                          |            | rotación.     |         |                        |      |                |             |
|---------------|--------------------------|------------|---------------|---------|------------------------|------|----------------|-------------|
| Apreciación   | puntero laser<br>Medidor | $PCE-DT63$ | Sensor Hall   | Medidor | $\mbox{contacto}$ PCE- | DT66 | $\Sigma + 1$   | Ponderación |
| Medidor       |                          |            |               |         |                        |      |                |             |
| puntero laser |                          |            | 0.5           |         | 0.5                    |      | $\mathfrak{2}$ | 0.33        |
| PCE-DT63      |                          |            |               |         |                        |      |                |             |
| Sensor Hall   | 0.5                      |            |               |         | 0.5                    |      | $\overline{2}$ | 0.33        |
| Medidor       |                          |            |               |         |                        |      |                |             |
| contacto PCE- | 0.5                      |            | 0.5           |         |                        |      | $\overline{2}$ | 0.33        |
| DT66          |                          |            |               |         |                        |      |                |             |
|               |                          |            |               |         | Σ                      |      | 6              | 1           |
|               |                          |            | Fuente: Autor |         |                        |      |                |             |

Tabla 34. Ponderación de la apreciación para la selección del sistema de medición de velocidad de

En la tabla 35 se muestra la evaluación del peso específico del mantenimiento para la selección del sistema de medición de velocidad de rotación.

|               |         |               |          | TOTACIÓIL.   |         |                  |             |              |             |
|---------------|---------|---------------|----------|--------------|---------|------------------|-------------|--------------|-------------|
| Mantenimiento | Medidor | puntero laser | PCE-DT63 | Sensor Hall  | Medidor | contacto PCE     | <b>DT66</b> | $\Sigma + 1$ | Ponderación |
| Medidor       |         |               |          |              |         |                  |             |              |             |
| puntero laser |         |               |          | $\mathbf{1}$ |         | 0.5              |             | 2.5          | 0.42        |
| PCE-DT63      |         |               |          |              |         |                  |             |              |             |
| Sensor Hall   |         | $\theta$      |          |              |         | $\boldsymbol{0}$ |             | 1            | 0.16        |
| Medidor       |         |               |          |              |         |                  |             |              |             |
| contacto PCE- |         | 0.5           |          | $\mathbf{1}$ |         |                  |             | 2.5          | 0.42        |
| DT66          |         |               |          |              |         |                  |             |              |             |
|               |         |               |          |              |         | Σ                |             | 6            | 1           |

Tabla 35. Ponderación del mantenimiento para la selección del sistema de medición de velocidad de rotación.

Fuente: Autor

En la tabla 36 se muestra la evaluación del peso específico de la facilidad de montaje para la selección del sistema de medición de velocidad de rotación.

|                                |         |               |          | VUOLIUAU UU TUTALIUII. |         |               |             |                |             |
|--------------------------------|---------|---------------|----------|------------------------|---------|---------------|-------------|----------------|-------------|
| <b>Facilidad de</b><br>montaje | Medidor | puntero laser | PCE-DT63 | Sensor Hall            | Medidor | contacto PCE- | <b>DT66</b> | $\Sigma+1$     | Ponderación |
| Medidor                        |         |               |          |                        |         |               |             |                |             |
| puntero laser                  |         |               |          | $\theta$               |         | 0             |             | 1              | 0.17        |
| PCE-DT63                       |         |               |          |                        |         |               |             |                |             |
| Sensor Hall                    |         | 1             |          |                        |         | 1             |             | 3              | 0.5         |
| Medidor                        |         |               |          |                        |         |               |             |                |             |
| contacto PCE-                  |         | 1             |          | $\theta$               |         |               |             | $\mathfrak{2}$ | 0.33        |
| DT66                           |         |               |          |                        |         |               |             |                |             |
|                                |         |               |          |                        |         | Σ             |             | 6              | 1           |
|                                |         |               |          | Fuente: Autor          |         |               |             |                |             |

Tabla 36. Ponderación de la facilidad de montaje para la selección del sistema de medición de velocidad de rotación.

En la tabla 37 se indica la evaluación del peso específico de acuerdo a la ponderación de cada criterio para su selección.

| abia 37. Selección de sistema de medición de velocidad de fotación |       |             |               |                         |      |                |
|--------------------------------------------------------------------|-------|-------------|---------------|-------------------------|------|----------------|
| <b>Conclusiones</b>                                                | Costo | Apreciación | Mantenimiento | Facilidad de<br>montaje | N    | Prioridad      |
| Medidor puntero<br>laser PCE-DT63                                  | 0.42  | 0.33        | 0.42          | 0.17                    | 1.34 | $\mathfrak{D}$ |
| Sensor Hall                                                        | 0.16  | 0.33        | 0.16          | 0.5                     | 1.15 |                |
| Medidor contacto<br>PCE-DT66                                       | 0.42  | 0.33        | 0.42          | 0.33                    | 1.5  | 3              |

Tabla 37. Selección de sistema de medición de velocidad de rotación.

Fuente: Autor

Para la selección del sistema de medición de velocidad de rotación se ha escogido de acuerdo a la tabla 37 de ponderación, el sensor hall es la mejor opción debido a que se requiere un sistema de medición estacionario de esta variable para obtener una medida más real y a su vez posee un costo relativamente bajo.

### **Sistema medición de amperaje**

Para la selección del sistema de medición de la corriente entregada por el generador de imanes permanentes se evalúan criterios puntuales para este proyecto.

En la tabla 38 se muestra la evaluación del peso específico por el método de criterios ponderados para la selección del sistema de medición de corriente.

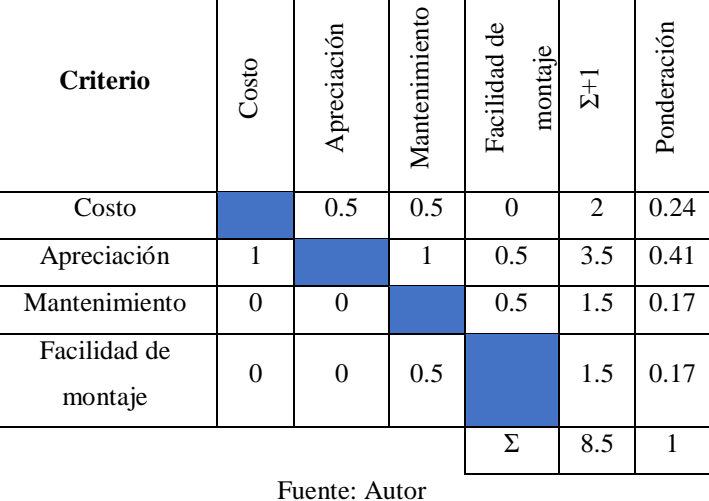

Tabla 38. Ponderación de criterios para la selección del sistema de medición de corriente.

En la tabla 39 se muestra la evaluación del peso específico del costo para la selección del sistema de medición de corriente.

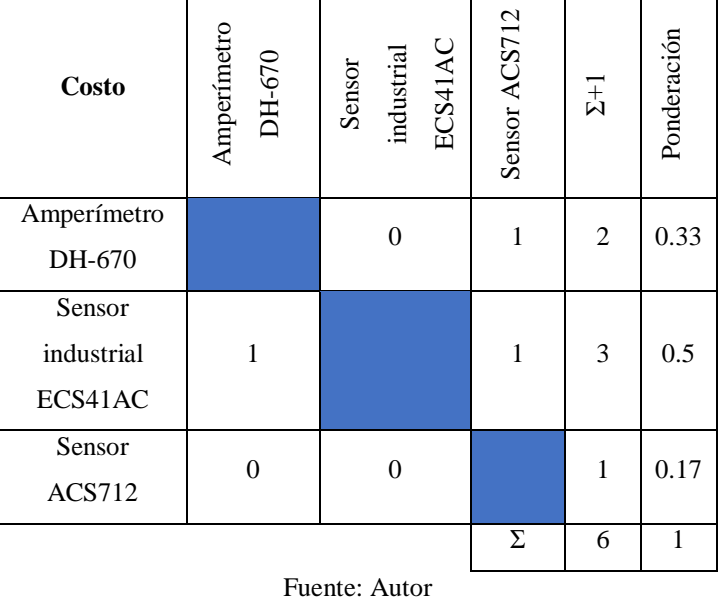

Tabla 39. Ponderación de costo para la selección del sistema de medición de corriente.

En la tabla 40 se muestra la evaluación del peso específico de la apreciación para la selección del sistema de medición de corriente.

| Apreciación   | Amperímetro<br>DH-670 | ECS41AC<br>Sensor<br>industrial | Sensor ACS712    | $\Sigma+1$     | Ponderación |
|---------------|-----------------------|---------------------------------|------------------|----------------|-------------|
| Amperímetro   |                       | 0                               | $\boldsymbol{0}$ | $\mathbf{1}$   | 0.17        |
| DH-670        |                       |                                 |                  |                |             |
| Sensor        |                       |                                 |                  |                |             |
| industrial    | 1                     |                                 | 1                | 3              | 0.5         |
| ECS41AC       |                       |                                 |                  |                |             |
| Sensor        | 1                     | 0                               |                  | $\overline{2}$ | 0.33        |
| <b>ACS712</b> |                       |                                 |                  |                |             |
|               |                       |                                 | Σ                | 6              | 1           |

Tabla 40. Ponderación de la apreciación para la selección del sistema de medición de corriente.

Fuente: Autor

En la tabla 41 se muestra la evaluación del peso específico del mantenimiento para la selección del sistema de medición de corriente.

| <b>Mantenimiento</b> | Amperimetro<br>DH-670 | industrial<br>ECS41AC<br>Sensor | Sensor ACS712  | $\Sigma + 1$ | Ponderación |  |  |  |
|----------------------|-----------------------|---------------------------------|----------------|--------------|-------------|--|--|--|
| Amperímetro          |                       | 0                               | $\overline{0}$ | 1            | 0.16        |  |  |  |
| DH-670               |                       |                                 |                |              |             |  |  |  |
| Sensor               |                       |                                 |                |              |             |  |  |  |
| industrial           | 1                     |                                 | 0.5            | 2.5          | 0.42        |  |  |  |
| ECS41AC              |                       |                                 |                |              |             |  |  |  |
| Sensor ACS712        | 1                     | 0.5                             |                | 2.5          | 0.42        |  |  |  |
|                      |                       |                                 | Σ              | 6            | 1           |  |  |  |
|                      | Fuente: Autor         |                                 |                |              |             |  |  |  |

Tabla 41. Ponderación del mantenimiento para la selección del sistema de medición de corriente.

En la tabla 42 se muestra la evaluación del peso específico de la facilidad de montaje para la selección del sistema de medición de corriente.

| <b>Facilidad</b> de<br>montaje | Amperimetro<br>DH-670 | industrial<br>ECS41AC<br>Sensor | Sensor ACS712 | $\Sigma + 1$ | Ponderación |  |  |
|--------------------------------|-----------------------|---------------------------------|---------------|--------------|-------------|--|--|
| Amperímetro                    |                       | 1                               | $\mathbf{1}$  | 3            | 0.5         |  |  |
| DH-670                         |                       |                                 |               |              |             |  |  |
| Sensor                         |                       |                                 |               |              |             |  |  |
| industrial                     | 0                     |                                 | 0.5           | 1.5          | 0.25        |  |  |
| ECS41AC                        |                       |                                 |               |              |             |  |  |
| Sensor ACS712                  | $\overline{0}$        | 0.5                             |               | 1.5          | 0.25        |  |  |
| Σ<br>1<br>6                    |                       |                                 |               |              |             |  |  |
|                                | Fuente: Autor         |                                 |               |              |             |  |  |

Tabla 42. Ponderación de la facilidad de montaje para la selección del sistema de medición de corriente.

En la tabla 43 se indica la evaluación del peso específico de acuerdo a la ponderación de cada criterio para su selección.

| тарна ¬э. эсксескин астэнени<br>a de medición de contente. |       |             |               |                         |      |                |
|------------------------------------------------------------|-------|-------------|---------------|-------------------------|------|----------------|
| <b>Conclusiones</b>                                        | Costo | Apreciación | Mantenimiento | Facilidad de<br>montaje | Ν    | Prioridad      |
| Amperímetro<br>DH-670                                      | 0.33  | 0.17        | 0.16          | 0.5                     | 1.16 | $\overline{2}$ |
| Sensor industrial<br>ECS41AC                               | 0.5   | 0.5         | 0.42          | 0.25                    | 1.67 |                |
| Sensor ACS712                                              | 0.17  | 0.33        | 0.42          | 0.25                    | 1.17 | 3              |
| Fuente: Autor                                              |       |             |               |                         |      |                |

Tabla 43. Selección del sistema de medición de corriente.

Para la selección del sistema de medición de corriente se ha escogido de acuerdo a la tabla 43 de ponderación, se optó por el sensor ACS712 debido a que es un sensor el cual es capaz de enviar la lectura de la variable hacia una base de datos, lo cual es vital para el desarrollo de la investigación y posee un costo bajo en comparación con los demás equipos.

#### **3.2. Cálculos o modelo operativo**

#### **3.2.1. Relación de transmisión turbina – generador**

### **Michell Banki**

Datos:

Velocidad de giro turbina diseño (n1) = 700 rpm Diámetro polea conductora (d) = 0.1016 m (4 pulg) Velocidad de giro generador diseño (n2) = 732 rpm

$$
\frac{D}{d} = \frac{n_1}{n_2}
$$
 Eq. (1)

Despejando D, el diámetro de polea conducida en este caso del generador:

$$
D = \frac{n_1}{n_2} * d
$$
  

$$
D = \frac{700}{732} * 0.1016
$$
  

$$
D = 0.09716 \text{ m} \approx (3.83 \text{ pulg} \approx 4 \text{ pulg})
$$

Se obtiene una relación de transmisión de 1 entre la turbina y el generador. En el diseño de la rotobomba con turbina Michell Banki se obtiene 2 bandas de tipo A para la transmisión de movimiento, por lo que se mantiene el mismo número y tipo para transmitir el movimiento entre la turbina y el generador.

### **Pelton**

Datos:

Velocidad de giro turbina diseño  $(n1) = 600$  rpm Diámetro polea conductora (d) =  $0.2032$  m (8 pulg) Velocidad de giro generador diseño (n2) = 732 rpm

$$
D = \frac{n_1}{n_2} * d
$$
  

$$
D = \frac{600}{732} * 0.2032
$$
  

$$
D = 0.16656 \text{ m} \approx (6.56 \text{ pulg} \approx 7 \text{ pulg})
$$

Para la rotobomba con turbina Pelton tenemos una relación de transmisión de 1:2. La polea conducida es de 7 pulgadas según el cálculo, pero debido a que este diámetro de polea no existe en el mercado se considera trabajar con un diámetro de 6 pulgadas en la polea conducida. En el diseño de la rotobomba con turbina Pelton se obtiene 2 bandas de tipo B para la transmisión de movimiento, por lo que se mantiene el mismo número y tipo para transmitir el movimiento entre la turbina y el generador.

### **3.2.2. Adaptación del generador de imanes permanentes a las rotobombas**

Para acoplar el generador a cada una de las rotobombas se construye una base que está unida a la estructura de las máquinas. Esta base se fabrica con acero inoxidable debido a que se encuentra trabajando en contacto con agua y humedad, de esta manera se trata de evitar la corrosión de la misma. Una vez acoplado el generador en la base se puede determinar la longitud de las bandas que se utilizan.

Para la rotobomba con turbina Michell Banki se construye un acople con cambio de sección cuadrada a circular de acero inoxidable y una unión tipo brida de duralón, debido a que dicha máquina estaba con sus elementos incompletos.

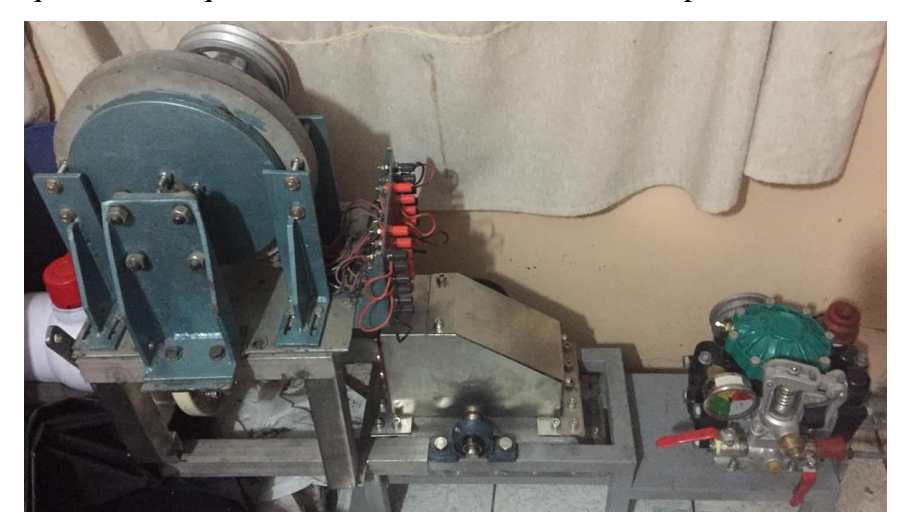

Figura 11. Generador acoplado a la turbobomba. [Autor]

En la figura 11 se observa el generador montado sobre una base tipo banco la misma que posee 4 ojos chinos para permitir que los pernos de anclaje del generador puedan recorrer gracias a la ayuda de 2 templadores que ayudan a tensar las bandas, toda esta base se encuentra unida a la estructura de la turbobomba la cual se encuentra anclada al piso.

### **3.2.3. Diseño del sistema de obtención y registro de datos**

Para el diseño del sistema de obtención y registro de variables hay que definir cuáles son éstas.

Las variables a ser medidas son: caudal de agua, velocidad de rotación del generador, voltaje y amperaje entregados por el mismo. Se diseña y construye un sistema el cual sea capaz de medir, presentar y registrar en una base de datos la información que se obtiene del sistema de microgeneración. La mejor forma de hacerlo es con componentes y tarjetas electrónicas los mismos que conectados adecuadamente entre sí tienen un tiempo de respuesta bastante rápido a las señales emitidas por los sensores los cuales realizan la medición de las variables, es decir, el sistema es capaz de realizar una medición cada 1 segundo.

El equipo contiene una tarjeta principal de adquisición de datos a la cual están conectados todos los sensores, dicha tarjeta está encargada por medio de integrados de: leer, procesar y filtrar los datos receptados con una velocidad de muestreo de 1 Hz, para luego enviar solo información válida hacia una tarjeta ARDUINO principal.

Esta tarjeta se la programa para que envié la información hacia otra tarjeta ARDUINO que está programada para la visualización a través de una pantalla LCD de los valores de las variables medidas y también los envía hacia una base de datos PC RASPBERRY PI por medio de comunicación SERIAL o USB.

**Tarjeta Arduino mega 2560:** es una placa electrónica con microcontrolador ATmega2560 que cuenta con 54 pines de entradas o salidas digitales, 16 entradas analógicas, 4 puertos *UARTs* serie de hardware, un oscilador de 16MHz, conexión USB, puerto de alimentación y un botón de *reset*.[27]

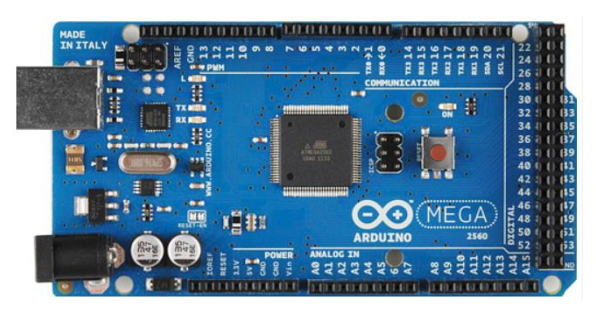

Figura 12. Tarjeta electrónica Arduino mega 2560.[27]

En la figura 12 se muestra la tarjeta ARDUINO, la cual contiene los componentes necesarios para apoyar al microcontrolador. Se puede energizar por medio de un cable USB hacia un ordenador o con un adaptador de corriente de AC a DC.

El teclado alfanumérico también se encuentra conectado a la tarjeta ARDUINO de visualización para observar los caracteres y operaciones que se realizan a través del mismo y a la tarjeta ARDUINO principal la cual espera las ordenes que se le envíen desde el teclado.

El teclado envía información por medio de una cadena que contiene caracteres de tipo A que significa guardado de datos y diferentes de A, que significa solo visualización de datos, es decir. Por medio del teclado, el usuario ordena a la tarjeta ARDUINO principal para que solo lea los valores medidos de las variables o que los lea y los guarde.

Junto a la tarjeta ARDUINO de visualización también se encuentra un dispositivo de reloj similar al que poseen los ordenadores de escritorio en su CPU, el cual muestra la hora y fecha en la interfaz de la LCD y funciona con una batería propia de reloj.

Este dispositivo ayuda a registrar la hora y fecha a la que se tomó cada uno de los datos de las variables medidas en caso de que el sistema este guardando información en la PC RASPBERRY PI.

Todo el equipo posee tanto interna como externamente diodos y fusibles de protección para evitar daños en el sistema a causa de sobre cargas o cortocircuitos.

La mini PC RASPBERRY PI es un componente interno del equipo como se muestra en la figura 13 y es la memoria principal, la cual se encarga de crear un historial de los datos obtenidos.

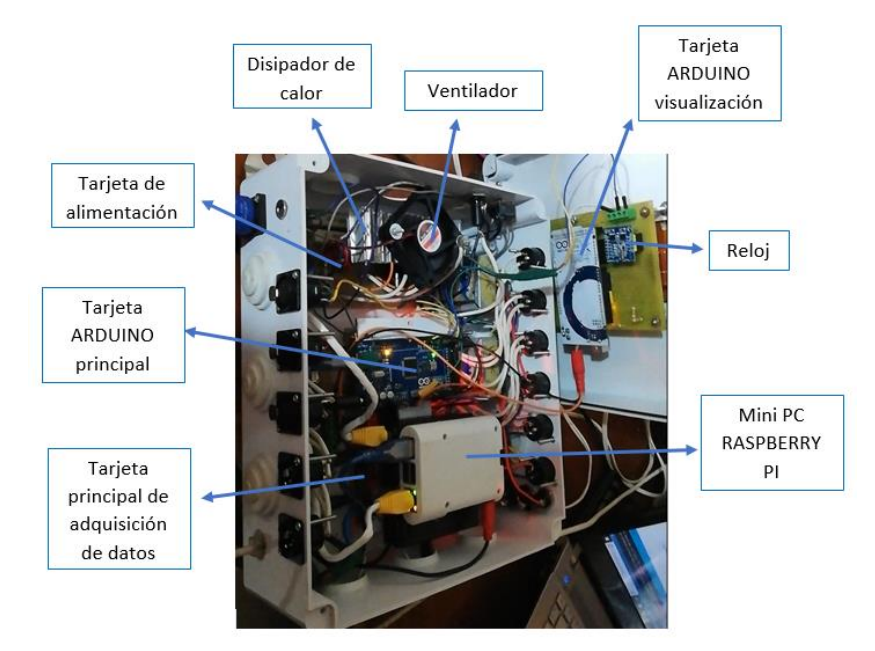

Figura 13. Componentes internos del equipo de medición y registro de datos. [Autor]

En la figura 13 se observan los componentes principales que posee el equipo en su interior y que están conectados entre sí.

**Raspberry pi:** Este dispositivo es una mini computadora en pequeña escala que posee 1 RAM, esta mini PC posee in puerto micro SD, Ethernet, salida WiFi, 4 puertos USB, salida de audio RF, puerto HDMI para conexión de un monitor externo, salidas y entradas de pines digitales como se presenta en la figura 14.

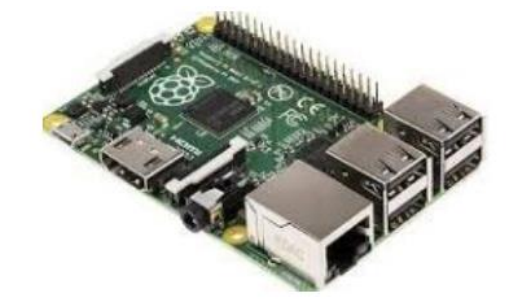

Figura 14. Mini pc Raspberry pi.[28]

En la mini PC se instala un software básico que permita el acceso remoto desde otra PC y crear una base de datos dentro de la misma llamada "BASE DE DATOS" en donde se guardará un archivo con extensión .txt con los datos de las variables medidas con su respectiva fecha y hora en cada dato guardado.[28]

El equipo de medición y registro de datos está constituido externamente por los siguientes elementos como se muestra en la figura 15:

- 1 Pantalla LCD
- 1 Teclado alfanumérico
- $\bullet$  1 Interruptor ON OFF
- 1 Puerto SPEAKON de alimentación para transformador
- 1 Puerto PLUG de alimentación para batería
- 1 Puerto XLR de conexión para el sensor de RPM
- 1 Puerto XLR de conexión para el caudalímetro
- 3 Puertos XLR de conexión para voltímetros DC
- 3 Puertos XLR de conexión para voltímetros AC
- 3 Puertos XLR de conexión para amperímetros
- 1 Puerto USB para extracción de datos
- 1 Puerto RJ-45
- 3 Fusibles de protección

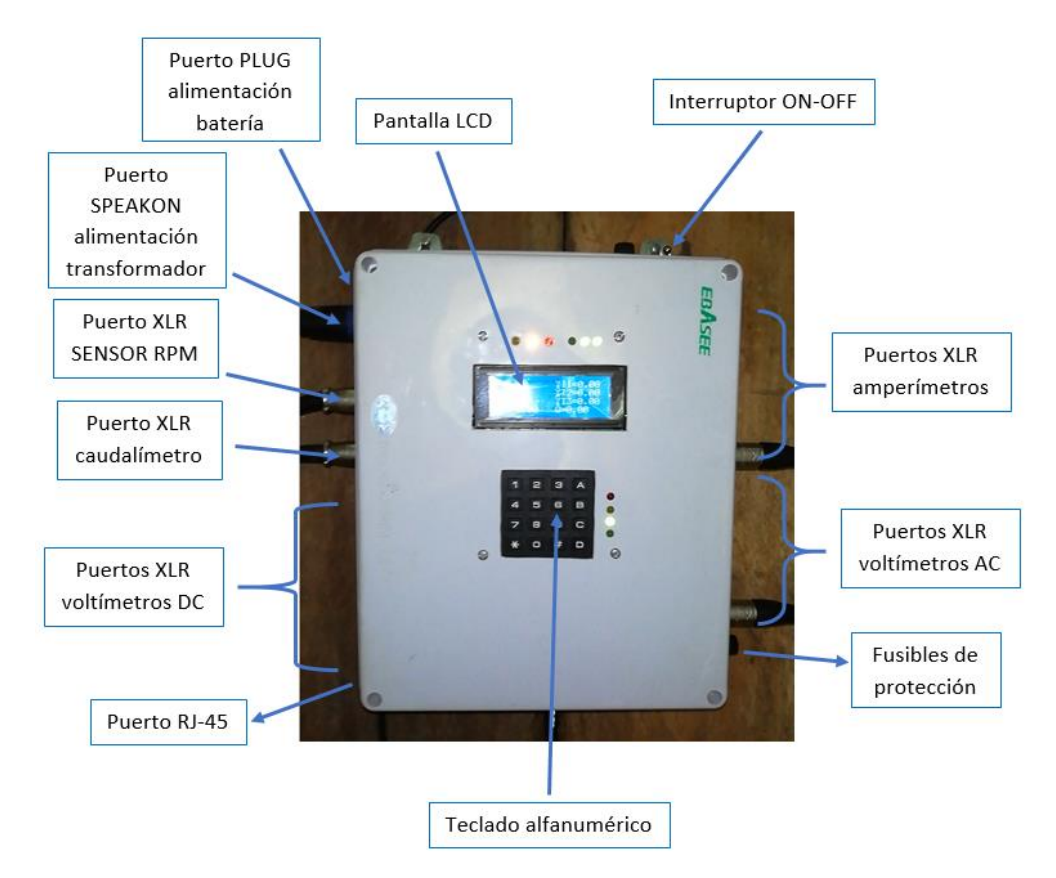

Figura 15. Componentes externos del equipo de medición y registro de datos. [Autor]

En la figura 15 observan los elementos externos del equipo de medición como sus puertos de conexión de entrada y salida.

El equipo necesita 12V-4A AC para energizarse, esto se lo puede hacer de 3 formas. La primera es con un transformador de voltaje el cual se conecta a 110V de la red convencional, transformando al voltaje requerido por el equipo, se lo conecta por medio de un cable con conector *SPEAKON* como se muestra en la figura 16, hacia el puerto de alimentación para transformador.

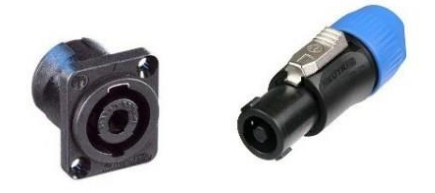

Figura 16. Puerto y conector *SPEAKON*.[29]

La segunda es por medio de una batería que proporcione voltaje y corriente requeridos, se lo hace por medio de un cable con conector *PLUG* mostrado en la figura 17, hacia el puerto de alimentación para batería, esta batería se la puede recargar para su uso futuro.

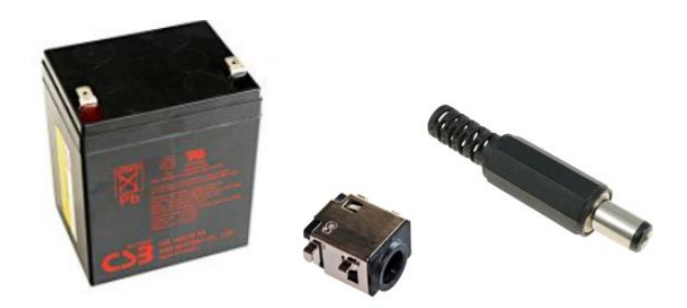

Figura 17. Batería AC, puerto y conector *PLUG*.[29]

La tercera forma es con la misma energía producida por el generador de imanes permanentes debido a que es un generador de bajo voltaje en AC.

Internamente el equipo cuenta con una tarjera de alimentación, de la cual se obtienen 2 voltajes, uno para cargar la batería antes mencionada y otro para energizar los demás componentes dentro del equipo. Esta tarjeta tiene un disipador de calor de aletas y un pequeño ventilador para mantener una temperatura óptima debido a que esta se eleva en el proceso de funcionamiento.

Los sensores que se utilizan en este proyecto los cuales se encargan de realizar las mediciones de las variables requeridas son los siguientes:

| <b>VARIABLE</b>       | <b>SENSOR</b>                      |
|-----------------------|------------------------------------|
| Caudal de agua        | Caudalímetro ultrasónico TUF-2000M |
| Velocidad de rotación | <b>Efecto Hall</b>                 |
| Voltaje               | Divisor de voltaje                 |
| Amperaje              | <b>ACS712</b>                      |

Tabla 44. Sensores utilizados para medir las variables.

Fuente: Autor

**Caudalímetro ultrasónico TUF-2000M:** Es un equipo medidor de flujo no invasivo el cual utiliza sensores ultrasónicos externos, estos están conectados a una caja plástica la cual contiene una pantalla LCD y un teclado de configuración, la LCD muestra la lectura de las variables de velocidad y caudal del fluido en las unidades seteadas por el usuario.

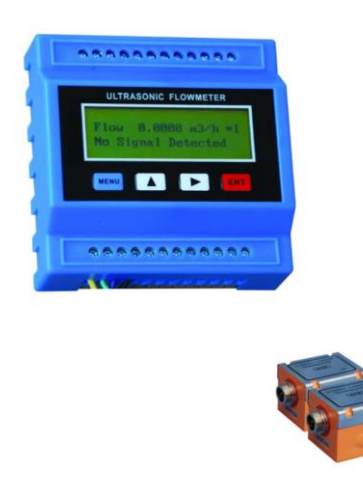

Figura 18. Pantalla LCD y sensores ultrasónicos del caudalímetro TUF-2000M.[30]

La figura 18 muestra la geometría de la pantalla y sensores del caudalímetro, la pantalla puede ser anclada a un riel y los sensores se los coloca en la periferia de la tubería con la ayuda de abrazaderas o en el caso de ser tubería metálica el mismo sensor se adhiere a la misma debido a que son imantados.

## **Principio de funcionamiento del caudalímetro TUF-2000M**

El caudalímetro posee dos sensores los cuales trabajan como emisor y receptor simultáneamente estos emiten una señal ultrasónica en una forma de V en el caso de este proyecto. Existen otros tipos de emisión de señal que dependen de las condiciones de entorno del proyecto y de cómo se configure del equipo.

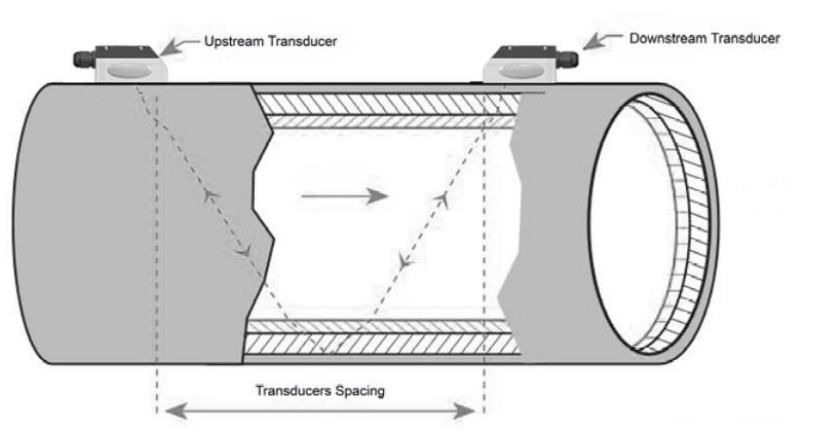

Figura 19. Dirección de onda desde el emisor hacia el receptor.[30]

La figura 19 presenta cómo se colocan los sensores ultrasónicos, estos deben estar adecuadamente adheridos a la tubería y con la separación prudente entre ellos que depende de las características de la tubería y del fluido. Los dos sensores emiten una señal que viaja en forma de V, una de ellas viaja en el mismo sentido del fluido y la

otra en sentido contrario a la dirección del fluido, por ende, la señal que viaja a favor de la dirección del fluido tarda menos tiempo en llegar al receptor, existiendo una diferencia de tiempo entre llegada de señales, la misma que es proporcional a la velocidad promedio del fluido y determinando a partir de esta el caudal, lo mide y envía el dato hacia la pantalla para su lectura.

El caudalímetro se encuentra conectado al sistema principal de medición y registro de datos por medio de un cable y conector de tipo *XLR* y comunicación SERIAL RS232 hacia los pines de comunicación de la tarjeta ARDUINO principal, donde, aparte de mostrar la lectura de la variable medida, también guarda el dato.

**Sensor de efecto Hall:** Este sensor es de tipo KY-035 y se utiliza para medir velocidad de giro (RPM), está constituido por el sensor y una resistencia sobre una placa de circuito impreso, este sistema funciona debido a que el sensor es capaz de detectar un campo magnético sin necesidad de estar en contacto directo con el mismo, en este caso lo dan los imanes que posee el mismo generador. El sensor emite un voltaje como pulso por cada campo magnético que detecta y los envía hacia la tarjeta ARDUINO principal.

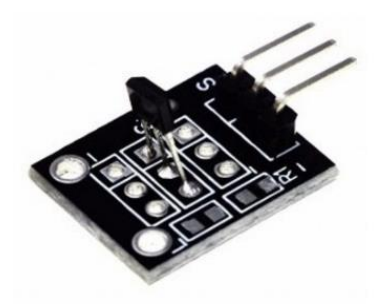

Figura 20. Módulo del sensor de efecto Hall KY\_035.[31]

En la figura 20 se muestra la pequeña placa de circuito impresa con el sensor analógico lineal de tipo 49E, es lineal debido a que el voltaje entregado es directamente proporcional al campo magnético detectado. Este sensor cuenta con 3 pines los cuales dos son de alimentación, 5 voltios y GND, el tercer pin es la salida analógica la cual se conecta a una de las entradas analógicas de la tarjeta ARDUINO principal, la misma recibe los pulsos por medio de comunicación I2C y realiza la conversión a RPM.

La comunicación I2C se utiliza para conectar varios microcontroladores y sus periféricos en sistemas integrados para almacenar un registro de datos hacia una memoria y cuando se quiere mostrar información en una pantalla.

El sensor de efecto Hall para medir RPM es externo al equipo principal de medición y registro de datos y se lo conecta por medio de un cable y un conector de tipo XLR.

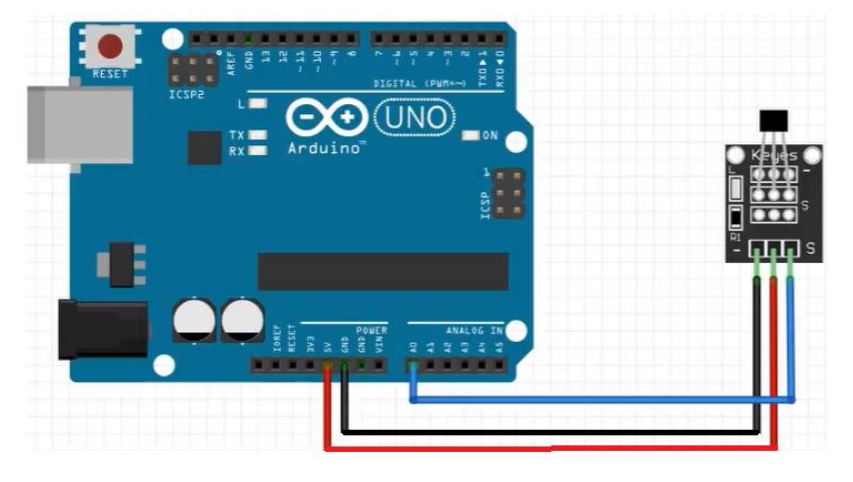

Figura 21. Esquema de conexión sensor Hall.[31]

En la figura 21 se muestra la conexión del sensor de efecto Hall hacia la tarjeta ARDUINO principal.

### **Evaluación de la velocidad de rotación del generador**

Es importante conocer cómo se obtiene el dato de RPM. Uno de los rotores del generador posee 6 imanes permanentes en su periferia, el sensor registra 3 pulsos únicamente de 3 imanes debido a que los mismos se encuentran posicionados con polos alternados y el sensor detecta la presencia solo de uno de ellos, entonces se registran 3 pulsos por cada revolución.

El cálculo que ejecuta la tarjeta ARDUINO principal es:

$$
\frac{1 \text{ pulse}}{x(s)} * \frac{1 \text{ rev}}{3 \text{ pulses}} * \frac{60 \text{ s}}{1 \text{ min}} = \text{Velocidad de rotación (RPM)} \tag{2}
$$
Eq. (2)

Dónde:

x: es el tiempo que tarda en pasar un imán por el sensor Hall.

**Divisor de voltaje:** Es un sistema o arreglo de resistencias, se utilizan para medir el voltaje entre 2 puntos de un circuito debido a que no existe directamente un sensor que logre este propósito

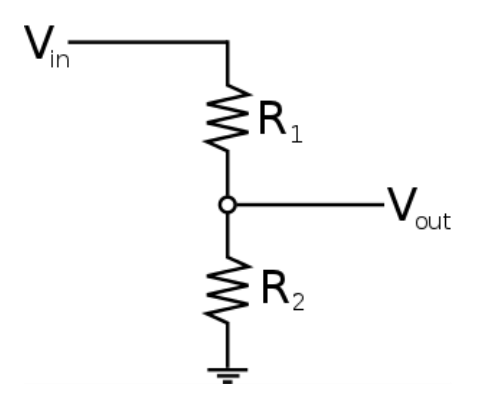

Figura 22. Divisor de voltaje. [Autor]

En la figura 22 se observa el arreglo de resistencias y la forma como están conectadas entre sí.

Los valores de las resistencias que se colocan dependen del voltaje de entrada y el voltaje de salida, en este caso puntual se requiere un voltaje de salida máximo de 5V debido a que este voltaje se envía a una de las entradas analógicas de la tarjeta ARDUINO principal. En el generador de imanes permanentes tenemos un rango de generación entre 0 y 30V por lo que se utiliza un arreglo de resistencias de 200K ohm para R1 y 47K ohm para R2 para obtener un voltaje de salida entre 0 y 5V que entra a la tarjeta electrónica por medio de comunicación I2C.

Este sensor es interno y se encuentra dentro del sistema de medición y registro de datos.

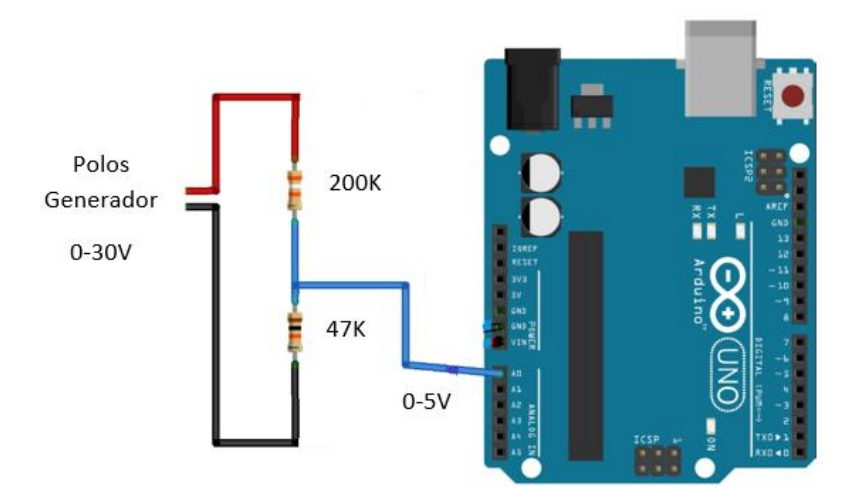

Figura 23. Esquema de conexión del divisor de voltaje.[32]

En la figura 23 se observa la conexión del divisor de voltaje por resistencias hacia la tarjeta ARDUINO principal.

#### **Evaluación del voltaje entregado por el generador**

En este proyecto se mide voltaje en AC por lo que el valor de voltaje primero es transformado en voltaje DC debido a que los circuitos y tarjetas electrónicas trabajan con este tipo de energía. Una vez transformado el voltaje, este ingresa al divisor de voltaje, es reducido entre 0 a 5V e ingresa a una de las entradas análogas de la tarjera ARDUINO principal, la cual primero lee el dato de tensión y hace el siguiente cálculo para mostrar el valor de voltaje medido.

$$
V \text{ out} = \frac{\text{valor leído} * 5V}{1024}
$$
 Eq. (3)

Dónde:

V out: voltaje de salida

Valor leído: dato de tensión leído en la entrada analógica

La tarjeta ARDUINO MEGA tiene sus entradas analógicas de 10 bits de resolución y tiene la capacidad de distinguir 1024 valores entre 0 a 5V que admite la entrada analógica.

$$
V \text{ in } = \frac{V \text{ out}}{R1 + R2}
$$
\n
$$
Eq. (4)
$$

Dónde:

V in: voltaje medido en el generador

R1: Resistencia 1 del divisor de voltaje

R2: Resistencia 2 del divisor de voltaje

**Sensor ACS712:** Es un dispositivo capaz de medir la presencia de una corriente eléctrica, el sensor detecta esta corriente la mide y la procesa en una tensión representativa y proporcional a la primera, luego envía la información a la base de datos.

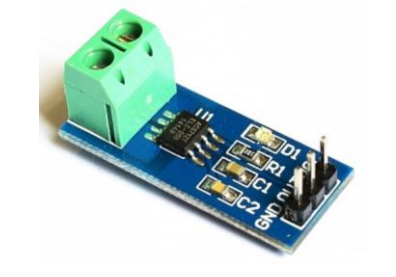

51 Figura 24. Sensor medidor de corriente.[33]

En la figura 24 se presenta el sensor medidor de corriente ACS712 el cual es invasivo debido a que se conecta en serie y hay que cortar una de las líneas para medir la corriente. Está compuesto por un sensor de efecto Hall el cual detecta la presencia de campo magnético producido por una de las líneas del sistema de generación, 1 bornera donde se conecta la corriente que se quiere medir y 3 pines, 2 de alimentación 5V y GND y un pin de salida analógica que se conecta hacia la tarjeta ARDUINO principal por medio de comunicación I2C. El amperímetro se conecta en serie entre la línea de generación y su consumo.

Este sensor es interno y se encuentra dentro del sistema de medición y registro de datos.

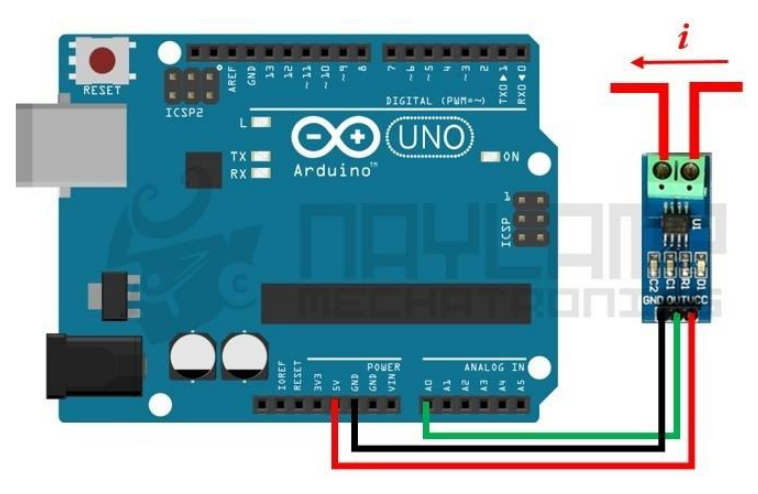

Figura 25. Esquema de conexión sensor CS712.[33]

En la figura 25 se muestra la conexión del sensor medidor de amperaje hacia la tarjeta ARDUINO principal.

### **Evaluación del amperaje entregado por el generador**

De acuerdo con el fabricante el sensor ACS712 tiene un rango de trabajo de -30 a 30A y una sensibilidad de 66 mV/A y entrega una tensión de 2,5V cuando la corriente es 0A, de aquí la tensión se incrementa proporcionalmente al incremento de corriente, teniendo así una relación lineal entre ambas variables.

La lectura de corriente que entrega el sensor se calcula así:

$$
I = \frac{V - 2.5}{Sensibilidad}
$$
 Eq. (5)

Dónde:

V: es el voltaje entregado por el pin analógico del sensor.

La sensibilidad del sensor es un dato que lo da el fabricante, en caso de no contar con esta información, esta sensibilidad es igual a la pendiente de la recta, al tener una relación lineal entre amperaje y voltaje se puede calcular la pendiente obteniendo así la sensibilidad.

### **3.2.4. Instalación del equipo de medición**

Para iniciar las pruebas con el equipo de medición, es necesario instalarlo de manera adecuada para su correcto funcionamiento.

**Instalación del caudalímetro:** Para que el caudalímetro funcione de manera correcta, es necesario colocarlo en un sector de tubería que se encuentre totalmente llena de agua, de lo contrario el caudalímetro emitirá valores erróneos de medida.

En este caso el sector que permanece completamente lleno es entre la pequeña represa y la válvula de compuerta, esto es en la parte superior de la cascada.

Se conecta el caudalímetro al equipo principal de medición y registro de datos, una vez energizado, hay que setear las condiciones y características a las que va a trabajar el equipo, las cuales son:

- Diámetro de tubería
- Espesor de pared
- Tipo de material
- Velocidad del sonido para el material (de ser necesario)
- Tipo de fluido
- Tipo de sensor
- Posición de sensores

Hay que colocar los sensores ultrasónicos sobre la superficie de la tubería como se muestra en la figura 26. Tener en cuenta que cada sensor está marcado para colocarlo aguas arriba o aguas abajo. Con la ayuda de abrazaderas se sujetan los sensores a la tubería debido a que es un tipo de tubería no metálica, es importante colocar algún tipo de pasta, grasa, vaselina o silicón entre el sensor y la superficie de la tubería para evitar que la señal ultrasónica se desvíe.

Es fundamental la separación entre sensores, para ello se realiza un test de sensores con el respectivo código, el cual indica un índice de calidad de la señal emitida por los
sensores en la pantalla del caudalímetro la cual oscila entre 0 a 99, los sensores se deben acercar o alejar entre ellos hasta que se observe que la calidad de señal presente un valor mayor a 60 para garantizar el correcto funcionamiento del equipo, mientras mayor es la calidad de señal el equipo se comporta de mejor manera.

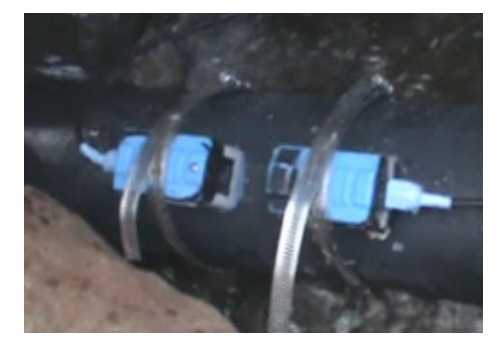

Figura 26. Instalación de sensores ultrasónicos del caudalímetro. [Autor]

**Instalación del equipo de medición y registro de datos:** El equipo que se es una caja de plástico la cual contiene todo el sistema electrónico se debe sujetar o anclar en un lugar fijo de preferencia en una parte alta alejada del agua que cae de las rotobombas. Una vez anclado se debe energizarlo con una de las formas mencionadas anteriormente, se lo enciende y se observa la interfaz principal del equipo.

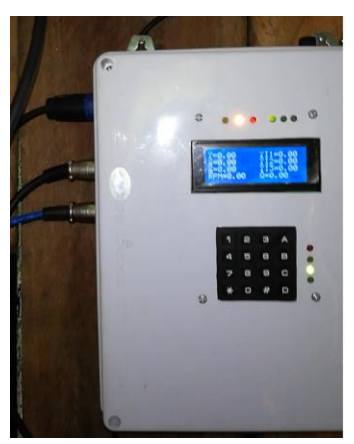

Figura 27. Equipo anclado a la pared, energizado y encendido. [Autor]

**Instalación del sensor de RPM:** Este sensor se conecta al equipo de medición y registro de datos por medio de un cable y un conector XLR en su respectivo puerto. Debido a que este sensor es externo al sistema de medición, está encapsulado en una prensa estopa para evitar que el agua lo dañe y se lo coloca de frente a los imanes del generador para que pueda registrar los pulsos.

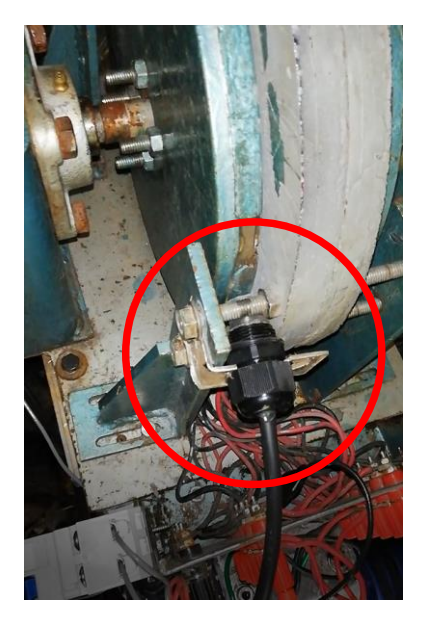

Figura 28. Instalación de sensor medidor de RPM. [Autor]

En la figura 28 se muestra el sensor de efecto Hall encapsulado y sujetado cerca de los imanes de uno de los rotores del generador.

**Conexión de cables para voltaje y amperaje:** El generador de imanes permanentes utilizado en este proyecto emite corriente alterna AC. A la salida de las bobinas se conecta un switch de protección en caso de descarga eléctrica.

Para medir estas dos variables se conectan dos cables con conectores XLR al equipo de medición y registro de datos en sus puertos correspondientes, es decir, en cualquiera de los voltímetros AC y en cualquiera de los amperímetros. Estos cables poseen en el otro extremo de ellos, un par de pinzas lagartos los cuales se conectan a la salida del switch de protección. El voltímetro se conecta en paralelo a los terminales del generador y el amperímetro se conecta en serie entre uno de los terminales del generador y la carga. Para las pruebas se utiliza un reóstato, que no es más que una resistencia variable para simular una carga para el sistema de generación.

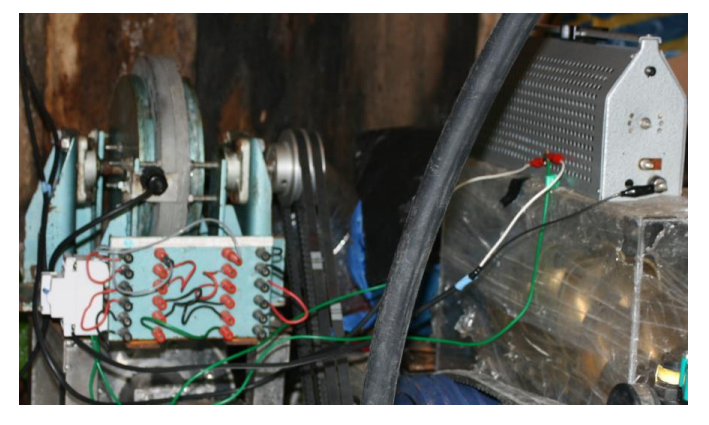

55 Figura 29. Conexión del voltímetro y amperímetro. [Autor]

En la figura 29 se muestra el generador y el reóstato que actúa como carga eléctrica para la ejecución de pruebas.

## **3.2.5. Ejecución de pruebas**

El generador utilizado en este proyecto es un generador de flujo axial de imanes permanentes, el mismo que emite únicamente corriente alterna AC y posee 2 estatores, 2 rotores, 12 bobinas y 12 imanes de neodimio.

Las bobinas se encuentran alojadas en los estatores, 6 bobinas por cada estator.

Los imanes están dispuestos en la periferia de los rotores, 6 imanes por cada rotor.

El generador se encuentra configurado con los estatores en el interior y los rotores en el exterior. Los rotores están ensamblados para una configuración de imanes de polos alternados N-S y S-N como se muestra en la figura 30.

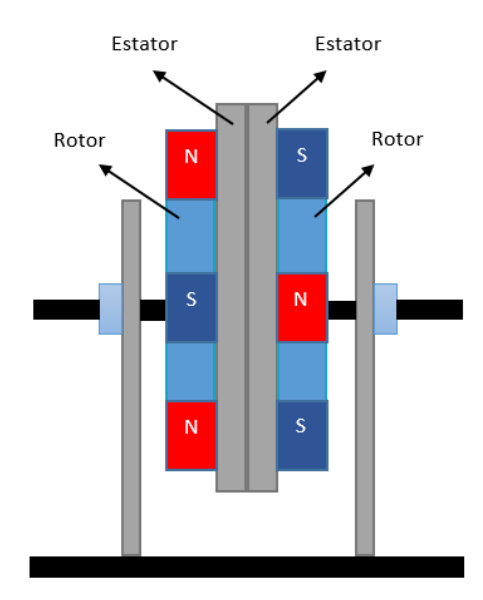

Figura 30. Configuración del generador de imanes permanentes. [Autor]

Las 12 bobinas están conectadas en serie como se muestra en la figura 31, para aprovechar toda la energía que puede entregar el generador. Este tipo de generador no emite energía conectando sus bobinas en paralelo.

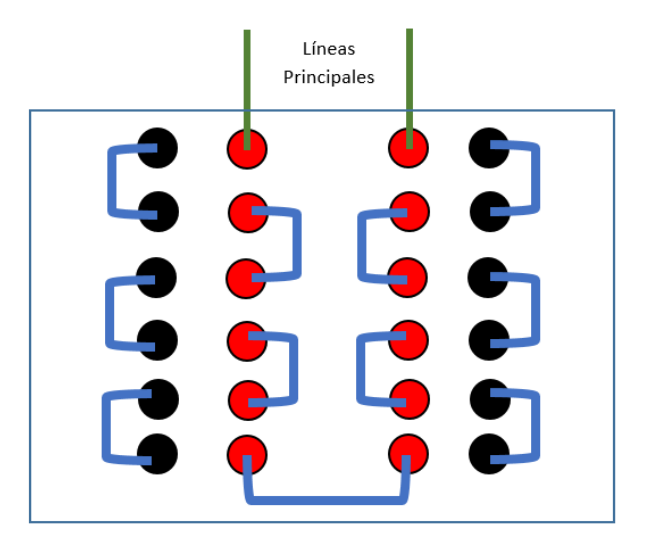

Figura 31. Conexión en serie de las bobinas del generador de imanes permanentes. [Autor]

Antes de iniciar las pruebas se comprueba que el generador se encuentre correctamente acoplado y tensionado, comprobar la instalación de todo el equipo de medición y registro de datos.

Debido a que las máquinas ofrecen el servicio de bombeo de agua, es necesario comprobar la presión de aire dentro del diafragma y a continuación se debe cebar la bomba antes de iniciar el funcionamiento de la máquina, para ello se tiende una manguera que va desde la succión de la bomba hasta el río.

El primer paso para iniciar las pruebas es darle un nombre al archivo que se va a guardar con los nuevos datos, eso se lo hace por medio del teclado alfanumérico dentro del menú y se elige la opción iniciar. Desde ese instante los datos se almacenan dentro de la mini PC RASPBERRY PI.

A continuación, se abre simultáneamente y a velocidad constante la llave de compuerta que actúa como reguladora de caudal. Se puede observar en la pantalla del equipo como las variables se empiezan a medir y a mostrar. El caudal va aumentando hasta alcanzar las RPM a las que está diseñado el generador de imanes permanentes, en este caso 750 a 800 RPM. En algunas de las pruebas se considera avanzar hasta las 1000 RPM para monitorear el comportamiento de las rotobombas y del generador, esto ocurre únicamente por períodos de tiempo muy pequeños para evitar daños en el generador debido a sobrepasar las RPM a las que está diseñado.

Mientras se registran datos de generación también se obtuvieron datos de bombeo, estos datos se obtuvieron de manera manual, caudal de bombeo de agua a diferentes alturas, alcanzando una atura máxima de bombeo de 20m, esta variable se determinó por el método de aforo.

Una vez finalizadas las pruebas se realiza la extracción de los datos obtenidos, para ello se conecta una PC portátil con un cable de red en el puerto RJ-45. Se ingresa a la Mini PC RASPBERRY PI y se exportan los datos hacia un flash *memory* que se inserta en el puerto USB de extracción de datos.

El proceso de instalación del equipo de medición y registro de datos como el proceso de ejecución de pruebas es el mismo para la rotobomba con turbina Michell Banki como para la rotobomba con turbina Pelton.

## **3.2.6. Análisis e interpretación de resultados**

Una vez extraídos los datos de generación, se procede a tabularlos y filtrarlos para obtener información más real. Los datos que se filtran son los datos erróneos de tiempos muertos o tiempos de calibración de equipos.

Las pruebas se realizaron por un intervalo de 96 horas, el equipo se configuró para obtener un dato por cada segundo, debido al extenso número de datos es necesario resumirlos para que permita analizarlos e interpretarlos de mejor manera, para ello se aplica estadística para reducir todo el lote de datos.

El método de los bines es el más adecuado en este caso, este método relaciona n variables dependientes con una variable independiente. Se escogen intervalos convenientes para la variable independiente que es el caudal de agua y se propone intervalos de 5  $m^3/h$ . El método cuenta los datos dentro de este intervalo y los promedia obteniendo un valor representativo para el mismo.

Para las variables dependientes, el método cuenta los datos correspondientes al intervalo establecido de la independiente y los promedia.

De esta manera se obtiene una tabla resumen con un número de datos reducido para procesarlos, analizarlos y graficarlos.

Posteriormente se realiza el cálculo de potencia eléctrica en función del voltaje y amperaje obtenidos de generador. Potencia de bomba en función del peso específico del fluido, altura de bombeo y caudal de bombeo. Estos son dependientes de los datos medidos con la ayuda de la herramienta informática Excel para los cálculos y *Gnuplot* para las gráficas.

Las pruebas se ejecutan con 5 cargas eléctricas para cada rotobomba, las mismas que fueron configuradas en el reóstato y son: 5, 10, 20, 40 y 60 Ohm.

A continuación, se presentan las tablas resumen de cada una de las cargas.

## **3.2.6.1.Obtención de datos con carga**

### **Michell Banki**

En la tabla 45 se muestra el resumen de las variables necesarias para realizar las gráficas con una carga eléctrica de 5 ohms aplicada al generador de imanes permanentes acoplado a la rotobomba con turbina Michell Banki.

| Bin<br>No.     | Q(1/s) | Velocidad de<br>rotación<br>(rpm) | Voltaje (V) | Amperaje (A) | Potencia eléctrica<br>(W) | Potencia<br>bomba (W) |
|----------------|--------|-----------------------------------|-------------|--------------|---------------------------|-----------------------|
| $\Omega$       |        |                                   |             |              |                           |                       |
| $\mathbf{1}$   | 12.175 | 94.91                             | 3.03        | 0.27         | 0.82                      | 2388.72               |
| 2              | 13.452 | 125.94                            | 3.51        | 0.35         | 1.22                      | 2639.21               |
| 3              | 14.568 | 156.03                            | 3.94        | 0.43         | 1.67                      | 2858.29               |
| $\overline{4}$ | 15.518 | 267.56                            | 6.06        | 0.78         | 4.7                       | 3044.72               |
| 5              | 17.382 | 464.92                            | 10.15       | 1.55         | 15.64                     | 3410.3                |
| 6              | 18.532 | 519.59                            | 11.28       | 1.76         | 19.7                      | 3635.97               |
| 7              | 20.195 | 606.77                            | 13.02       | 2.07         | 26.76                     | 3962.24               |
| 8              | 21.384 | 666.94                            | 14.22       | 2.27         | 32.17                     | 4195.6                |
| 9              | 22.511 | 729.67                            | 15.42       | 2.49         | 38.23                     | 4416.56               |
| 10             | 23.653 | 777.89                            | 16.2        | 2.62         | 42.17                     | 4640.74               |
| 11             | 25.337 | 876.62                            | 18.35       | 2.97         | 54.16                     | 4971.05               |
| 12             | 26.481 | 996.5                             | 22.11       | 3.43         | 80.53                     | 5195.66               |
| 13             | 28.243 | 1083.92                           | 24.25       | 3.8          | 93.53                     | 5541.18               |
| 14             | 29.692 | 1132.2                            | 26.53       | 3.84         | 101.34                    | 5825.66               |
| 15             | 31.331 | 1212.37                           | 29.12       | 3.88         | 112.47                    | 6147.19               |
| 16             | 31.686 | 1262.12                           | 31.33       | 3.89         | 118.51                    | 6216.87               |

Tabla 45. Tabla resumen para carga de 5 ohm.

Fuente: Autor

En la tabla 46 se muestra el resumen de las variables necesarias para realizar las gráficas con una carga eléctrica de 10 ohms aplicada al generador de imanes permanentes acoplado a la rotobomba con turbina Michell Banki.

| Bin<br>No.   | Q(1/s)        | Velocidad de<br>rotación<br>(rpm) | Voltaje (V) | Amperaje (A) | Potencia eléctrica<br>(W) | Potencia<br>bomba (W) |  |  |
|--------------|---------------|-----------------------------------|-------------|--------------|---------------------------|-----------------------|--|--|
| $\mathbf{0}$ |               |                                   |             |              |                           |                       |  |  |
| 1            | 13.521        | 142.71                            | 4.04        | 0.23         | 0.93                      | 2652.81               |  |  |
| 2            | 14.416        | 176.82                            | 4.85        | 0.3          | 1.45                      | 2828.32               |  |  |
| 3            | 15.909        | 193.09                            | 5.45        | 0.35         | 1.88                      | 3121.39               |  |  |
| 4            | 17.356        | 249.65                            | 6.87        | 0.46         | 3.15                      | 3405.18               |  |  |
| 5            | 18.438        | 323.23                            | 8.55        | 0.61         | 5.23                      | 3617.61               |  |  |
| 6            | 19.975        | 475.69                            | 11.86       | 0.94         | 11.07                     | 3919.16               |  |  |
| 7            | 21.247        | 613.95                            | 14.82       | 1.23         | 18.07                     | 4168.64               |  |  |
| 8            | 22.553        | 695.89                            | 16.42       | 1.38         | 22.57                     | 4424.89               |  |  |
| 9            | 24.13         | 774.29                            | 18.22       | 1.56         | 28.19                     | 4734.35               |  |  |
| 10           | 25.702        | 871.73                            | 20.39       | 1.76         | 35.69                     | 5042.75               |  |  |
| 11           | 26.404        | 929.53                            | 21.59       | 1.88         | 40.47                     | 5180.41               |  |  |
|              | Fuente: Autor |                                   |             |              |                           |                       |  |  |

Tabla 46. Tabla resumen para carga de 10 ohm.

En la tabla 47 se muestra el resumen de las variables necesarias para realizar las gráficas con una carga eléctrica de 20 ohms aplicada al generador de imanes permanentes acoplado a la rotobomba Michell Banki.

| Bin<br>No.     | Q(1/s) | Velocidad de<br>rotación<br>(rpm) | Voltaje (V) | ັ<br>Amperaje (A) | Potencia eléctrica<br>(W) | Potencia<br>bomba (W) |
|----------------|--------|-----------------------------------|-------------|-------------------|---------------------------|-----------------------|
| $\Omega$       |        |                                   |             |                   |                           |                       |
| 1              | 11.765 | 100.62                            | 3.29        | 0.07              | 0.23                      | 2308.31               |
| 2              | 13.293 | 124.45                            | 3.99        | 0.11              | 0.42                      | 2608.11               |
| 3              | 13.971 | 188.7                             | 5.44        | 0.18              | 0.95                      | 2741.2                |
| $\overline{4}$ | 15.794 | 294.82                            | 7.74        | 0.27              | 2.07                      | 3098.77               |
| 5              | 17.48  | 469.63                            | 11.54       | 0.44              | 5.05                      | 3429.53               |
| 6              | 18.457 | 518.93                            | 12.41       | 0.48              | 5.93                      | 3621.28               |
| 7              | 19.78  | 529.46                            | 12.72       | 0.49              | 6.17                      | 3880.9                |
| 8              | 21.203 | 539.46                            | 13.12       | 0.51              | 6.68                      | 4159.93               |
| 9              | 22.238 | 588.79                            | 13.86       | 0.54              | 7.49                      | 4363.07               |
|                |        |                                   |             | Fuente: Autor     |                           |                       |

Tabla 47. Tabla resumen para carga de 20 ohm.

En la tabla 48 se muestra el resumen de las variables necesarias para realizar las gráficas con una carga eléctrica de 40 ohms aplicada al generador de imanes permanentes acoplado a la rotobomba con turbina Michell Banki.

| Bin<br>No.     | Q(1/s) | Velocidad de<br>rotación<br>(rpm) | Voltaje (V) | Amperaje (A)              | Potencia eléctrica<br>(W) | Potencia<br>bomba (W) |
|----------------|--------|-----------------------------------|-------------|---------------------------|---------------------------|-----------------------|
| $\overline{0}$ |        |                                   |             |                           |                           |                       |
| 1              | 14.901 | 198.8                             | 5.76        | 0.09                      | 0.5                       | 2923.55               |
| 2              | 15.71  | 216.63                            | 6.26        | 0.09                      | 0.59                      | 3082.39               |
| 3              | 17.411 | 356.69                            | 9.83        | 0.18                      | 1.72                      | 3416.09               |
| 4              | 18.56  | 475.69                            | 12.89       | 0.25                      | 3.17                      | 3641.42               |
| 5              | 19.9   | 589.93                            | 15.45       | 0.31                      | 4.73                      | 3904.32               |
| 6              | 21.336 | 688.09                            | 17.89       | 0.37                      | 6.51                      | 4186.2                |
| 7              | 22.629 | 736.79                            | 18.83       | 0.39                      | 7.33                      | 4439.88               |
| 8              | 23.972 | 821.19                            | 20.98       | 0.45                      | 9.31                      | 4703.34               |
| 9              | 25.507 | 940.64                            | 23.88       | 0.52                      | 12.24                     | 5004.44               |
| 10             | 26.692 | 1018.41                           | 25.9        | 0.57                      | 14.62                     | 5237.06               |
| 11             | 28.168 | 1078.37                           | 26.68       | 0.6                       | 15.87                     | 5526.54               |
| 12             | 29.901 | 1170.78                           | 29.23       | 0.66                      | 19.19                     | 5866.5                |
| 13             | 30.855 | 1205.89                           | 30.21       | 0.68                      | 20.39                     | 6053.71               |
| 14             | 31.778 | 1262.74                           | 31.45       | 0.71                      | 22.33                     | 6234.86               |
|                |        |                                   |             | $E$ uanta: $\Lambda$ utan |                           |                       |

Tabla 48. Tabla resumen para carga de 40 ohm.

Fuente: Autor

En la tabla 49 se muestra el resumen de las variables necesarias para realizar las gráficas con una carga eléctrica de 60 ohms aplicada al generador de imanes permanentes acoplado a la rotobomba con turbina Michell Banki.

| Bin<br>No.     | Q(1/s)          | Velocidad de<br>rotación<br>(rpm) | Voltaje $(V)$            | Amperaje (A)             | Potencia eléctrica<br>(W) | Potencia<br>bomba (W)    |
|----------------|-----------------|-----------------------------------|--------------------------|--------------------------|---------------------------|--------------------------|
| $\Omega$       | $\qquad \qquad$ |                                   | $\overline{\phantom{a}}$ | $\overline{\phantom{a}}$ | $\overline{\phantom{a}}$  | $\overline{\phantom{a}}$ |
| 1              | 14.977          | 227.42                            | 6.73                     | 0.06                     | 0.39                      | 2938.39                  |
| $\overline{2}$ | 15.673          | 231.68                            | 6.97                     | 0.06                     | 0.41                      | 3074.95                  |
| 3              | 17.288          | 330.44                            | 9.7                      | 0.11                     | 1.05                      | 3391.9                   |
| $\overline{4}$ | 18.671          | 494.32                            | 13.92                    | 0.17                     | 2.39                      | 3663.3                   |
| 5              | 19.952          | 548.25                            | 14.89                    | 0.19                     | 2.81                      | 3914.56                  |
| 6              | 21.41           | 651.42                            | 17.38                    | 0.23                     | 3.98                      | 4200.59                  |
| $\tau$         | 22.553          | 716.84                            | 18.85                    | 0.25                     | 4.75                      | 4424.8                   |
| 8              | 24.093          | 803.9                             | 21.09                    | 0.29                     | 6.06                      | 4727.09                  |
| 9              | 25.21           | 897.66                            | 23.29                    | 0.33                     | 7.56                      | 4946.26                  |

Tabla 49. Tabla resumen para carga de 60 ohm.

Fuente: Autor

En la figura 32 se observa que con la carga de 5 ohms se obtiene una corriente de 3.9A, la corriente máxima, es decir a menor resistencia, mayor amperaje.

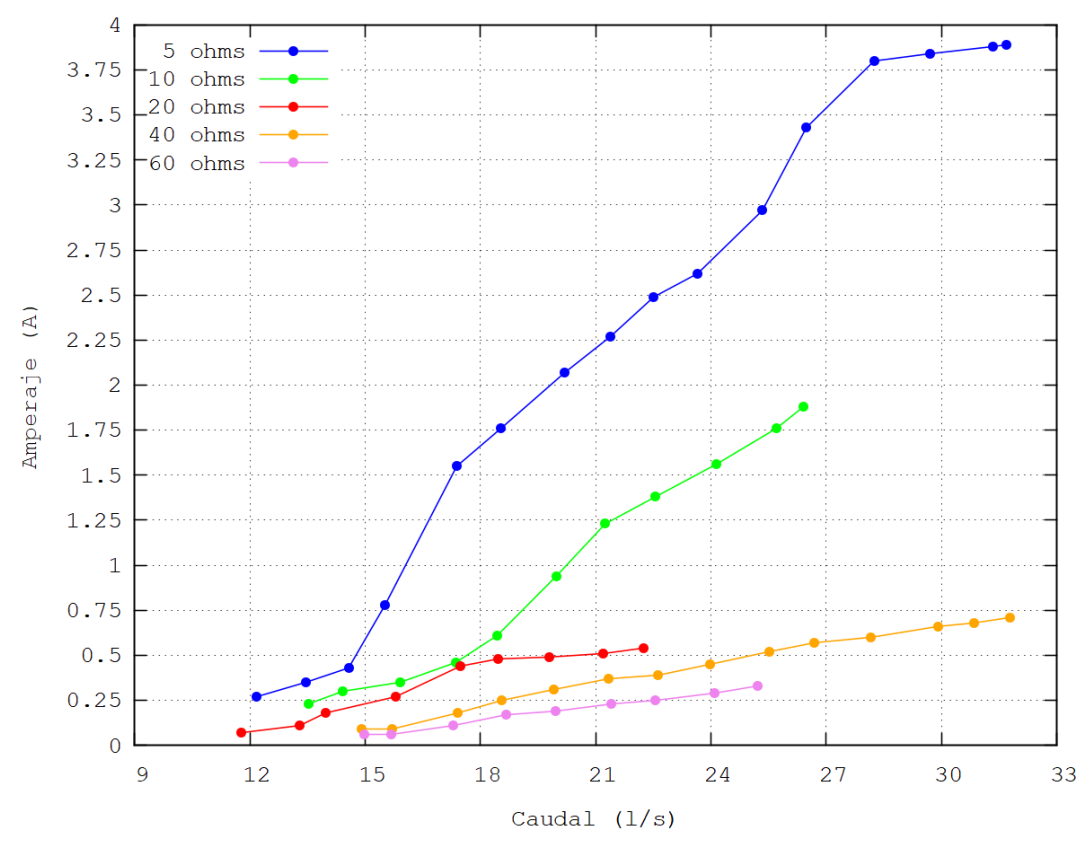

Figura 32. Amperaje – caudal de agua. [Autor]

En la figura 33 se muestra una curva de amperaje en función de la velocidad de rotación del generador, al igual que en la gráfica anterior se tiene que a menor carga hay más amperaje, en esta gráfica observamos una tendencia más lineal.

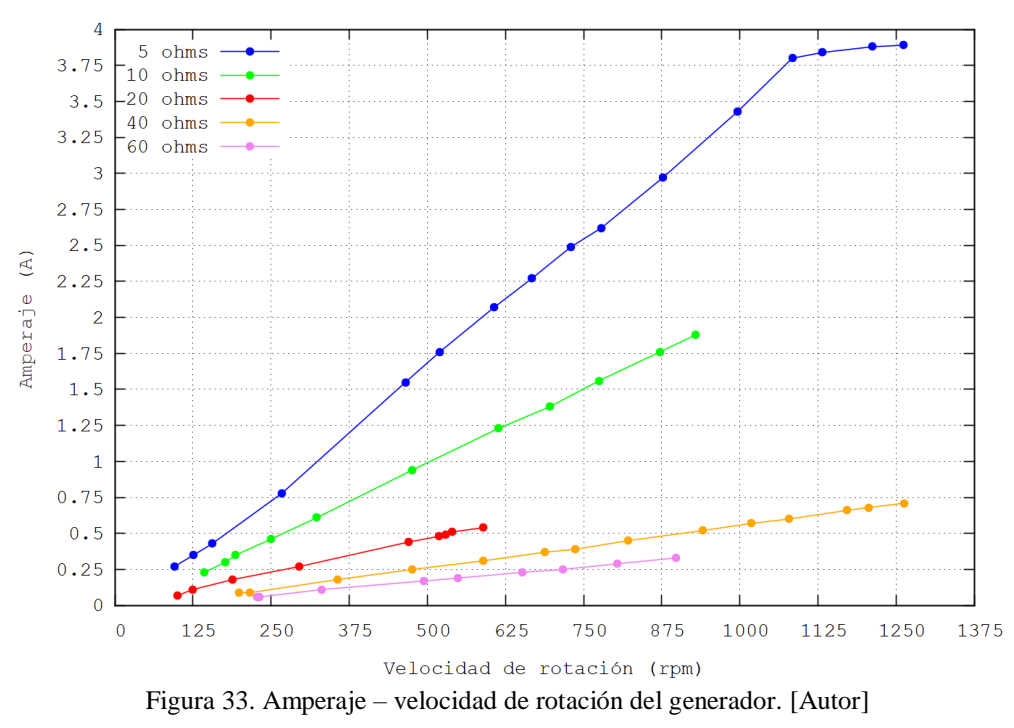

62

En la figura 34 se observa que el voltaje es directamente proporcional al caudal de agua, el voltaje máximo alcanzado es de 31.45V a 31.77 l/s con una carga de 40 ohms y se tiene similitud con el valor máximo de voltaje con la carga de 5 ohms.

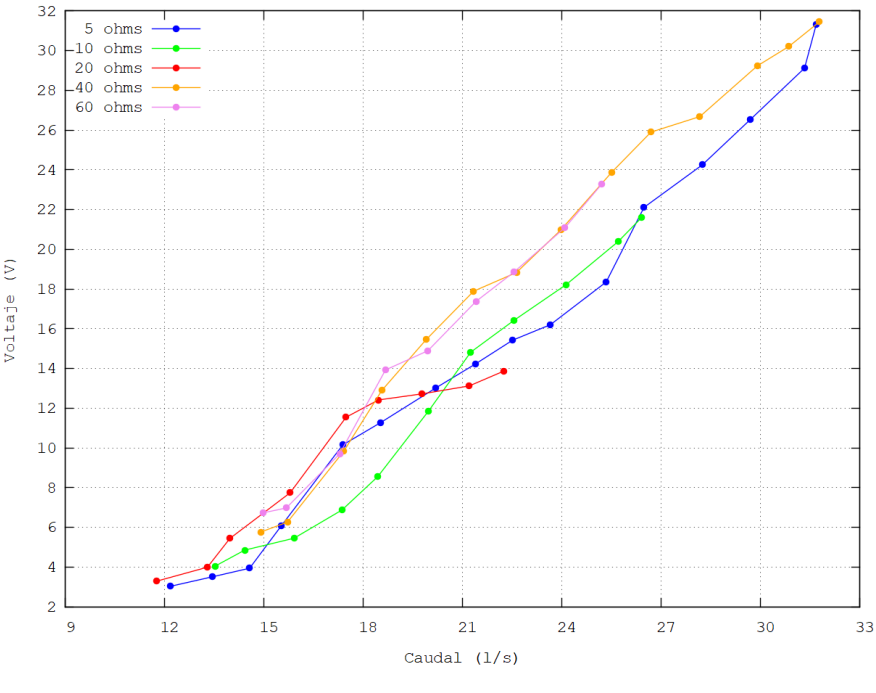

Figura 34. Voltaje – caudal. [Autor]

En la figura 35 tenemos una tendencia más lineal que la gráfica anterior con un valor de voltaje máximo de 31.45V a 1262.74rpm.

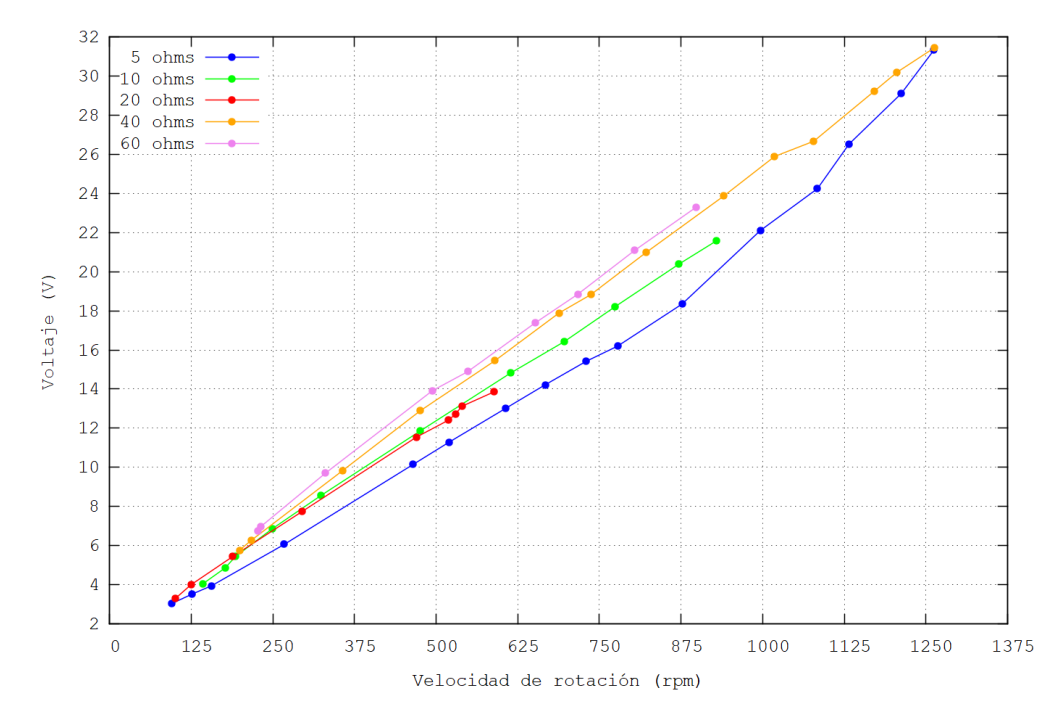

Figura 35. Voltaje – velocidad de rotación del generador. [Autor]

En la figura 36 se muestra la potencia eléctrica del generador en función del caudal de agua, debido a que la potencia está en función de la corriente y amperaje, se tiene una máxima potencia de 118.5W a 31.6 l/s con una carga de 5 ohms.

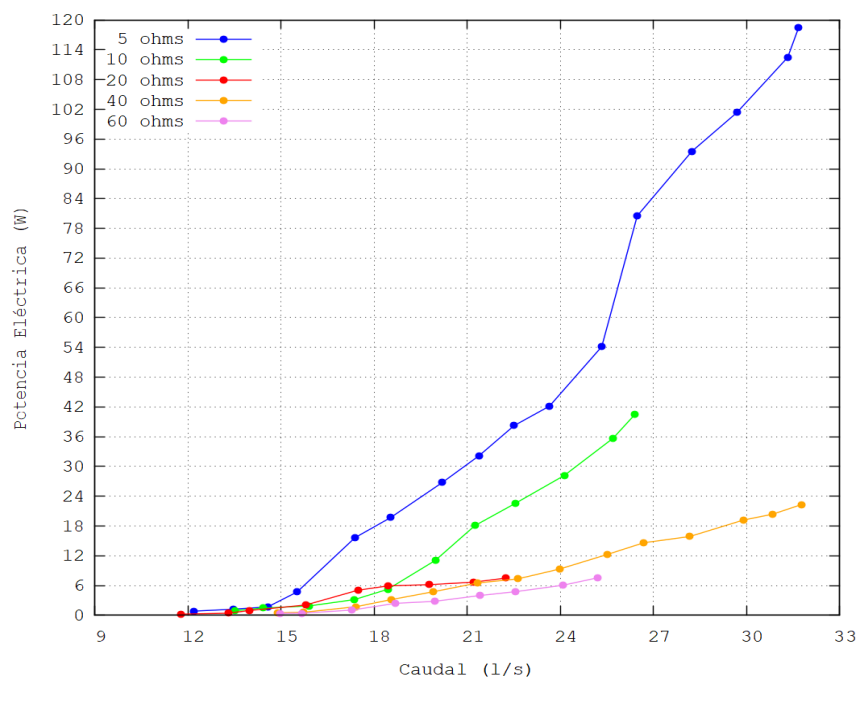

Figura 36. Potencia eléctrica – caudal. [Autor]

En la figura 37 se observa la potencia eléctrica en función de la velocidad de rotación, una gráfica similar a la anterior con una tendencia más lineal con una potencia eléctrica máxima de 118.5W a 1262.12rpm.

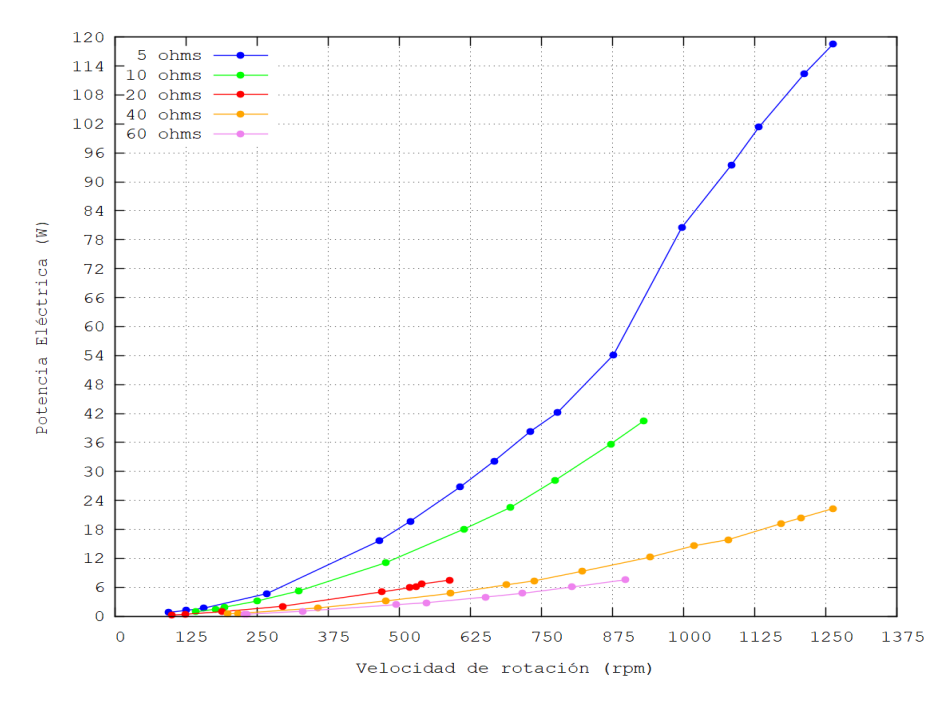

Figura 37. Potencia eléctrica – velocidad de rotación del generador. [Autor]

En la figura 38 se muestra la potencia de la bomba de diafragma en función del caudal de agua de entrada a la turbina, se observa que es una función lineal para todas las cargas eléctricas suministradas al generador con un valor máximo de potencia de bomba de 6216.87W con un caudal de entrada a la turbina de 31.68 l/s.

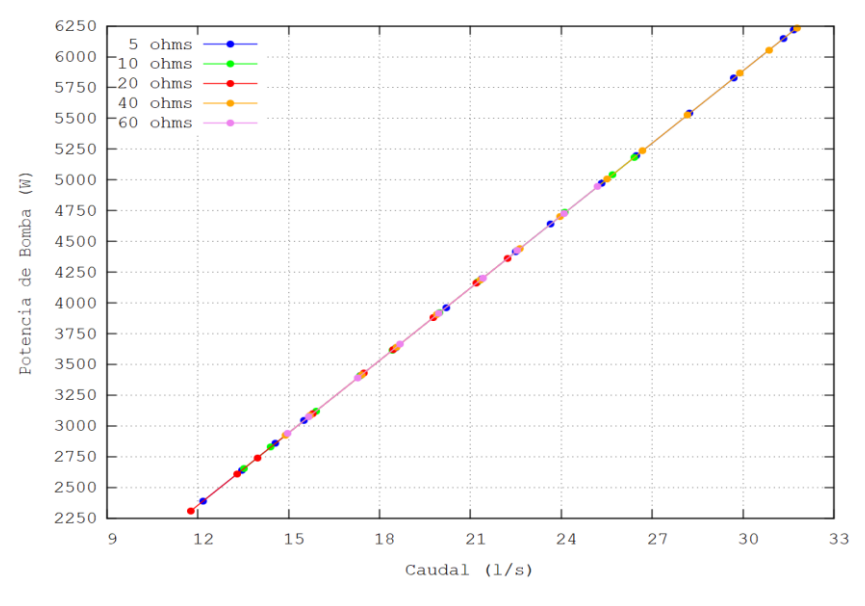

Figura 38. Potencia de bomba – caudal de entrada a la turbina. [Autor]

En la figura 39 se observa la potencia de la bomba en función de la velocidad de rotación del generador que ente caso también es velocidad de rotación de la bomba debido a que en todo el sistema se tiene una relación de trasmisión de 1:1, con una potencia máxima de 6216.87W a 1262.12rpm a una carga de 40 ohms similar al valor máximo con una carga de 5 ohms.

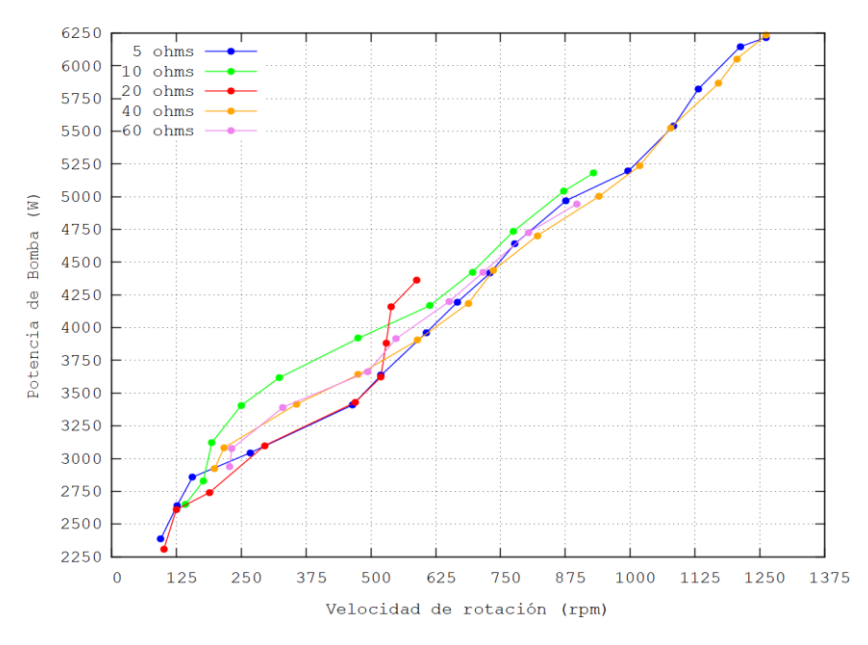

65 Figura 39. Potencia de bomba – velocidad de rotación. [Autor]

### **Pelton**

La rotobomba con turbina Pelton posee un inyector a la entrada del agua a la turbina que es regulable para aumentar la velocidad del fluido, las pruebas con esta máquina se ejecutan con el inyector abierto un 50%.

En la tabla 50 se muestra el resumen de las variables necesarias para realizar las gráficas con una carga eléctrica de 5 ohms aplicada al generador de imanes permanentes acoplado a la rotobomba con turbina Pelton.

| Bin<br>No.     | Q(1/s) | Velocidad de<br>rotación<br>(rpm) | Voltaje (V) | Amperaje (A) | Potencia eléctrica<br>(W) | Potencia<br>bomba (W) |
|----------------|--------|-----------------------------------|-------------|--------------|---------------------------|-----------------------|
| $\mathbf{0}$   |        |                                   |             |              |                           |                       |
|                | 6.747  | 117.98                            | 3.62        | 0.34         | 1.23                      | 620.55                |
| $\overline{c}$ | 7.62   | 198.4                             | 5.2         | 0.61         | 3.15                      | 700.81                |
| 3              | 8.812  | 345.65                            | 8.39        | 1.22         | 10.19                     | 810.41                |
| $\overline{4}$ | 10.653 | 502.83                            | 11.52       | 1.86         | 21.31                     | 979.73                |
| 5              | 11.211 | 796.54                            | 15.16       | 2.64         | 41.94                     | 1231.05               |
| 6              | 14.648 | 860.05                            | 18.29       | 3.2          | 58.15                     | 1347.19               |

Tabla 50. Tabla resumen para carga de 5 ohm.

Fuente: Autor

En la tabla 51 se muestra el resumen de las variables necesarias para realizar las gráficas con una carga eléctrica de 10 ohms aplicada al generador de imanes permanentes acoplado a la rotobomba con turbina Pelton.

| Bin<br>No.     | Q(1/s) | Velocidad de<br>rotación<br>(rpm) | Voltaje $(V)$ | Amperaje (A) | Potencia eléctrica<br>(W) | Potencia<br>bomba (W) |
|----------------|--------|-----------------------------------|---------------|--------------|---------------------------|-----------------------|
| $\Omega$       |        |                                   |               |              |                           |                       |
| 1              | 6.564  | 131.47                            | 4.28          | 0.03         | 0.14                      | 603.7                 |
| $\overline{c}$ | 7.809  | 307.8                             | 8.55          | 0.38         | 3.2                       | 718.17                |
| 3              | 8.845  | 452.45                            | 11.49         | 0.89         | 10.22                     | 813.46                |
| $\overline{4}$ | 10.42  | 609.39                            | 14.57         | 1.39         | 20.08                     | 958.33                |
| 5              | 11.653 | 696.85                            | 16.49         | 1.6          | 26.25                     | 1071.74               |
| 6              | 13.349 | 809.83                            | 19.01         | 1.87         | 35.42                     | 1227.73               |
| 7              | 13.786 | 825.84                            | 19.32         | 1.9          | 36.52                     | 1267.84               |

Tabla 51. Tabla resumen para carga de 10 ohm.

Fuente: Autor

En la tabla 52 se muestra el resumen de las variables necesarias para realizar las gráficas con una carga eléctrica de 20 ohms aplicada al generador de imanes permanentes acoplado a la rotobomba con turbina Pelton.

| Bin<br>No.     | Q(1/s) | Velocidad de<br>rotación<br>(rpm) | Voltaje (V) | Amperaje (A)  | Potencia eléctrica<br>(W) | Potencia<br>bomba (W) |
|----------------|--------|-----------------------------------|-------------|---------------|---------------------------|-----------------------|
| $\Omega$       |        |                                   |             |               |                           |                       |
| 1              | 5.425  | 85.63                             | 3.03        | 0.08          | 0.24                      | 498.89                |
| 2              | 6.393  | 197.54                            | 5.61        | 0.2           | 1.13                      | 587.99                |
| 3              | 7.542  | 315.68                            | 8.46        | 0.35          | 2.91                      | 693.67                |
| $\overline{4}$ | 8.784  | 407.07                            | 10.72       | 0.46          | 4.85                      | 807.87                |
| 5              | 10.582 | 561.75                            | 14.51       | 0.64          | 9.25                      | 973.18                |
| 6              | 11.618 | 609.95                            | 15.49       | 0.69          | 10.67                     | 1068.5                |
| 7              | 13.088 | 724.07                            | 18.29       | 0.83          | 15.17                     | 1203.7                |
| 8              | 13.957 | 780.47                            | 19.71       | 0.83          | 16.26                     | 1283.64               |
|                |        |                                   |             | Fuente: Autor |                           |                       |

Tabla 52. Tabla resumen para carga de 20 ohm.

En la tabla 53 se muestra el resumen de las variables necesarias para realizar las gráficas con una carga eléctrica de 40 ohms aplicada al generador de imanes permanentes acoplado a la rotobomba con turbina Pelton.

| Bin<br>No.     | Q(1/s) | Velocidad de<br>rotación<br>(rpm) | Voltaje $(V)$ | $100m$ $33.1m$ $100m$ resument pura curga de $100m$<br>Amperaje (A) | Potencia eléctrica<br>(W) | Potencia<br>bomba (W) |
|----------------|--------|-----------------------------------|---------------|---------------------------------------------------------------------|---------------------------|-----------------------|
| $\theta$       |        |                                   |               |                                                                     |                           |                       |
|                | 5.425  | 85.63                             | 3.03          | 0.08                                                                | 0.24                      | 498.89                |
| 2              | 6.465  | 209.5                             | 5.9           | 0.18                                                                | 1.26                      | 594.59                |
| 3              | 7.502  | 335.58                            | 8.93          | 0.22                                                                | 3.28                      | 689.97                |
| $\overline{4}$ | 9.384  | 569.1                             | 14.61         | 0.37                                                                | 3.82                      | 863.05                |
| 5              | 9.995  | 646.23                            | 16.36         | 0.55                                                                | 9.4                       | 919.23                |
| 6              | 11.388 | 777.46                            | 19.77         | 0.69                                                                | 11.83                     | 1047.32               |
| 7              | 13.872 | 819.18                            | 21.33         | 0.73                                                                | 13.6                      | 1275.32               |

Tabla 53. Tabla resumen para carga de 40 ohm.

Fuente: Autor

En la tabla 54 se muestra el resumen de las variables necesarias para realizar las gráficas con una carga eléctrica de 60 ohms aplicada al generador de imanes permanentes acoplado a la rotobomba con turbina Pelton.

Tabla 54. Tabla resumen para carga de 60 ohm.

|                | -- <i>o</i> --- |                                   |             |              |                           |                       |
|----------------|-----------------|-----------------------------------|-------------|--------------|---------------------------|-----------------------|
| Bin<br>No.     | Q(1/s)          | Velocidad de<br>rotación<br>(rpm) | Voltaje (V) | Amperaje (A) | Potencia eléctrica<br>(W) | Potencia<br>bomba (W) |
| $\Omega$       |                 |                                   |             |              |                           |                       |
| 1              | 5.163           | 117.83                            | 4.77        | 0.06         | 0.3                       | 474.84                |
| 2              | 6.138           | 239.5                             | 7.63        | 0.13         | 1.54                      | 564.52                |
| 3              | 7.273           | 367.05                            | 10.7        | 0.2          | 2.89                      | 668.92                |
| $\overline{4}$ | 9.063           | 603.04                            | 16.36       | 0.36         | 3.79                      | 833.54                |
| 5              | 10.601          | 757.56                            | 20.24       | 0.48         | 10.12                     | 975                   |
| 6              | 11.173          | 799.2                             | 21.36       | 0.64         | 10.35                     | 1027.59               |
| 7              | 13.322          | 819.18                            | 22.33       | 0.7          | 14.08                     | 1225.24               |

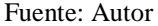

En la figura 40 se observa el amperaje en función del caudal de agua que entra a la turbina, al igual que la rotobomba con turbina Michell Banki se obtiene mayor amperaje con la resistencia más baja, un valor máximo de 3.91A a 20.3 l/s. Se obtiene la corriente máxima casi a la mitad de caudal que con la rotobomba con turbina Michell Banki.

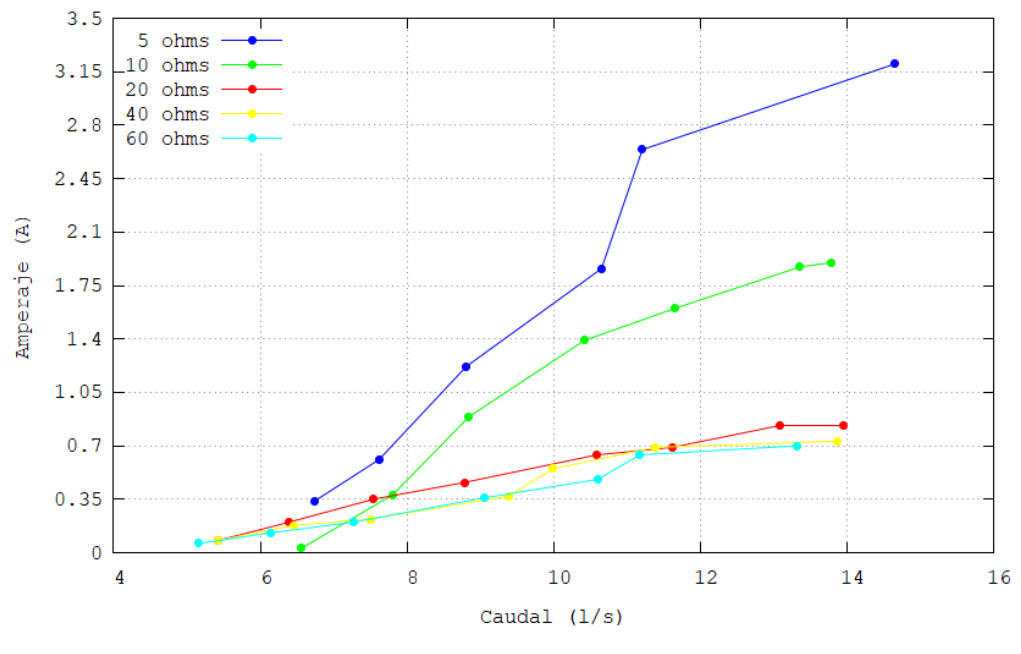

Figura 40. Amperaje – caudal. [Autor]

En la figura 41 se observa el amperaje en función de la velocidad de rotación del generador, se muestra un valor máximo de 3.91A a 1098.9rpm. Esta gráfica es similar a la anterior con una tendencia más lineal.

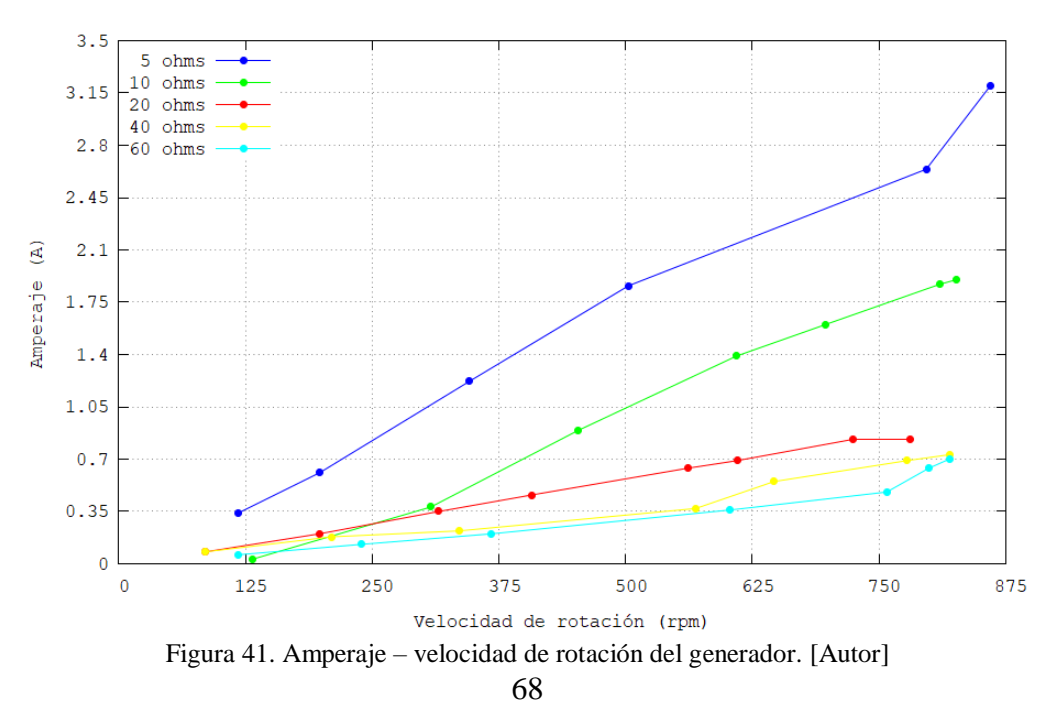

En la figura 42 se observa el voltaje en función del caudal de entrada a la turbina, se muestra que con una resistencia de 5 ohm se obtiene el mayor voltaje con un valor máximo de 23.18V a 20.3 l/s.

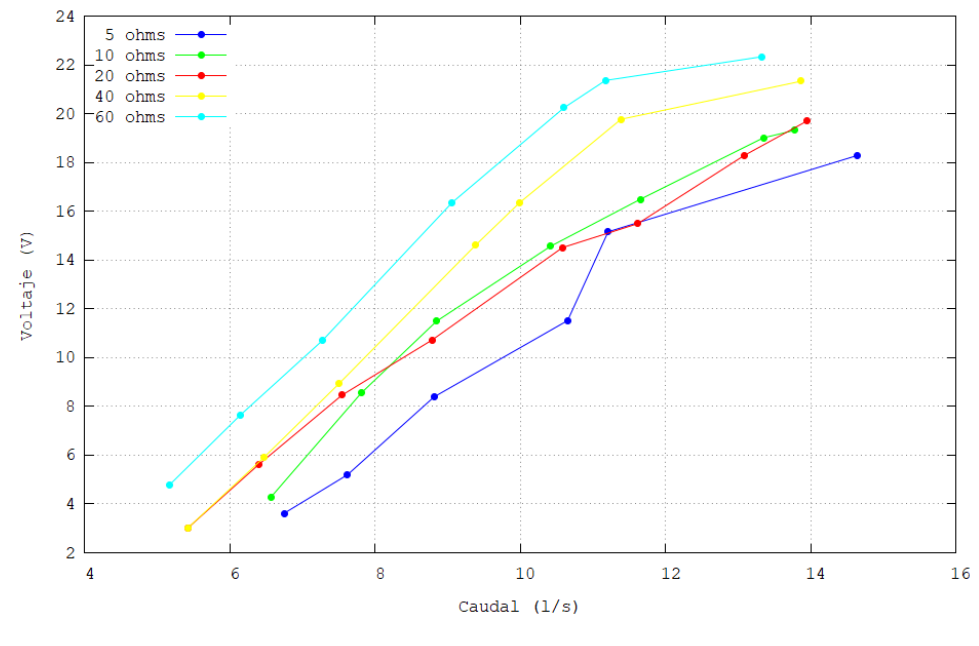

Figura 42. Voltaje – caudal. [Autor]

En la figura 43 se muestra el voltaje en función de la velocidad de rotación del generador, se muestra que con una resistencia de 5 ohm se obtiene el mayor voltaje con un valor máximo de 23.18V a 1098.90rpm. Esta gráfica tiene una tendencia más lineal que la anterior.

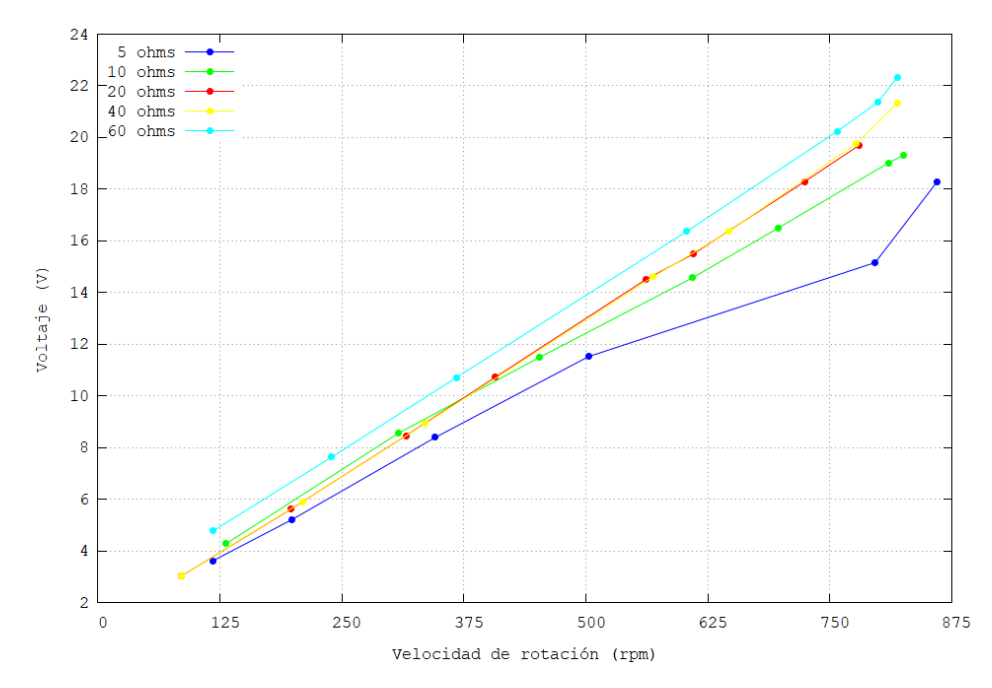

Figura 43. Voltaje – velocidad de rotación. [Autor]

En la figura 44 se observa la potencia eléctrica en función del caudal que ingresa a la turbina, se muestra que con una resistencia de 5 ohm se obtiene la mayor potencia eléctrica con un valor máximo de 89.86W a 20.3 l/s. En esta gráfica la potencia eléctrica en los puntos superiores con la carga de 5 ohms tiene una diferencia significativa a comparación de las pruebas con las demás cargas.

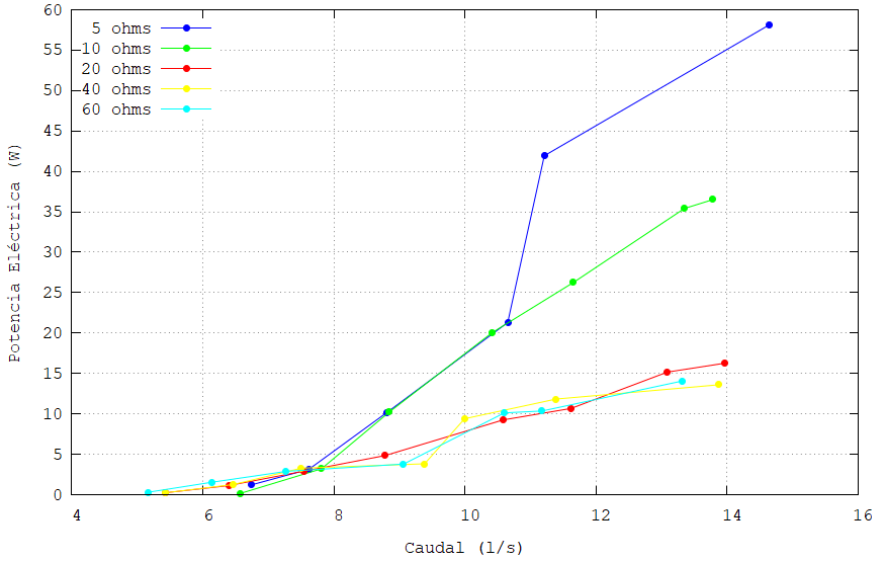

Figura 44. Potencia eléctrica – caudal. [Autor]

En la figura 45 se observa la potencia eléctrica en función de la velocidad de rotación del generador, se muestra que con una resistencia de 5 ohm se obtiene la mayor potencia eléctrica con un valor máximo de 89.86W a 1098.90rpm. En esta gráfica la potencia eléctrica en los puntos superiores con la carga de 5 ohms tiene una diferencia significativa a comparación de las pruebas con las demás cargas.

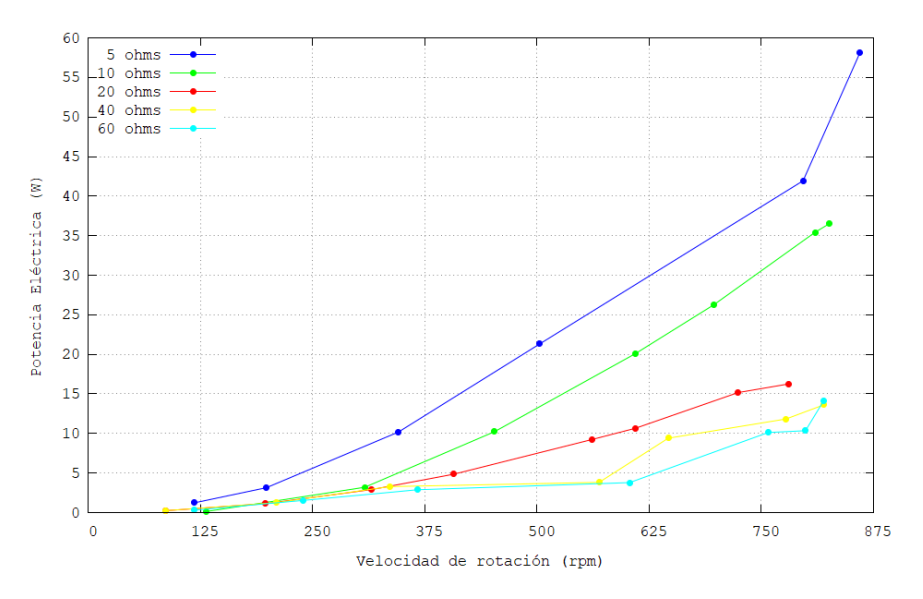

Figura 45. Potencia eléctrica – velocidad de rotación. [Autor]

En la figura 46 se observa la potencia de la bomba en función del caudal que ingresa a la turbina, se muestra que con una resistencia de 5 ohm se obtiene la mayor potencia con un valor máximo de 1872.32W a 20.3 l/s. Se observa una función lineal de todas las resistencias.

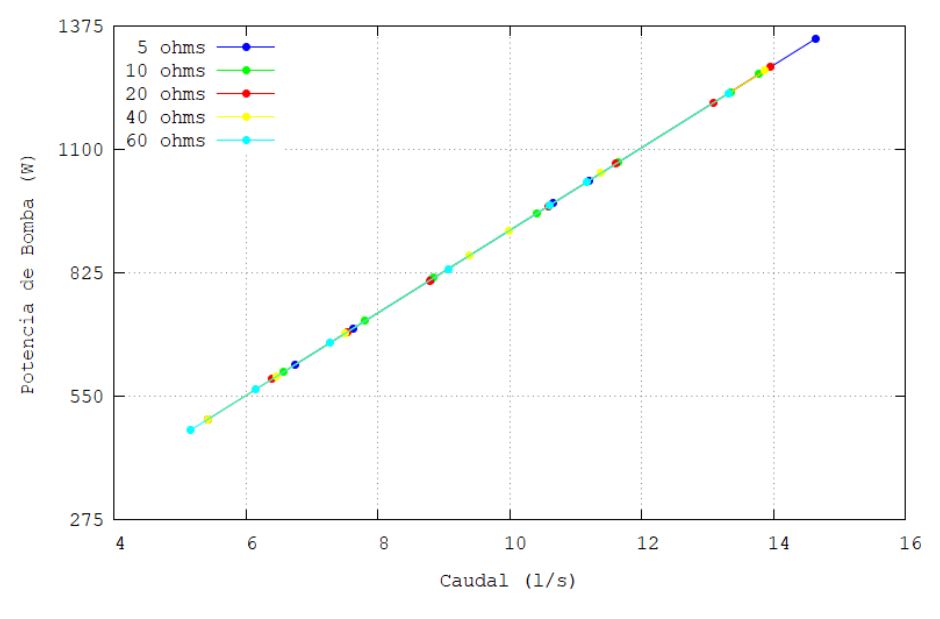

Figura 46. Potencia de bomba – caudal. [Autor]

En la figura 47 se observa la potencia de la bomba en función de la velocidad de giro del generador, se muestra que con una resistencia de 5 ohm se obtiene la mayor potencia con un valor máximo de 1872.32W a 1098.90rpm.

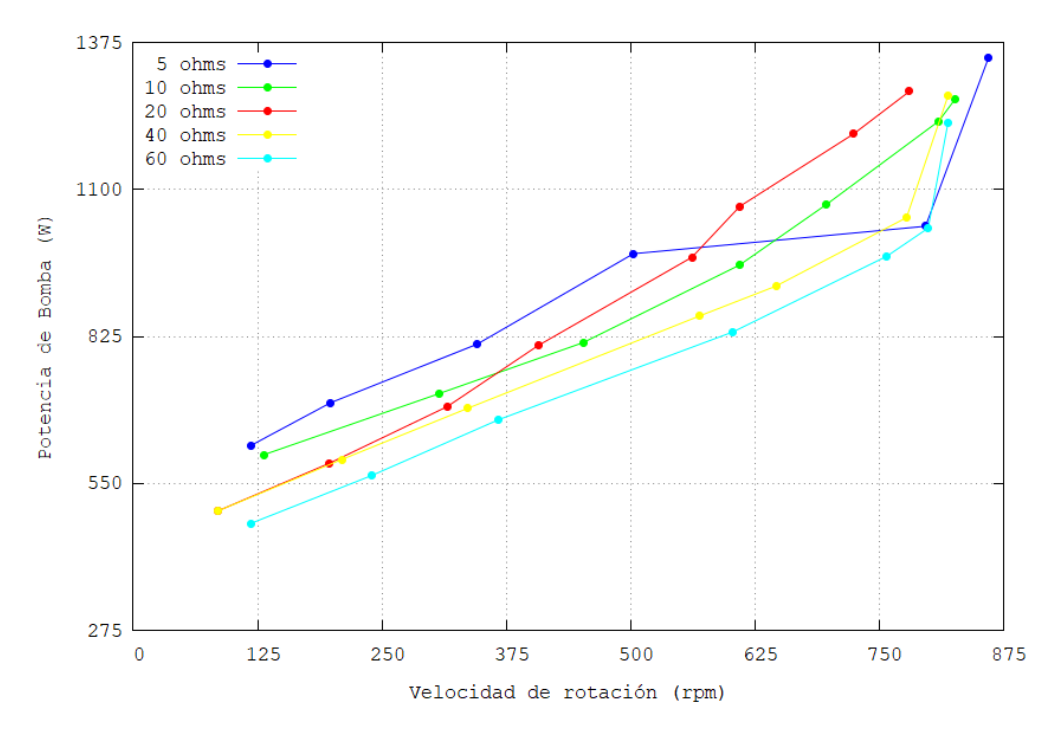

Figura 47. Potencia de bomba – velocidad de rotación del generador. [Autor]

## **3.2.6.2.Obtención de datos sin carga**

Las pruebas de generación sin carga se ejecutaron sin ningún tipo de carga eléctrica al generador, únicamente se obtuvieron datos de voltaje y de bombeo.

En la tabla 55 se muestra el resumen de las variables necesarias para realizar las gráficas sin carga eléctrica aplicada al generador de imanes permanentes acoplado a la rotobomba con turbina Michell Banki.

|                | $\frac{1}{2}$ |                                   |             |  |  |  |  |  |
|----------------|---------------|-----------------------------------|-------------|--|--|--|--|--|
| Bin<br>No.     | Q(1/s)        | Velocidad de<br>rotación<br>(rpm) | Voltaje (V) |  |  |  |  |  |
| $\overline{0}$ |               |                                   |             |  |  |  |  |  |
| 1              | 12.276        | 70.6                              | 0.49        |  |  |  |  |  |
| 2              | 13.445        | 79.92                             | 0.23        |  |  |  |  |  |
| 3              | 14.704        | 81.36                             | 0.36        |  |  |  |  |  |
| 4              | 15.919        | 125.6                             | 1.47        |  |  |  |  |  |
| 5              | 17.291        | 262.4                             | 5.12        |  |  |  |  |  |
| 6              | 18.543        | 395.52                            | 8.58        |  |  |  |  |  |
| 7              | 19.95         | 496.37                            | 11.27       |  |  |  |  |  |
| 8              | 21.403        | 620.12                            | 13.79       |  |  |  |  |  |
| 9              | 22.617        | 644.81                            | 14.79       |  |  |  |  |  |
| 10             | 24.012        | 728.64                            | 16.82       |  |  |  |  |  |
| 11             | 25.445        | 847.63                            | 19.76       |  |  |  |  |  |
| 12             | 26.603        | 881.42                            | 20.81       |  |  |  |  |  |
|                | Fuente: Autor |                                   |             |  |  |  |  |  |

Tabla 55. Tabla resumen datos sin carga rotobomba con turbina Michell Banki.

En la tabla 56 se muestra el resumen de las variables necesarias para realizar las gráficas sin carga eléctrica aplicada al generador de imanes permanentes acoplado a la rotobomba con turbina Pelton.

Tabla 56. Tabla resumen datos sin carga rotobomba con turbina Pelton.

| <b>Bin</b><br>No. | Q(1/s) | Velocidad de<br>rotación<br>(rpm)                                                      | Voltaje (V) |
|-------------------|--------|----------------------------------------------------------------------------------------|-------------|
| $\overline{0}$    |        |                                                                                        |             |
| 1                 | 5.398  | 91.91                                                                                  | 0.03        |
| $\overline{2}$    | 6.091  | 175.02                                                                                 | 2.31        |
| 3                 | 7.713  | 344.82                                                                                 | 6.68        |
| $\overline{4}$    | 8.669  | 442.95                                                                                 | 9.26        |
| 5                 | 10.304 | 564.44                                                                                 | 12.49       |
| 6                 | 11.728 | 695.14                                                                                 | 15.79       |
| 7                 | 13     | 769.23                                                                                 | 17.58       |
| 8                 | 14.679 | 892.93                                                                                 | 20.8        |
| 9                 | 15.26  | 935.84                                                                                 | 21.82       |
|                   |        | $\Gamma_{\text{reco}}$ and $\Gamma_{\text{reco}}$ $\Lambda$ and $\Gamma_{\text{reco}}$ |             |

Fuente: Autor

En la figura 48 se observa el voltaje en función del caudal que ingresa a la turbina, en comparativa de las 2 rotobombas, se puede apreciar que en la rotobomba con turbina Pelton se obtiene un voltaje máximo de 21.82V a 15.26 l/s a comparación de rotobomba con turbina Michell Banki que se obtiene el mismo voltaje con un caudal de 27 l/s.

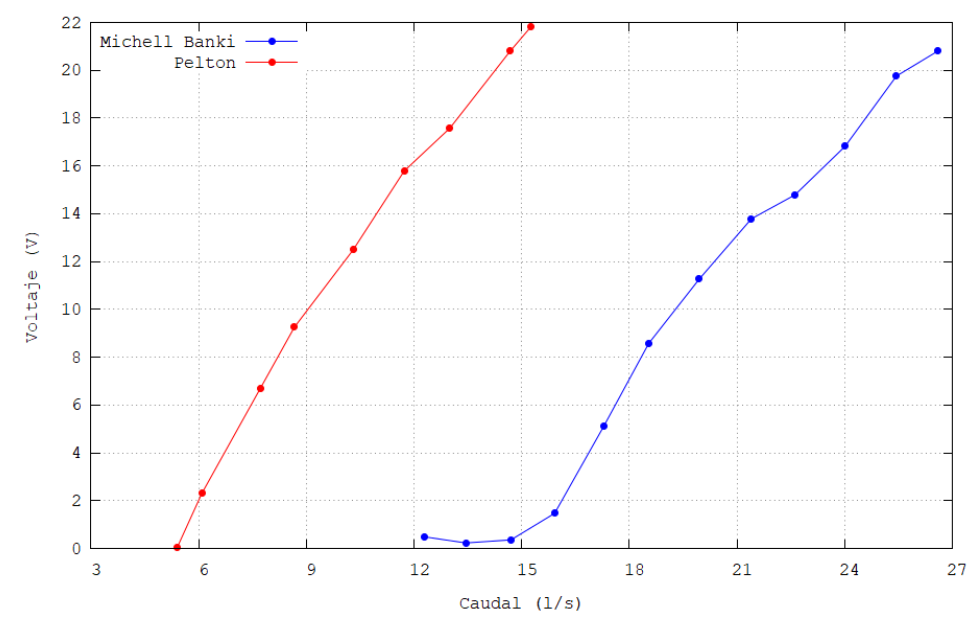

Figura 48. Voltaje – caudal sin carga eléctrica. [Autor]

En la figura 49 se muestra el voltaje en función de la velocidad de rotación del generador, en comparativa de las 2 rotobombas, se observa que en las 2 máquinas se obtienen valores similares de voltaje y tienen una tendencia lineal.

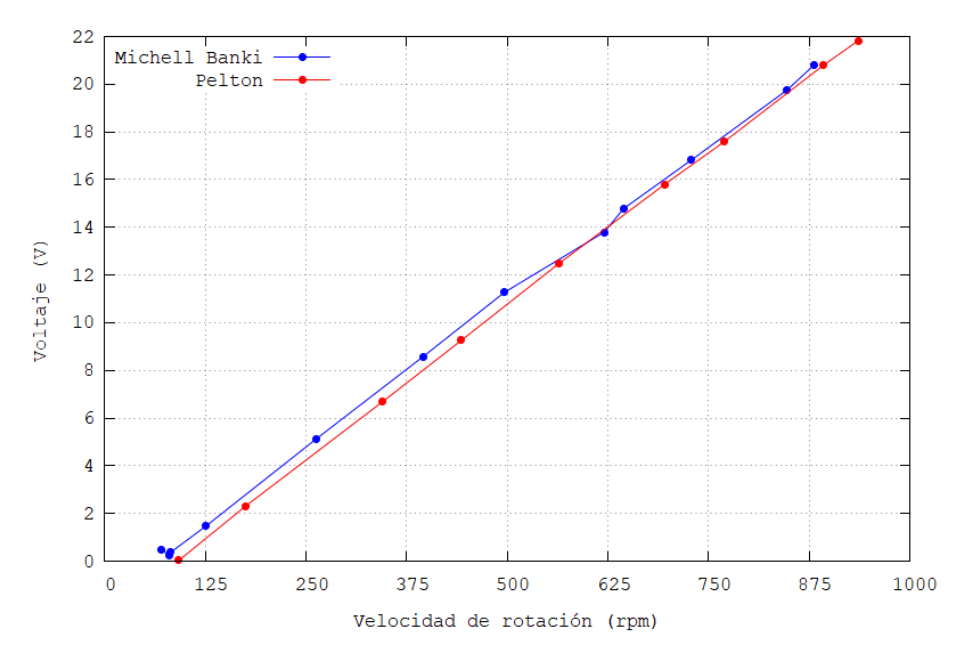

Figura 49. Voltaje – velocidad de rotación de generador sin carga eléctrica. [Autor]

## **3.3. Presupuesto**

Para la elaboración del presupuesto se divide por actividades y se detallan los siguientes ítems:

- Acople entre la turbina Michell Banki y el Generador de imanes permanentes
- Acople entre la turbina Pelton y el Generador de imanes permanentes
- Cubierta para las rotobombas
- Elementos de plomería para rotobomba con turbina Michell Banki
- Elementos de plomería para rotobomba con turbina Michell Pelton
- Elementos de plomería para la bomba de diafragma
- Materiales para el anclaje de la manguera principal
- Sistema de medición y registro de datos
- Papelería y transporte

En la tabla 57 se detallan los gastos para acoplar el generador de imanes permanentes a la rotobomba con turbina Michell Banki.

| <b>ACOPLE ROTOBOMBA CON TURBINA MICHELL BANKI - GENERADOR</b> |                 |                    |                          |                |              |               |              |
|---------------------------------------------------------------|-----------------|--------------------|--------------------------|----------------|--------------|---------------|--------------|
| Componente                                                    | Medida          | <b>Material</b>    | Cantidad                 | Valor unitario |              |               | <b>Total</b> |
| Tubo cuadrado                                                 | 2"x2mm          | Acero inoxidable   | 1.20 <sub>m</sub>        | \$             | 5.00         | \$            | 6.00         |
| Angulo                                                        | 2"x6mm          | Acero inoxidable   | 0.87 <sub>m</sub>        | \$             | 5.00         | \$            | 4.35         |
| Platina                                                       | 1"x6mm          | Acero inoxidable   | 0.12 <sub>m</sub>        | \$             | 3.30         | \$            | 0.40         |
| Rosca corrida                                                 | 1/2"            | Hierro galvanizado | 0.40 <sub>m</sub>        | \$             | 3.00         | \$            | 1.20         |
| Tuercas                                                       | 1/2"            | Acero inoxidable   | 8                        | \$             | 0.12         | \$            | 0.96         |
| Arandelas planas                                              | 1/2"            | Acero inoxidable   | 6                        | \$             | 0.08         | \$            | 0.48         |
| Arandelas presión                                             | 1/2"            | Acero inoxidable   | $\overline{2}$           | \$             | 0.09         | \$            | 0.18         |
| Pernos                                                        | M8x40mm         | Acero inoxidable   | $\overline{\mathcal{A}}$ | \$             | 0.24         | \$            | 0.96         |
| Arandelas planas                                              | 8mm             | Acero inoxidable   | 8                        | \$             | 0.07         | \$            | 0.56         |
| Arandelas presión                                             | 8 <sub>mm</sub> | Acero inoxidable   | 4                        | \$             | 0.10         | \$            | 0.40         |
| Tuercas                                                       | M8              | Acero inoxidable   | $\overline{4}$           | \$             | 0.10         | \$            | 0.40         |
| Polea 2 canales                                               | 4"              | Aluminio           | 1                        | \$             | 5.00         | \$            | 5.00         |
| Polea 4 canales                                               | 4"              | Hierro fundido     | 1                        | \$             | 65.00        | \$            | 65.00        |
| <b>Bandas</b>                                                 | A65             | Caucho             | $\overline{c}$           | \$             | 10.00        | $\mathcal{S}$ | 20.00        |
|                                                               |                 |                    |                          |                | <b>Total</b> | $\mathbf{\$}$ | 105.89       |

Tabla 57. Costo para el acople del generador a la turbobomba con turbina Michell Banki.

Fuente: Autor

En la tabla 58 se detallan los gastos para acoplar el generador de imanes permanentes a la rotobomba con turbina Pelton.

| <b>ACOPLE ROTOBOMBA CON TURBINA PELTON - GENERADOR</b> |               |                  |                   |                |              |    |          |  |  |  |              |
|--------------------------------------------------------|---------------|------------------|-------------------|----------------|--------------|----|----------|--|--|--|--------------|
| Componente                                             | <b>Medida</b> | <b>Material</b>  | Cantidad          | Valor unitario |              |    |          |  |  |  | <b>Total</b> |
| Tubo cuadrado                                          | 2"x2mm        | Acero inoxidable | 1.20 <sub>m</sub> | \$             | 5.00         | S  | 6.00     |  |  |  |              |
| Angulo                                                 | 2"x6mm        | Acero inoxidable | 0.87 <sub>m</sub> | \$             | 5.00         | S  | 4.35     |  |  |  |              |
| Platina                                                | 1"x6mm        | Acero inoxidable | 0.24m             | \$             | 3.30         | S  | 0.79     |  |  |  |              |
| Polea 2 canales                                        | 6"            | Aluminio         |                   | \$             | 6.00         | S  | 6.00     |  |  |  |              |
| Polea 4 canales                                        | 8"            | Hierro fundido   |                   | \$             | 85.00        | \$ | 85.00    |  |  |  |              |
| <b>Bandas</b>                                          | <b>B60</b>    | Caucho           |                   | \$             | 13.00        | \$ | 26.00    |  |  |  |              |
|                                                        |               |                  |                   |                | <b>Total</b> |    | \$128.14 |  |  |  |              |

Tabla 58. Costo para el acople del generador a la turbobomba con turbina Pelton.

Fuente: Autor

En la tabla 59 se detallan los gastos para la construcción de la caseta y cubierta para las rotobombas.

| <b>CUBIERTA PARA ROTOBOMBAS</b> |                  |                 |                   |                |              |    |              |  |
|---------------------------------|------------------|-----------------|-------------------|----------------|--------------|----|--------------|--|
| Componente                      | Medida           | <b>Material</b> | Cantidad          | Valor unitario |              |    | <b>Total</b> |  |
| Tablas                          | 22cmx2.20m       | Madera          | 50                | \$             | 2.50         | S  | 125.00       |  |
| Pingos                          | 2.5 <sub>m</sub> | Madera          | 8                 | \$             | 2.50         | S  | 20.00        |  |
| Hojas zinc                      | 80cmx3.50m       | Acero A36       | 3                 | \$             | 10.00        | \$ | 30.00        |  |
| Clavos                          | 2"               | Acero           | $2.00$ lb         | \$             | 1.00         | \$ | 2.00         |  |
| <b>Bisagras</b>                 | 40 <sub>mm</sub> | Acero           | 3                 | \$             | 0.40         | \$ | 1.20         |  |
| Candados                        | ۰                | Acero           | 4                 | \$             | 3.00         | \$ | 12.00        |  |
| Cadenas                         | 3m               | Acero           | 3.00 <sub>m</sub> | \$             | 3.00         | S  | 9.00         |  |
|                                 |                  |                 |                   |                | <b>Total</b> |    | 199.20       |  |

Tabla 59. Costo para la construcción de la cubierta de las rotobombas.

Fuente: Autor

En la tabla 60 se detallan los gastos de los elementos de plomería para el funcionamiento de la rotobomba con turbina Michell Banki.

|                          | PLOMERÍA PARA LA ROTOBOMBA CON TURBINA MICHELL BANKI    |                    |                   |    |              |    |            |  |
|--------------------------|---------------------------------------------------------|--------------------|-------------------|----|--------------|----|------------|--|
| Componente               | <b>Material</b><br>Cantidad<br>Medida<br>Valor unitario |                    |                   |    | <b>Total</b> |    |            |  |
| Manguera                 | 4"x25m                                                  | Polietileno        | $\overline{c}$    | \$ | 338.00       | \$ | 676.00     |  |
| Unión                    | 4"                                                      | <b>PVC</b>         | $\mathbf{1}$      | \$ | 2.00         | \$ | 2.00       |  |
| Unión rosca-<br>manguera | 4"                                                      | <b>PVC</b>         | $\overline{4}$    | \$ | 2.00         | \$ | 8.00       |  |
| Neplo corrido            | 4"                                                      | Hierro galvanizado | $\overline{2}$    | \$ | 10.00        | \$ | 20.00      |  |
| Unión universal          | 4"                                                      | Hierro galvanizado | $\overline{2}$    | \$ | 20.00        | \$ | 40.00      |  |
| Válvula bola             | 4"                                                      | <b>PVC</b>         | $\mathbf{1}$      | \$ | 33.00        | \$ | 33.00      |  |
| Válvula compuerta        | 4"                                                      | Hierro galvanizado | $\mathbf{1}$      | \$ | 125.00       | \$ | 125.00     |  |
| Plancha                  | 2mm                                                     | Acero inoxidable   | 1.00 <sub>m</sub> | \$ | 14.00        | \$ | 14.00      |  |
| Plancha                  | 220mmx55mm                                              | Duralón            | $\mathbf{1}$      | \$ | 45.00        | \$ | 45.00      |  |
| Pernos                   | M10x30mm                                                | Acero inoxidable   | 8                 | \$ | 0.24         | \$ | 1.92       |  |
| Arandelas planas         | 10 <sub>mm</sub>                                        | Acero inoxidable   | 8                 | \$ | 0.07         | \$ | 0.56       |  |
| Arandelas presión        | 10 <sub>mm</sub>                                        | Acero inoxidable   | 8                 | \$ | 0.10         | \$ | 0.80       |  |
| Pernos                   | M8x20mm                                                 | Acero inoxidable   | 8                 | \$ | 0.24         | \$ | 1.92       |  |
| Arandelas planas         | 8 <sub>mm</sub>                                         | Acero inoxidable   | 16                | \$ | 0.07         | \$ | 1.12       |  |
| Arandelas presión        | 8mm                                                     | Acero inoxidable   | 8                 | \$ | 0.10         | \$ | 0.80       |  |
| Tuercas                  | M8                                                      | Acero inoxidable   | 8                 | \$ | 0.10         | \$ | 0.80       |  |
| Abrazadera de perno      | 4"                                                      | Acero A36          | 6                 | \$ | 1.80         | \$ | 10.80      |  |
| Abrazadera de perno      | 8"                                                      | Acero A36          | $\overline{2}$    | \$ | 2.25         | \$ | 4.50       |  |
| Tanque                   | 67 gal                                                  | Acero A36          | $\mathbf{1}$      | \$ | 10.00        | \$ | 10.00      |  |
| Tubos                    | 4"                                                      | <b>PVC</b>         | 9                 | \$ | 5.00         | \$ | 45.00      |  |
| Codos                    | 4"x90°                                                  | <b>PVC</b>         | 6                 | \$ | 3.00         | \$ | 18.00      |  |
| Malla                    | 2m                                                      | Acero              | 2.00 <sub>m</sub> | \$ | 0.80         | \$ | 1.60       |  |
| Amarras                  | 40cm                                                    | Plástico           | 50                | \$ | 0.10         | \$ | 5.00       |  |
| Pega tubos               | $120$ ml                                                | $\overline{a}$     | $\overline{2}$    | \$ | 1.20         | \$ | 2.40       |  |
| Permatex                 | 85g                                                     |                    | $\mathbf{1}$      | \$ | 1.30         | \$ | 1.30       |  |
| Teflón                   |                                                         |                    | $\overline{4}$    | \$ | 0.60         | \$ | 2.40       |  |
|                          |                                                         |                    |                   |    |              |    | \$1.071.92 |  |

Tabla 60. Costo de los elementos de plomería para el funcionamiento de la rotobomba con turbina Michell Banki.

Fuente: Autor

En la tabla 61 se detallan los gastos de los elementos de plomería para el funcionamiento de la rotobomba con turbina Pelton.

|                        |                                               | reiton.            |                |                |              |     |       |  |  |  |              |
|------------------------|-----------------------------------------------|--------------------|----------------|----------------|--------------|-----|-------|--|--|--|--------------|
|                        | PLOMERÍA PARA LA ROTOBOMBA CON TURBINA PELTON |                    |                |                |              |     |       |  |  |  |              |
| Componente             | <b>Medida</b>                                 | <b>Material</b>    | Cantidad       | Valor unitario |              |     |       |  |  |  | <b>Total</b> |
| Neplo corrido          | 4"                                            | Hierro galvanizado | 2              | \$             | 10.00        | \$  | 20.00 |  |  |  |              |
| Unión<br>universal     | 4"                                            | Hierro galvanizado |                | \$             | 20.00        | \$. | 20.00 |  |  |  |              |
| Válvula bola           | 4"                                            | <b>PVC</b>         |                | \$             | 33.00        | \$. | 33.00 |  |  |  |              |
| Abrazadera de<br>perno | 8"                                            | Acero A36          | $\mathfrak{D}$ | S              | 2.25         |     | 4.50  |  |  |  |              |
|                        |                                               |                    |                |                | <b>Total</b> |     | 77.50 |  |  |  |              |

Tabla 61. Costo de los elementos de plomería para el funcionamiento de la rotobomba con turbina  $\overline{p}_{\alpha}$ lton

Fuente: Autor

En la tabla 62 se detallan los gastos de los elementos de plomería para el funcionamiento de la bomba de diafragma.

| PLOMERÍA PARA LA BOMBA   |                          |                    |                |                          |              |              |              |
|--------------------------|--------------------------|--------------------|----------------|--------------------------|--------------|--------------|--------------|
| Componente               | Medida                   | <b>Material</b>    | Cantidad       | <b>Valor</b><br>unitario |              |              | <b>Total</b> |
| Manguera                 | 3/4"                     | Polietileno        | 30.00m         | \$                       | 0.45         | \$           | 13.50        |
| Neplo corrido            | 4"                       | <b>PVC</b>         | 1              | \$                       | 0.20         | \$           | 0.20         |
| Unión universal          | 3/4"                     | <b>PVC</b>         | л.             | \$                       | 0.75         | \$           | 0.75         |
| Unión rosca-manguera     | 3/4"                     | <b>PVC</b>         | $\overline{c}$ | \$                       | 0.30         | \$           | 0.60         |
| Válvula check canastilla | 3/4"                     | Hierro galvanizado |                | \$                       | 7.00         | \$           | 7.00         |
| Manguera                 | 1/2"                     | Polietileno        | 30.00m         | \$                       | 0.30         | \$           | 9.00         |
| Unión rosca-manguera     | 1/2"                     | <b>PVC</b>         | 1              | \$                       | 0.20         | \$           | 0.20         |
| Abrazadera               | 3/4"                     | Acero A36          | $\overline{c}$ | \$                       | 0.18         | \$           | 0.36         |
| Abrazadera               | 1/2"                     | Acero A36          |                | \$                       | 0.15         | \$           | 0.15         |
| Teflón                   | $\overline{\phantom{a}}$ |                    |                | \$                       | 0.60         | \$           | 0.60         |
|                          |                          |                    |                |                          | <b>Total</b> | $\mathbf{s}$ | 32.36        |

Tabla 62. Costo de los elementos para el funcionamiento de la bomba de diafragma.

h

Fuente: Autor

En la tabla 63 se detallan los gastos de los materiales para el anclaje de la manguera principal de 4 pulgadas.

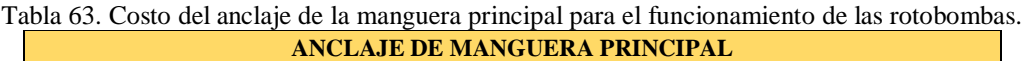

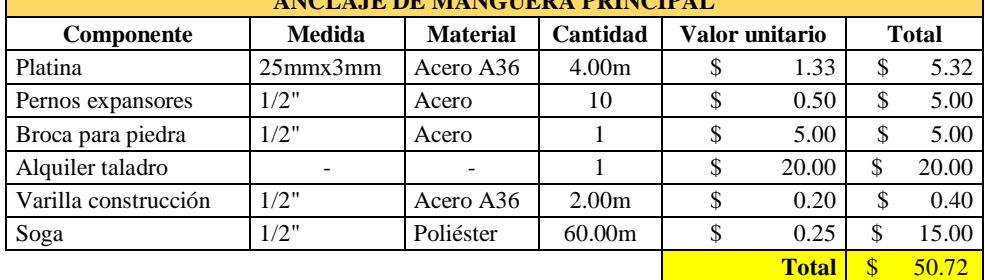

Fuente: Autor

En la tabla 64 se detallan los gastos de los materiales para la fabricación del equipo de medición y registro de datos.

| SISTEMA DE MEDICIÓN Y REGISTRO DE DATOS                |          |    |                |    |              |  |  |  |
|--------------------------------------------------------|----------|----|----------------|----|--------------|--|--|--|
| Componente                                             | Cantidad |    | Valor unitario |    | <b>Total</b> |  |  |  |
| Enchufe y toma eléctrico 2 pines tipo C                |          | \$ | 3.85           | \$ | 3.85         |  |  |  |
| Batería 6V 7A                                          | 1        | \$ | 23.10          | \$ | 23.10        |  |  |  |
| Cable gemelo $2x18$                                    | 30.00m   | \$ | 1.38           | \$ | 41.40        |  |  |  |
| Prensa stop $PG-(9-12)$                                | 13       | \$ | 0.66           | \$ | 8.58         |  |  |  |
| Conector adaptador Canon XLR hembra A XLR macho puente | 12       | \$ | 5.49           | \$ | 65.88        |  |  |  |
| Adaptador conector Canon XLR a Canon XLR hembra puente | 12       | \$ | 4.39           | \$ | 52.68        |  |  |  |
| Sensor magnético inteligente de comunicación RS232     | 1        | \$ | 44.00          | \$ | 44.00        |  |  |  |
| Medidor de flujo TUF-2000M                             |          | \$ | 600.00         | \$ | 600.00       |  |  |  |
| Tarjeta de adquisición de datos                        | 1        | \$ | 223.17         | \$ | 223.17       |  |  |  |
| Fuente de alimentación dual estabilizada               | 1        | \$ | 11.00          | \$ | 11.00        |  |  |  |
| Raspberry pi mini $pc +$ accesorios                    | 1        | \$ | 121.00         | \$ | 121.00       |  |  |  |
| Shield Ethernet                                        |          | \$ | 16.49          | \$ | 16.49        |  |  |  |
| Módulo real time                                       | 1        | \$ | 6.05           | \$ | 6.05         |  |  |  |
| Tarjeta de LCD                                         | 1        | \$ | 18.70          | \$ | 18.70        |  |  |  |
| Juego de sensores CNC                                  | 1        | \$ | 8.80           | \$ | 8.80         |  |  |  |
| Teclado matricial                                      |          | \$ | 4.40           | \$ | 4.40         |  |  |  |
| Caja plástica                                          | 1        | \$ | 49.50          | \$ | 49.50        |  |  |  |
|                                                        |          |    | <b>Total</b>   |    | \$1,298.60   |  |  |  |

Tabla 64. Costo de la construcción del equipo de medición y registro de datos.

Fuente: Autor

En la tabla 65 se detallan los gastos de los útiles de papelería y de transporte.

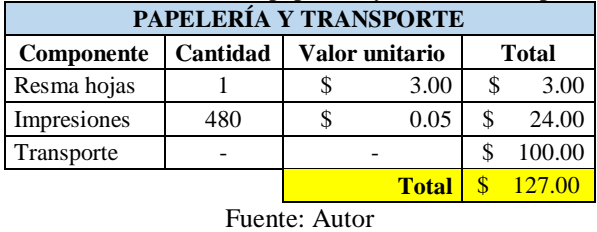

Tabla 65. Costo útiles de papelería y costo de transporte.

En la tabla 66 se detallan todos los ítems para el costo total del proyecto.

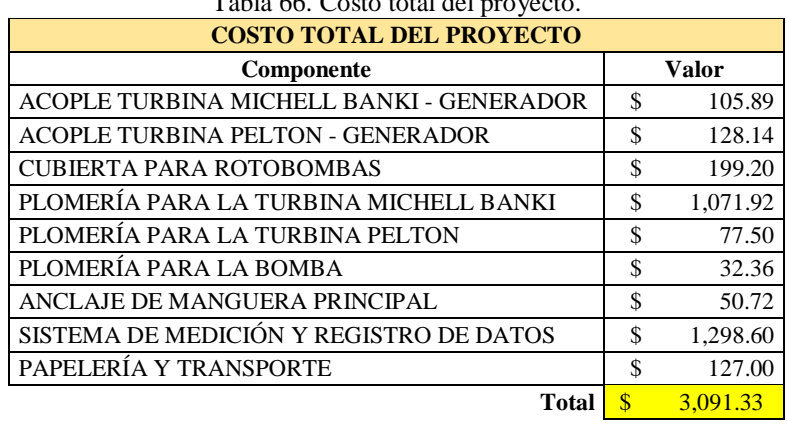

Tabla 66. Costo total del proyecto.

Fuente: Autor

## **3.4. Especificaciones técnicas**

## **3.4.1. Especificaciones técnicas del equipo de medición y registro de datos**

En la tabla 67 se detallan las especificaciones generales y características del equipo de medición y registro de datos.

| <b>ÍTEM</b>     | <b>CARACTERÍSTICAS</b>                  |  |  |  |  |  |
|-----------------|-----------------------------------------|--|--|--|--|--|
| Dimensiones     | 30cm x 25cm x 12cm                      |  |  |  |  |  |
| Color           | <b>Blanco</b>                           |  |  |  |  |  |
| Peso            | $2.5$ Kg                                |  |  |  |  |  |
| Material        | Polímero ABS                            |  |  |  |  |  |
|                 | 11 tipo XLR                             |  |  |  |  |  |
|                 | 1 tipo SPEAKON                          |  |  |  |  |  |
| Puertos         | 1 tipo PLUG                             |  |  |  |  |  |
|                 | 1 tipo USB                              |  |  |  |  |  |
|                 | 1 RJ-45                                 |  |  |  |  |  |
| Pantalla        | LCD $3$ " 4 filas x 20 columnas         |  |  |  |  |  |
| Interfaz        | 8 Variables mostradas en la pantalla    |  |  |  |  |  |
| Teclado         | Matricial alfanumérico                  |  |  |  |  |  |
| Leds            | 10 multicolores                         |  |  |  |  |  |
| <b>Fusibles</b> | 4 Porta fusibles y 4 Fusibles           |  |  |  |  |  |
| Encendido       | 1 Switch ON/OFF                         |  |  |  |  |  |
| Anclaje         | 2 Orejas con perforación tipo ojo chino |  |  |  |  |  |
|                 | Fuente: Autor                           |  |  |  |  |  |

Tabla 67. Especificaciones generales del equipo de medición y registro de datos.

En la tabla 68 se detallan las especificaciones de rangos de energía a los que puede ser sometido el equipo de medición y registro de datos. Se recomienda no exceder los límites máximos para no averiar el equipo.

|                          | uawo.                             |                     |              |
|--------------------------|-----------------------------------|---------------------|--------------|
| <b>PUERTO</b>            | <b>TIPO DE</b><br><b>CONECTOR</b> | <b>NOMENCLATURA</b> | <b>RANGO</b> |
| Energización             | <b>SPEAKON ó PLUG</b>             | <b>IMPUT</b>        | $12V-1.2A$   |
| Velocidad de<br>rotación | <b>XLR</b>                        | <b>RPM</b>          |              |
| Caudal de agua           | <b>XLR</b>                        | <b>CAUDAL</b>       |              |
| Voltímetro 1 DC          | <b>XLR</b>                        | V1 DC               | $0-24V$      |
| Voltímetro 2 DC          | <b>XLR</b>                        | V <sub>2</sub> DC   | $0-24V$      |
| Voltímetro 3 DC          | <b>XLR</b>                        | V <sub>3</sub> DC   | $0-24V$      |
| Voltímetro 1 AC          | <b>XLR</b>                        | V1 AC               | $0-300V$     |
| Voltímetro 2 AC          | <b>XLR</b>                        | V <sub>2</sub> AC   | $0-300V$     |
| Voltímetro 3 AC          | <b>XLR</b>                        | V <sub>3</sub> AC   | $0-300V$     |
| Amperímetro 1            | <b>XLR</b>                        | A1                  | $0-10A$      |
| Amperímetro 2            | <b>XLR</b>                        | A2                  | $0-10A$      |
| Amperímetro 3            | <b>XLR</b>                        | A <sub>3</sub>      | $0-10A$      |

Tabla 68. Especificaciones de rangos de energía admitidos por el equipo de medición y registro de datos.

Fuente: Autor

### **3.4.2. Manual de usuario del equipo de medición y registro de datos**

Para poner en marcha el equipo de medición primero se debe instalar todos los sensores y cables como se mencionó con anterioridad.

**1. Encendido del equipo:** Una vez que el equipo se encuentra energizado por cualquiera de los métodos mencionados, procedemos a encenderlo con el switch de encendido que se encuentra en la parte superior derecha de la caja plástica como se muestra en la figura 50.

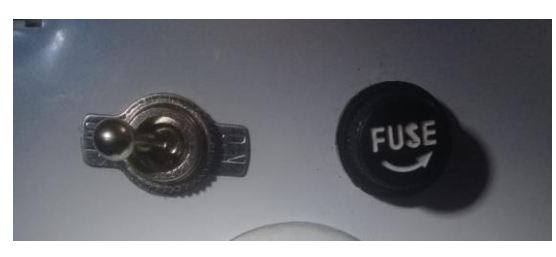

Figura 50. Switch de encendido. [Autor]

Cabe aclarar que, si se opta por energizar el equipo con la batería, no es necesario accionar el switch debido a que la conexión de batería es de forma directa y al conectarla, el equipo se enciende automáticamente y se visualiza la interfaz principal en la LCD como se muestra en la figura 51. Al presionar la tecla B del teclado, se puede elegir si se quiere medir el voltaje AC o DC con un led indicador en la parte derecha del teclado y se visualiza el símbolo del tipo de energía en la LCD.

| ï=0.00           | $Y11 = 0.00$         |
|------------------|----------------------|
| ¥=0.00<br>m=0.00 | ¥I2=0.00<br>¥I3=0.00 |
| RPM=0.00         | Q=0.00_              |

Figura 51. Interfaz principal del equipo de medición. [Autor]

Al encender el equipo, automáticamente la pantalla del caudalímetro también se enciende como se muestra en la figura 52.

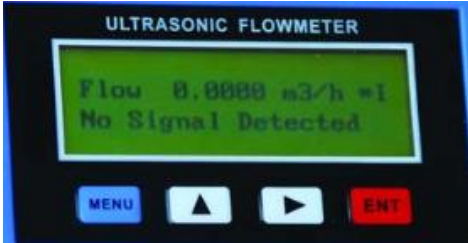

Figura 52. Interfaz principal del caudalímetro. [Autor]

**2. Configuración del caudalímetro:** Con el caudalímetro encendido, se procede a configurar e ingresar los datos de la tubería y del fluido a utilizarse por medio de códigos especificados en el manual de usuario del caudalímetro. En la tabla 69 se muestran los datos que se deben ingresar y sus respectivos códigos.

| <b>CONFIGURACIÓN</b>              | <b>CÓDIGO</b>   |
|-----------------------------------|-----------------|
| Diámetro exterior de tubería      | M11             |
| Espesor de pared                  | M <sub>12</sub> |
| Tipo de material                  | M14             |
| Velocidad del sonido del material | M15             |
| Tipo de fluido                    | M <sub>20</sub> |
| Tipo de sensor                    | M <sub>23</sub> |
| Disposición de sensores           | M24             |

Tabla 69. Tabla de configuraciones del caudalímetro y sus códigos.

Fuente: Autor

Para configurar estos códigos, presionar la tecla MENÚ y desplazarse con las teclas con los símbolos de FLECHAS hasta digitar el código que se necesite, presionar la tecla ENTER para ingresar a cada código y aceptar los cambios realizados. La velocidad del sonido del material se setea únicamente cuando el material de tubería que se utiliza no se encuentra disponible en la librería del caudalímetro.

El tipo de sensores que se utilizan son de tipo *Clamp on* y la disposición de los mismos son en V como se muestra en la figura 19, esta disposición es para tuberías con un diámetro de 15 a 200mm, en este caso tenemos una tubería de 4 pulgadas o 101.6mm. Una vez configurados todos estos códigos, ingresar al código M26 y presionar ENTER para guardar todas las configuraciones realizadas, se observará que el caudalímetro se reinicia, eso quiere decir que las configuraciones se han guardado con éxito.

**3. Calibración del caudalímetro:** A continuación de las configuraciones, se procede a calibrar el caudalímetro por medio de un test de los sensores. Ingresar al código M90, una vez dentro, en la pantalla se muestra la calidad de señal que va de 0 a 99. En este punto se debe acercar o alejar los sensores entre ellos hasta que en la pantalla se muestre un número mayor o igual a 60, esto quiere decir que los sensores están a una distancia adecuada entre ellos, mientras mayor sea la calidad de señal se obtendrán valores de caudal más fiables. Una vez que se tenga un valor de calidad adecuado, se fijan los sensores por medio de abrazaderas alrededor de la tubería.

**4. Encerado del caudalímetro:** Si después de haber calibrado el caudalímetro se visualiza un valor de caudal sin tener flujo de agua, se procede a encerarlo. Ingresar al código M42 y presionar ENTER, esperar 10 segundos y el caudalímetro se encerará.

**5. Creación de un archivo para guardado de datos:** Se puede trabajar sin crear un archivo, de esta manera el equipo solo servirá para visualizar los datos que están siendo medidos sin guardar ningún tipo de información alguna, en este modo de trabajo estará encendido un led color naranja que se encuentra sobre la LCD. En el equipo encendido, en la interfaz principal, presionar la tecla D para ingresar al menú del equipo. Aparece el menú como se muestra en la figura 53 y se puede desplazar por él con las teclas # y \* que actúan como flechas.

Dentro del menú tenemos las opciones: Nuevo, iniciar, detener y cancelar.

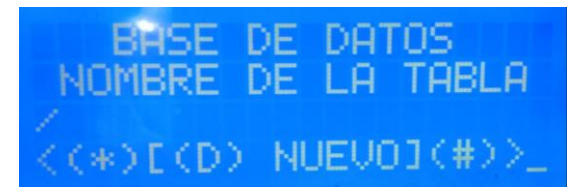

Figura 53. Menú principal del equipo de medición. [Autor]

Para crear un nuevo archivo, ingresamos a la opción NUEVO, presionamos la tecla D para ingresar a la opción como se muestra en la figura 54. A continuación, se ingresa el nombre del archivo con el que se quiera guardar los datos por medio del teclado alfanumérico similar al teclado de un teléfono celular antiguo, es decir, contiene 3 letras por cada tecla.

Una vez escrito el nombre del archivo presionar la tecla \* para guardarlo, la pantalla volverá de nuevo al menú principal.

Ingrese un nombre: \*<GUARDAR CANCELAR>#

Figura 54. Interfaz para ingreso de nombre para el nuevo archivo. [Autor]

**6. Inicio de la toma y registro de datos:** Dentro del menú principal, ubicarse en la opción iniciar, presionar la tecla D para aceptar, aparecerá un mensaje de confirmación, presionar \* para confirmar o # para cancelar. Al confirmar, automáticamente la LCD muestra la interfaz principal y el led de color naranja se apagará y se encenderá el led de color verde parpadeante que se encuentra al lado izquierdo del led naranja como se muestra en la figura 55, esto es un indicador de que el equipo ya está registrando datos dentro del archivo creado.

Desde ese punto ya se permite el paso del flujo de agua y se registran los datos de las variables.

En caso de que el equipo se quede sin fuente de alimentación, el mismo se apagará. Al volver a encenderlo, continuará con la configuración establecida, es decir continuará guardando datos desde que se encienda nuevamente.

| $= 0.00$<br>-0.00<br>$= 0.00$<br>RPM=0.00 | $(11=0.00)$<br>12=0.00<br>713=0.00<br>(=0.00) |  |
|-------------------------------------------|-----------------------------------------------|--|

Figura 55. Interfaz de registro de datos con el indicador led. [Autor]

**7. Detener el registro de datos:** Una vez registrados los datos que se requieran, el usuario puede detener este registro. Ingresar al menú principal presionando la tecla D,

moverse dentro de él con las teclas # o \*, ubicarse en la opción DETENER, presionar la tecla D, aparecerá un mensaje de confirmación, presionar \* para confirmar o # para cancelar. Al confirmar, automáticamente la LCD volverá a la interfaz principal y el led naranja volverá a encenderse como se muestra en la figura 56, indicando que el equipo está en modo solo lectura sin guardar ningún tipo de información.

| (=0.00<br>¥=0.00<br>X=0.00<br>ŘPM=0.00 | ¥I1=0.00<br>ïI2=0.00<br>$13 = 0.00$<br>-0.00_ |  |
|----------------------------------------|-----------------------------------------------|--|

Figura 56. Interfaz de solo lectura de datos con el indicador led. [Autor]

**8. Extracción de datos guardados:** Para extraer los datos guardados dentro de la mini PC, es necesario la utilización de un ordenador portátil.

La conexión a la mini PC se realiza por medio de un cable de red en el puerto RJ-45 que se encuentra en la parte lateral izquierda inferior del equipo.

Descargar el *driver VNC viewer* en el ordenador portátil, que sirve para poder ingresar a la mini PC que se encuentra dentro del equipo de medición.

Para la extracción de los datos es necesario que el equipo se encuentre encendido. Una vez conectado el equipo a la laptop, configurar el puerto de ethernet de la siguiente manera:

Ingresar: Panel de control/Redes e Internet/Centro de redes y recursos compartidos/Ethernet/Propiedades/Protocolo de Internet versión 4 (TCP/IPv4).

Activar: Usar la siguiente dirección IP: y escribir lo que se muestra en la figura 57 y ACEPTAR.

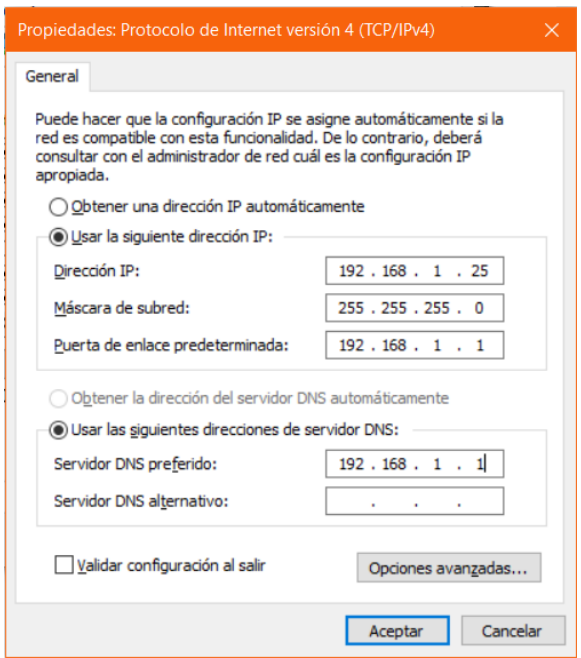

Figura 57. Configuración de ethernet ordenador portátil. [Autor]

En la interfaz principal de equipo al presionar la tecla C, se muestra la fecha, la hora y la IP del equipo de medición.

Posteriormente ingresar al *driver VNC viewer* desde la laptop y escribir en la barra de direcciones la IP del equipo de medición como se muestra en la figura 58, solicita un USUARIO y CONTRASEÑA, los cuales son:

USUARIO: pi

CONTRASEÑA: 12345

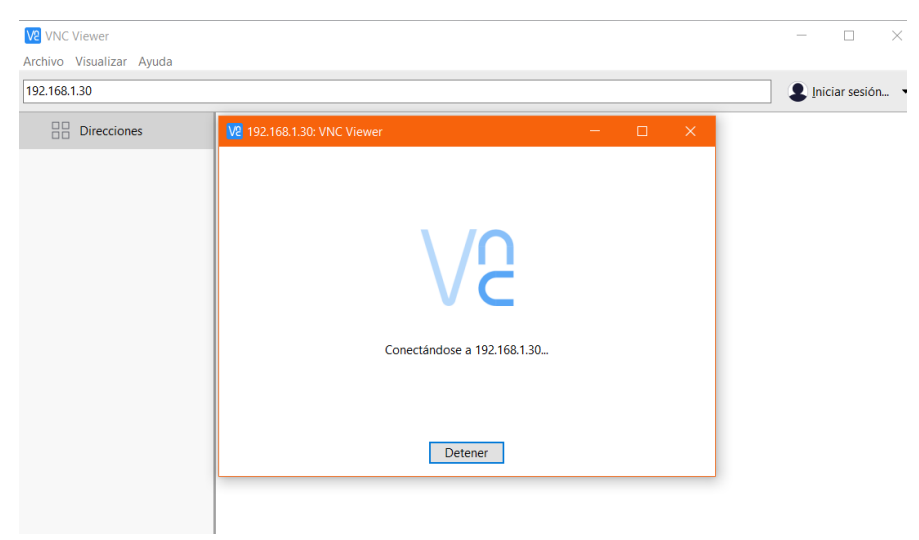

Figura 58. Interfaz del *driver VCN viewer*. [Autor]

Aparecerá la interfaz de la mini PC RASPBERRY PI como se muestra en la figura 59,

que es un escritorio como el de cualquier ordenador.

En el escritorio se muestra la carpeta llamada BASE DE DATOS, dentro de ella se almacenan todos los archivos guardados desde el equipo de medición con los nombres escritos por el usuario y aparte también aparece la fecha en la que se guardó junto al nombre del archivo. La extensión de los archivos guardados es .txt.

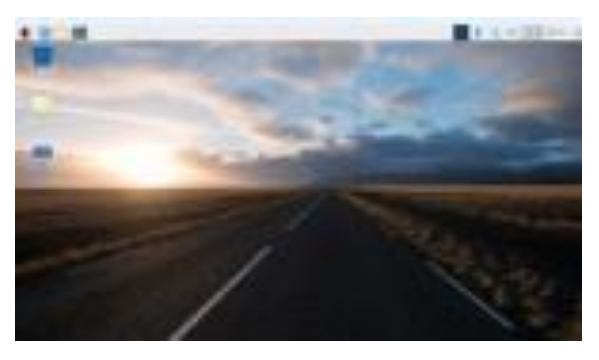

Figura 59. Interfaz de escritorio Raspberry pi. [Autor]

Ingresar un *flash memory* en el puerto de EXTRACCIÓN DE DATOS que se encuentra en la parte inferior derecha del equipo, automáticamente el nombre del disco extraíble aparecerá en el escritorio de la RASPERRY PI. Copiar los datos de la carpeta BASE DE DATOS hacia el *flash memory*.

Es importante NO borrar ni modificar el nombre de la carpeta BASE DE DATOS, debido a que, si se modifica, quedara inutilizable y hay que manipular el hardware de la RASPBERRY PI.

Para desconectar el disco extraíble no es necesario la opción de extraer, una vez finalizado el proceso de copiado de datos, cerrar la interfaz de la mini PC RASPBERRY PI y desconectar el cable de red.

# **CAPÍTULO 4**

#### **Conclusiones y recomendaciones**

### **4.1.Conclusiones**

- Se implementó el generador de imanes permanentes de flujo axial a las rotobombas con turbinas Pelton y Michell Banki con la construcción de una extensión de la estructura de las mismas y con una base para el generador, con sus respectivos pernos de anclaje y templadores para la tensión de las bandas entre la polea de las turbinas y la polea del generador, la mayoría de elementos con material de acero inoxidable debido a las condiciones de agua y humedad en las que trabajan las máquinas, realizando el cálculo para el diámetro de la polea conducida en las 2 rotobombas con el dato de RPM máximas de diseño del generador como de las rotobombas.
- Se obtuvo datos de generación con 5 diferentes cargas eléctricas aplicadas al generador de imanes permanentes acoplado a la rotobomba Michell Banki, de las cuales con la carga de menor ohmiaje se obtuvo el máximo amperaje de 4A, voltaje máximo de 29.5V y la máxima potencia eléctrica de 118W a una velocidad promedio de rotación de 900 RPM y un caudal de agua que ingresa a turbina de 32 l/s
- La turbina Pelton acoplada al generador de imanes permanentes requiere de mucho menos caudal de agua que la turbina Michell Banki para llegar a la misma velocidad de rotación, se obtuvo una corriente máxima de 4A, voltaje máximo de 23V, una potencia eléctrica máxima de 89W a una velocidad de rotación promedio de 800rpm y un caudal de agua de entrada a la turbina de 20  $l/s.$
- Con la resistencia de menor valor, en este caso 5 ohms, se obtuvo la corriente máxima y potencia eléctrica máxima con las 2 rotobombas. La corriente es inversamente proporcional a la resistencia, a menor resistencia, mayor amperaje. Aplicando una carga de baja resistencia al generador, éste genera un

campo magnético con dirección opuesta al giro del rotor por lo que éste tiende a frenarse.

- Se determinó una potencia de bombeo similar entre las 2 rotobombas con un valor máximo de 6218W a una altura de bombeo de 20 m.
- Se obtuvo datos de generación sin carga, es decir sin aplicar ningún tipo de carga eléctrica al generador, obteniendo curvas crecientes de voltaje en función de caudal de agua que ingresa a la turbina, en el caso de esta curva se observó que para obtener el máximo voltaje entregado por el generador con la turbina Pelton se necesita menos caudal que con la turbina Michell Banki, es decir se obtuvo un voltaje de 22V con un caudal de 27 l/s en la turbina Michell Banki y el mismo voltaje con un caudal de 15 l/s en la turbina Pelton, el mismo voltaje casi a la mitad de caudal.
- En la ejecución de pruebas con carga eléctrica para la rotobomba con turbina Michell Banki, para que el generador empiece a girar y por ende a generar voltaje y amperaje, se necesita un caudal promedio de 13 l/s, mientras que para la rotobomba con turbina Pelton un caudal promedio de 5 l/s, esto nos indica que la turbina Pelton necesita menos energía potencial que la turbina Michell Banki para girar.
- En la ejecución de pruebas sin carga eléctrica para la rotobomba con turbina Michell Banki, para que el generador empiece a girar y por ende a generar voltaje, se necesita un caudal promedio de 12 l/s, mientras que para la rotobomba con turbina Pelton un caudal promedio de 5 l/s, esto nos indica que la turbina Pelton necesita menos energía potencial que la turbina Michell Banki para girar.
- Se determinó que con las dos rotobombas acopladas a este tipo de generador se puede producir energía eléctrica para cargar baterías. La rotobomba con turbina Pelton se podría utilizar en cascadas de menor altura y menor caudal debido a que esta funciona mejor así, de esta manera se podría utilizar las rotobombas para dotar de energía eléctrica o complementar la existente a comunidades rurales y aprovechar el bombeo de agua para regadío de cultivos en zonas altas.

## **4.2.Recomendaciones**

- Gestionar convenios con GAD parroquiales de la provincia para poder realizar este tipo de proyectos hidráulicos, debido a que los recursos naturales como las cascadas se encuentran en la mayoría de casos en parroquias rurales, y existen inconvenientes para la utilización de los espacios.
- Proponer temas de proyectos de titulación consiguientes a este trabajo para obtener más información como eficiencias.
- Realizar mantenimiento a las turbinas en especial, partes y mecanismos pequeños, debido a que trabajan con agua, con el tiempo tienden a remorderse principalmente porque existen algunos elementos fabricados con material de hierro y son susceptibles de corrosión.
- Filtrar al máximo el agua de succión a las bombas de diafragma disponibles en las 2 rotobombas debido a que, si ingresan pequeñas partículas como piedras, los elementos internos se remuerden y la bomba puede averiarse.
- Realizar mantenimiento de los elementos como rodamientos o chumaceras de las rotobombas debido a que como se trabaja con agua a alta presión, la misma salta e ingresa a estos elementos, y también debido a que se trabaja a altas velocidades de rotación.
- Proponer un tema de investigación para la construcción de un sistema de captación y filtración del agua que ingresa a las turbinas, debido a que no se pudieron realizar pruebas 24 horas seguidas ya que el agua contenía muchas impurezas y la captación de agua se taponaba con mucha frecuencia, alterando de esta manera el sistema de microgeneración hidroeléctrica.
### **Materiales de referencia**

### **1. Bibliografía**

- [1] E. Rosero and B. Chiliquinga, "Observatorio de Energías Renovables en América Latina y el Caribe - Ecuador - Informe Final," 2011.
- [2] G. Gharehpetian and S. Mohammad, *Distributed Generation Systems: Design, Operation and Grid Integration - Google Libros*. 2017.
- [3] J. A. Vargas, F. Velásquez Clavijo, and C. Torres Gómez, "Desarrollo del prototipo de un hidrogenerador eléctrico como alternativa de generación de energía limpia en zonas rurales," *Ingeniare*, no. 20, p. 91, 2016.
- [4] C. E. Claudio Medina, "Caracterización de un generador de flujo axial para aplicaciones de energía eólica," UTA, Ecuador, 2016.
- [5] F. Coz, *Manual de mini y microcentrales hidroeléctricas.* ITDG-PERU, 1995.
- [6] A. Mayor Mora, S. I. Jiménez Gómez, and H. Cardona Bueno, *Inventos y patentes en Colombia, 1930-2000 : de los límites de las herramientas a las fronteras del conocimiento*. I.T.M, 2005.
- [7] C. A. Santamaría Germán, *Electrotecnia Electricidad y Electrónica*. 2015.
- [8] E. Porras, "Estudio en el banco de pruebas 'TUTOR' para determinar la potencia y eficiencia de las turbinas Pelton y Francis en la Facultad de Ingeniería Civil y Mecánica," UTA, Ecuador, 2011.
- [9] V. R. Vásquez Huiracocha, "Estudio y diseño de un sistema microhidroeléctrico para generación y abastecimiento de energía eléctrica mediante energía renovable para una vivienda típica del sector de Sinincay perteneciente al cantón Cuenca," UPS, Ecuador, 2015.
- [10] D. Córdova Velásquez, "Instalación Y montaje de un banco de pruebas de caudal, para el laboratorio de instrumentación de la Facultad de Mecánica," ESPOCH, Ecuador, 2016.
- [11] C. Villacrés, "Construcción y determinación de parámetros de funcionamiento de una turbina de flujo axial acoplada a una bomba de alta presión," ESPOCH, Ecuador, 2016.
- [12] E. Briceño, R. Escobar, and S. Ramírez, *Manual de capacitación en operación y mantenimiento de centrales hidráulicas*. Soluciones Prácticas-ITDG, 2008.
- [13] U. Sánchez Dominguez, *Máquinas hidráulicas*. Club Universitario, 2010.
- [14] Facultad de Ingeniería, "Revista Facultad de Ingeniería," 2008.
- [15] J. Romero, "Análisis del comportamiento del rotor en operación de un aerogenerador de baja potencia ubicado en el sector de Río Blanco comunidad Yatzaputzán para determinar su eficiencia.," UTA, Ecuador, 2018.
- [16] R. L. Mott, *Mecánica de fluidos*. Ingeniería. 2006.
- [17] M. Vicente Manuel, *Tuberías a presión en los sistemas de abastecimiento de agua*. Universidad Católica Andrés Bello, Facultad de Ingeniería, 1995.
- [18] A. Creus Solé, *Instrumentación industrial*. Marcombo, 2005.
- [19] Rivera Néstor, Chavez Carolina, and Dederle Erika, "MONTAJE Y ALINEACIÓN DE ACOPLAMIENTOS," 2015.
- [20] A. Serna Ruiz, F. A. Ros García, and J. C. Rico Noguera, *Guía práctica de sensores*. Creaciones Copyright, 2010.
- [21] R. L. Boylestad, C. Mendoza Barraza, and J. de la Cera Alonso, *Introducción al análisis de circuitos*. Pearson Educación, 2004.
- [22] C. L. Dawes, *Electricidad industrial.* Reverté, 1982.
- [23] "CR300: Datalogger." [Online]. Available: https://www.campbellsci.es/cr300. [Accessed: 07-Mar-2018].
- [24] M. Villarrubia, *Energía eólica*. Ediciones CEAC, 2004.
- [25] ASME, "Hydraulic turbines and pump-turbines," *Asme Ptc 18-2011*, vol. 2011, p. 96, 2011.
- [26] R. Carles, *Diseño concurrente*. Barcelona: UPC, 2002.
- [27] "Arduino Mega 2560 R3 Naylamp Mechatronics Perú." [Online]. Available: https://naylampmechatronics.com/arduino-tarjetas/9-arduino-mega-2560.html?search\_query=Arduino+Mega+2560&results=268. [Accessed: 05- Jul-2019].
- [28] "Raspberry Pi 3 B+ Naylamp Mechatronics Perú." [Online]. Available: https://naylampmechatronics.com/raspberry-pi/541-raspberry-pi-3-bplus.html. [Accessed: 05-Jul-2019].
- [29] "Tipos De Conectores Más Usados En El Mundo Del Audio | DJ Expressions.net |," *https://djexpressions.net/*.
- [30] L. Industrial and I. Co, "Ultrasonic Flow Meter User Manual."
- [31] "Módulo Sensor Magnético Analógico (Efecto Hall) KY-035 | SANDOROBOTICS." [Online]. Available:

https://sandorobotics.com/producto/hr0030/?thc-month=201703. [Accessed: 05-Jul-2019].

- [32] "Añade un control de las baterías a tus proyectos |." [Online]. Available: https://lisergio.wordpress.com/2014/05/20/anade-un-control-de-las-baterias-atus-proyectos/. [Accessed: 05-Jul-2019].
- [33] "Tutorial sensor de corriente ACS712." [Online]. Available: https://naylampmechatronics.com/blog/48\_tutorial-sensor-de-corrienteacs712.html. [Accessed: 05-Jul-2019].

### **2. Anexos**

### Anexo A

Pruebas preliminares del generador de imanes permanentes

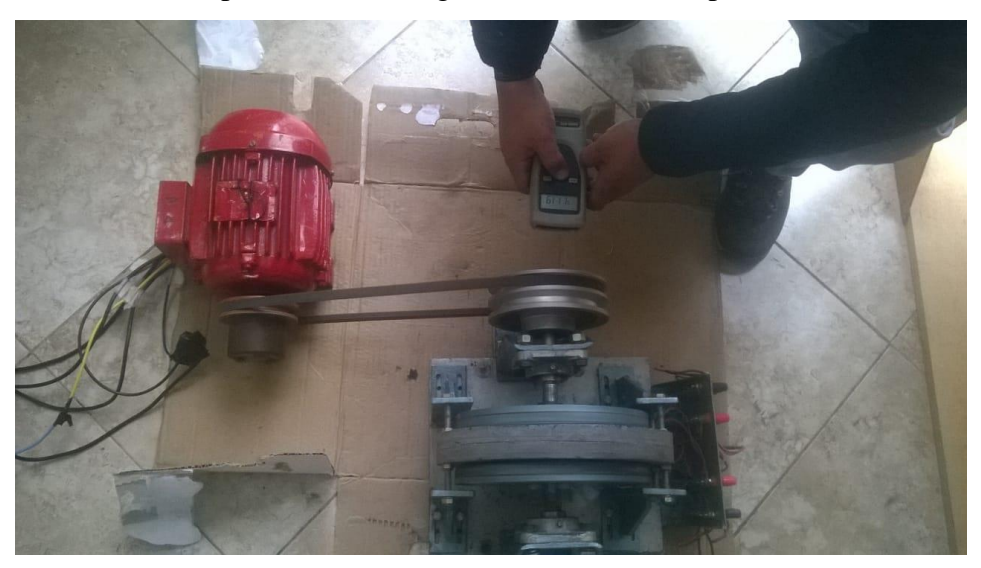

Adaptación del generador a las rotobombas

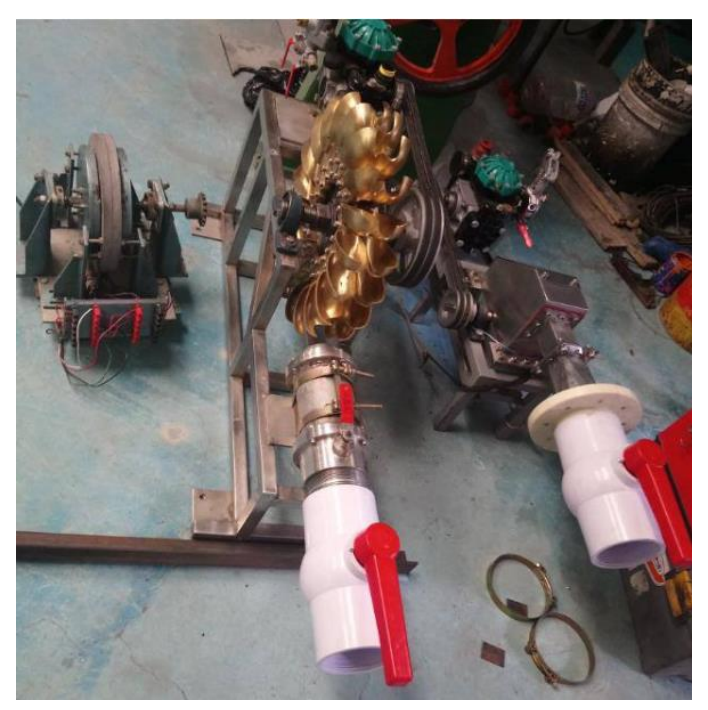

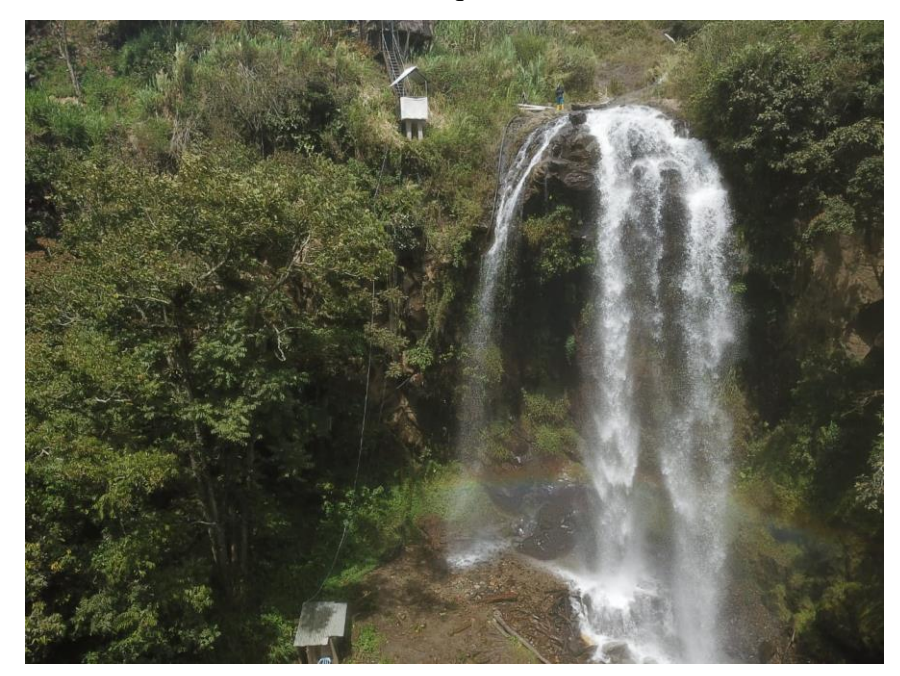

Cascada El Silencio, Parroquia Ulba, Ciudad de baños

Preparación de manguera para montar los accesorios

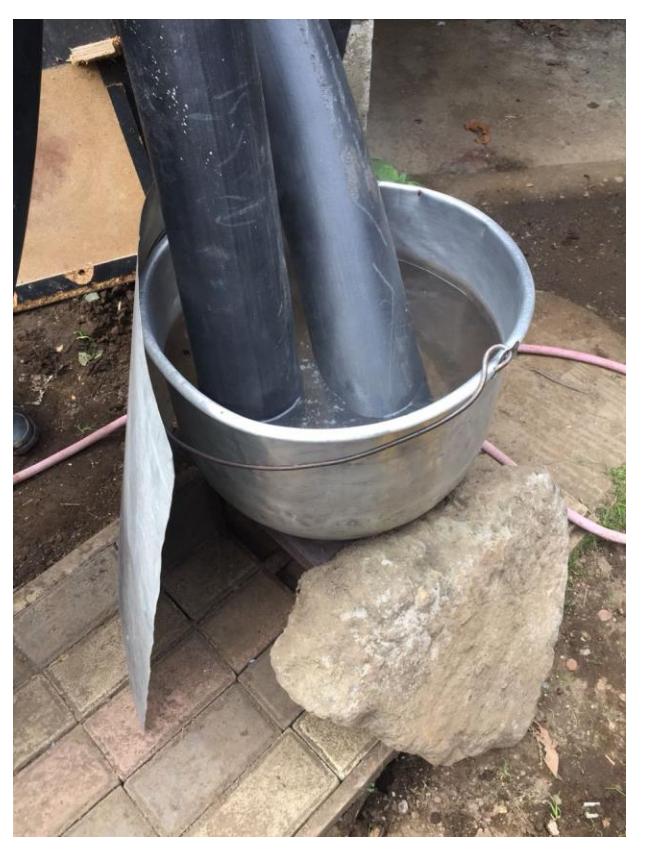

Transporte de manguera hasta el sitio de trabajo

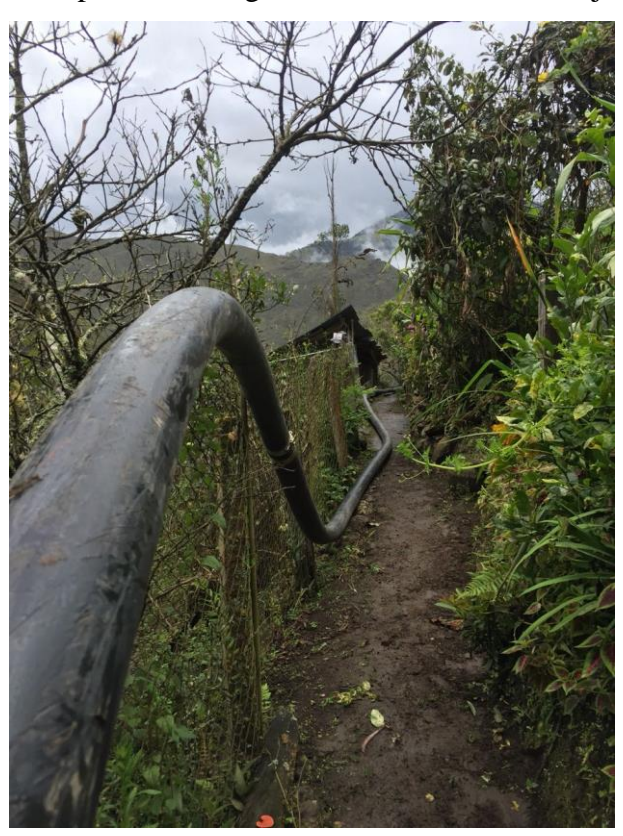

Tendido de la manguera

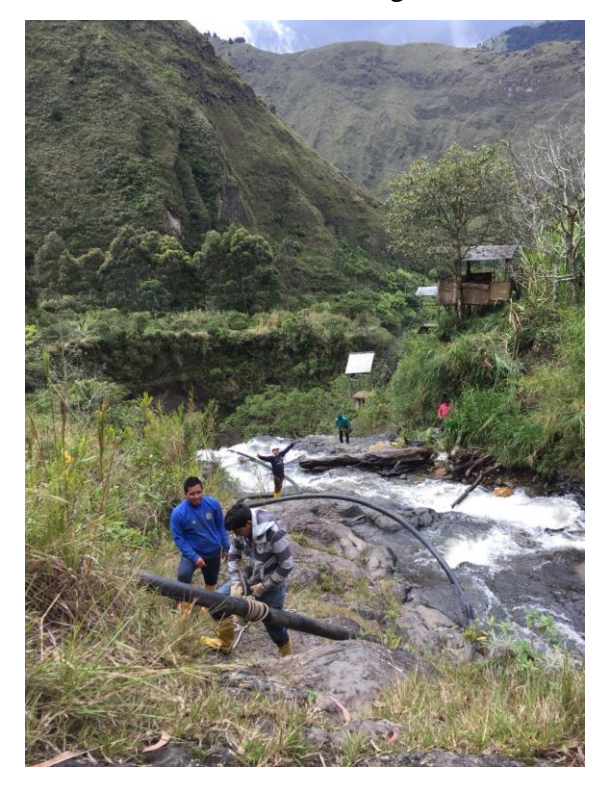

# Anclaje de la manguera

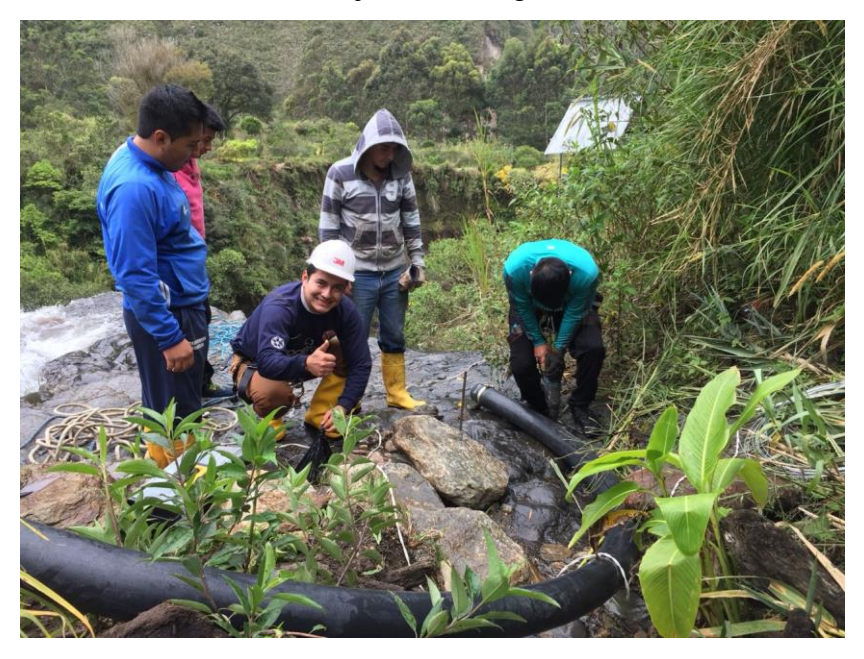

Perforación de la piedra para anclajes

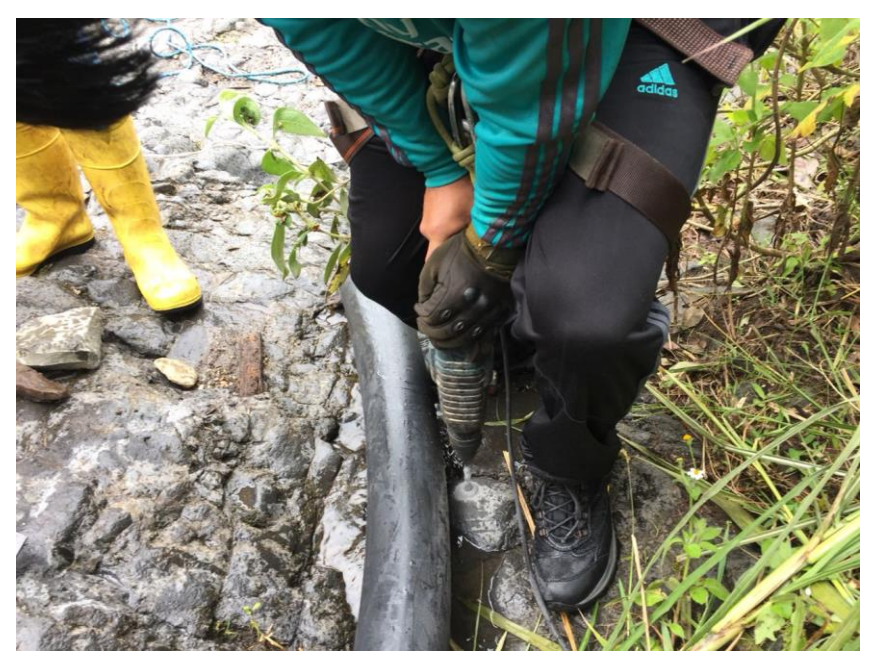

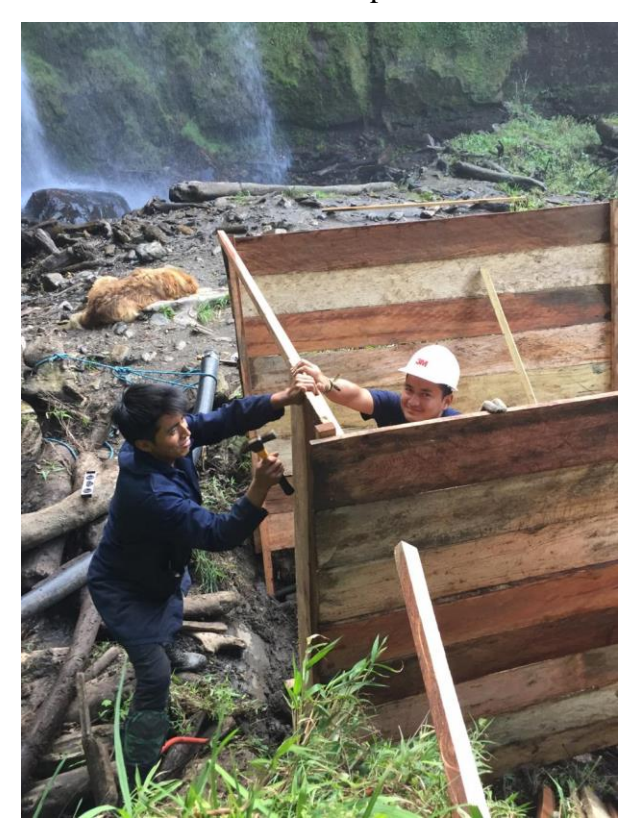

Construcción de la cubierta para las rotobombas

Caseta y cubierta para las rotobombas

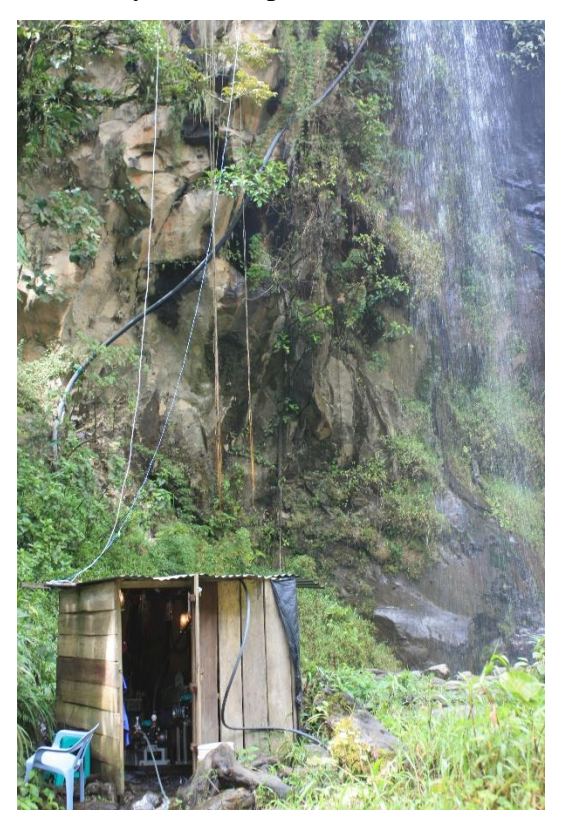

Preparación del terreno para en embalse

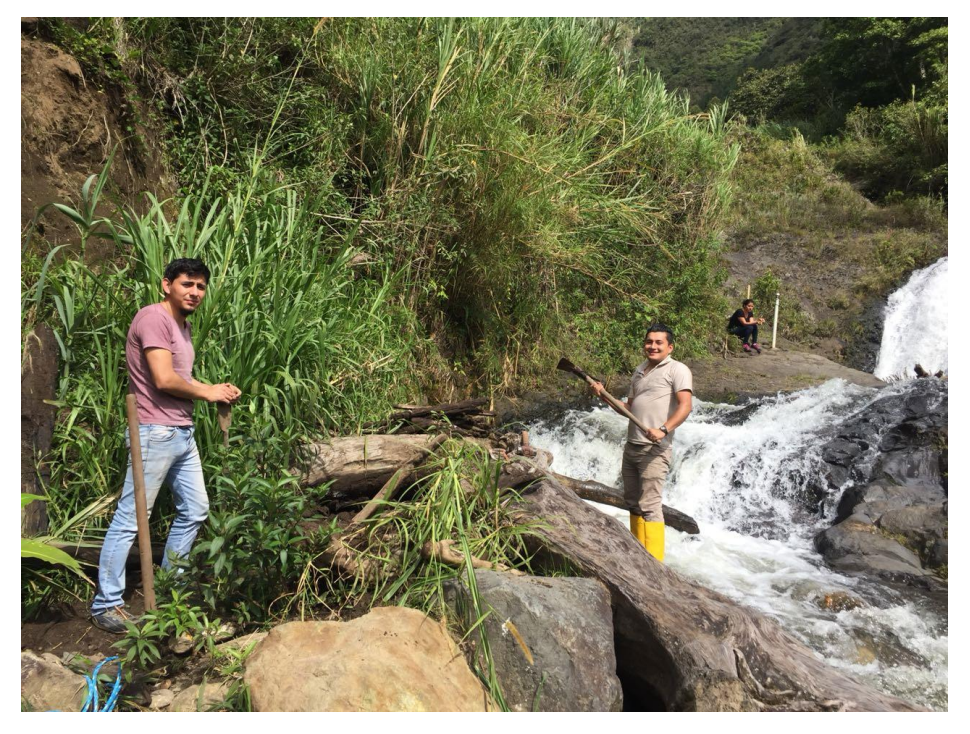

Montaje de unión universal

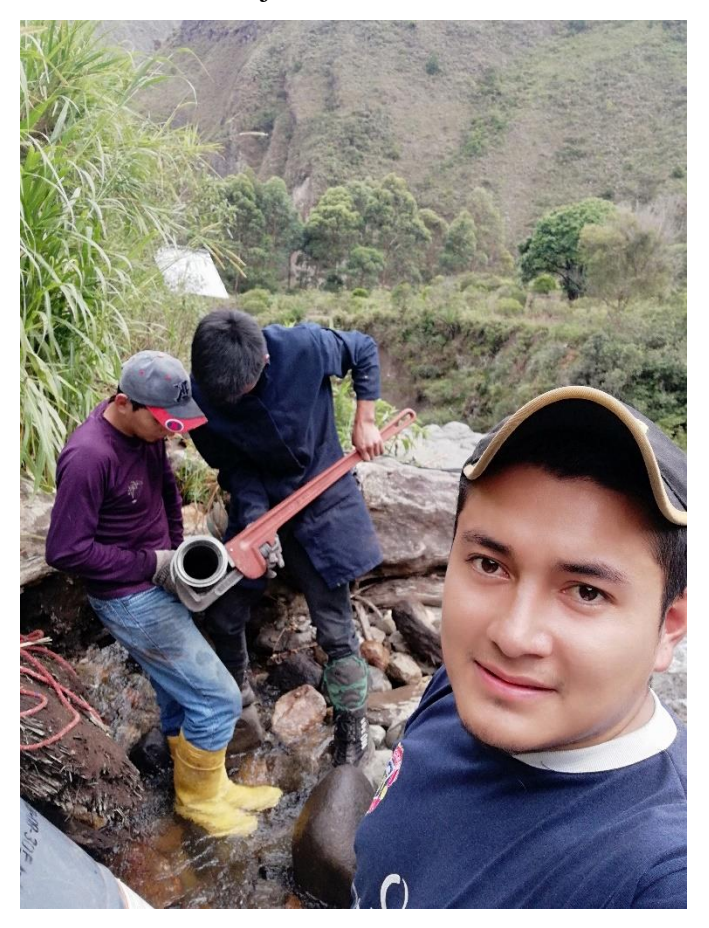

Válvula de compuerta

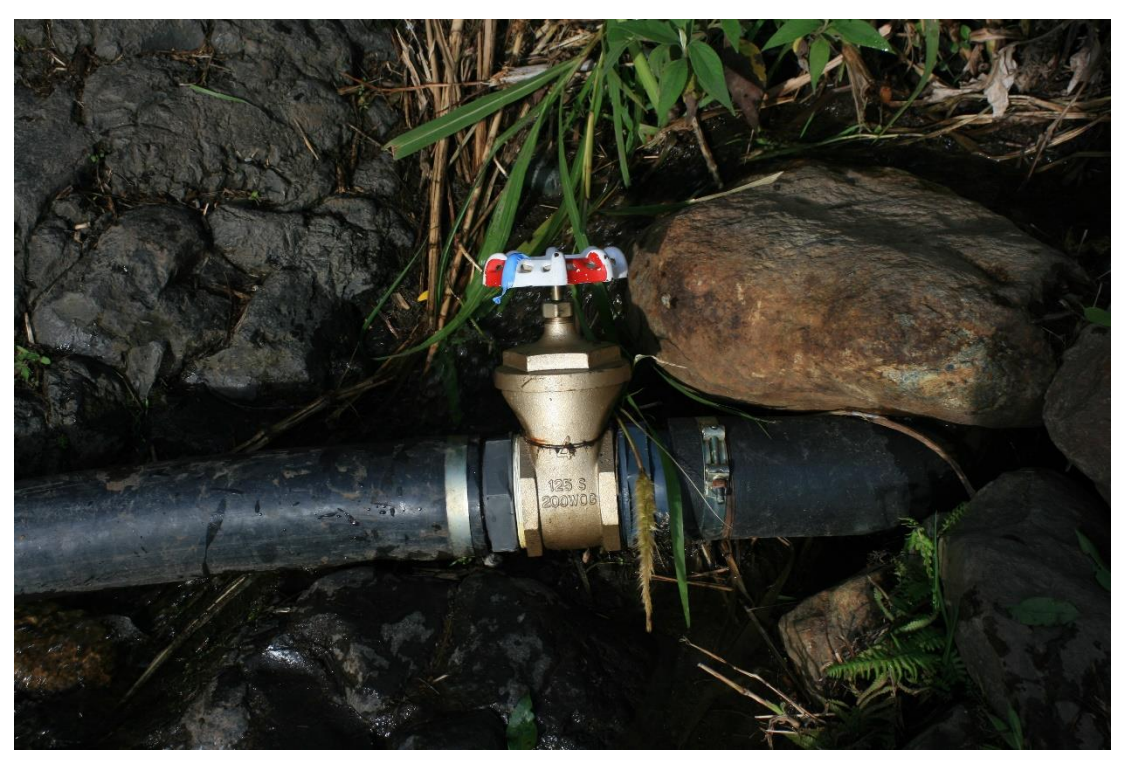

Tanque que funciona como embalse

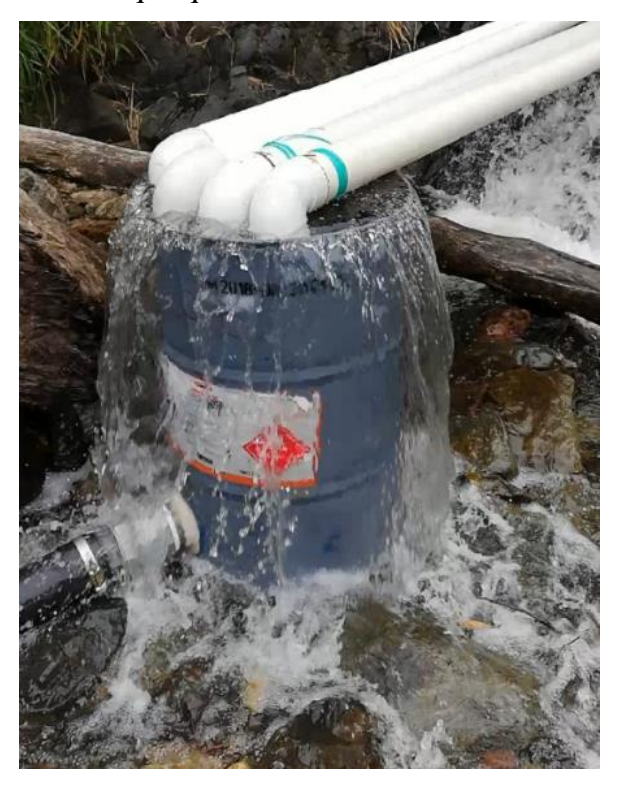

Tubos de alimentación para el tanque

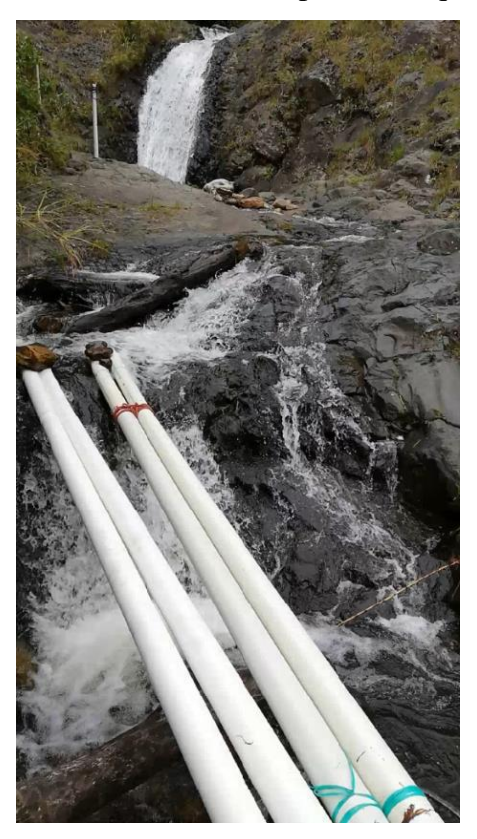

Pruebas de cantidad de agua

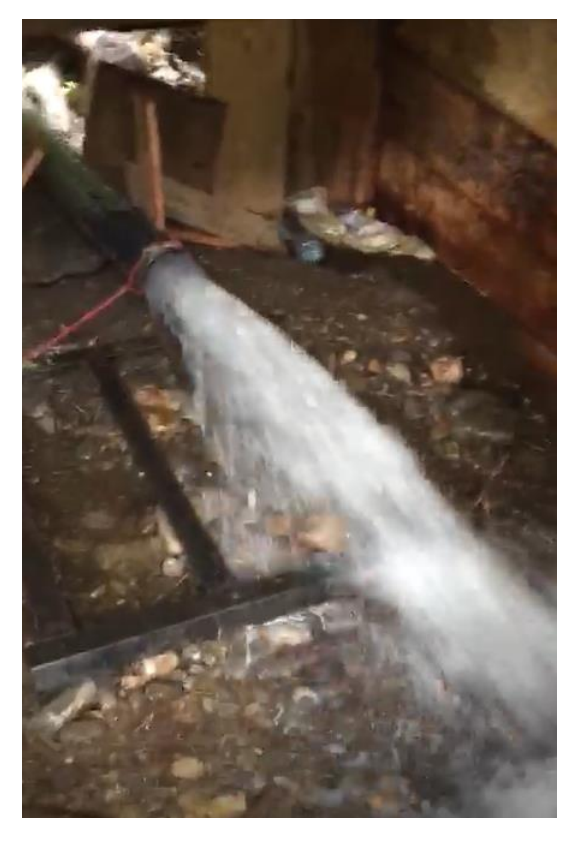

# Transporte de las rotobombas

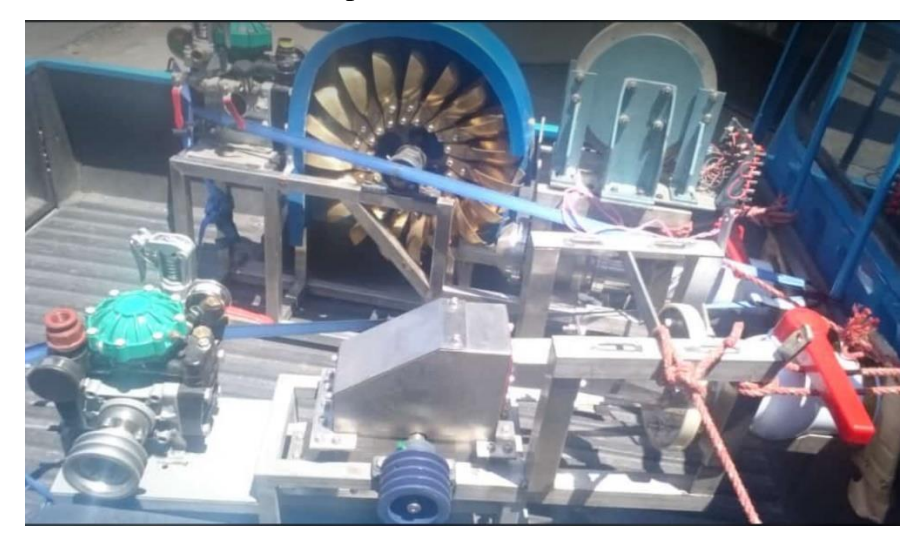

Anclaje de las rotobombas al piso

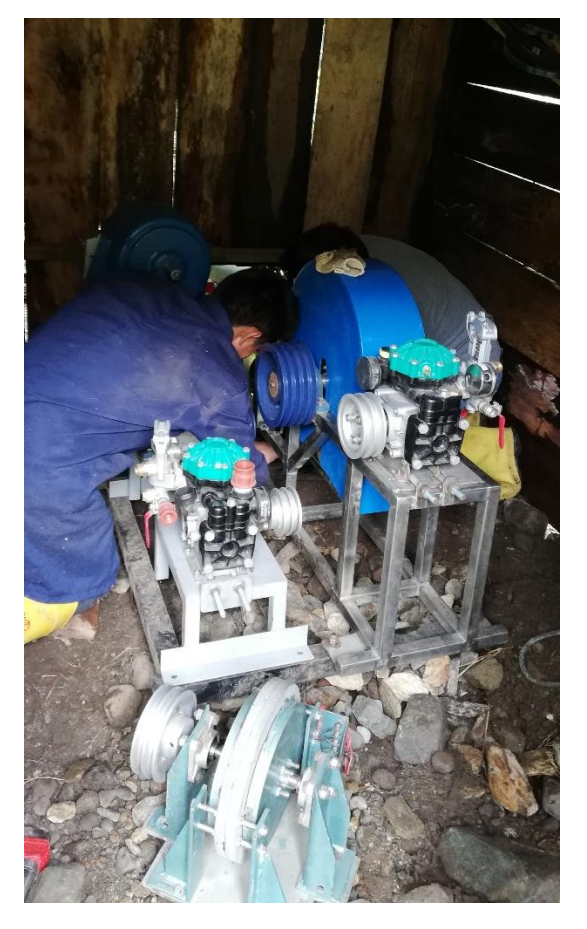

# Máquinas dentro de la caseta

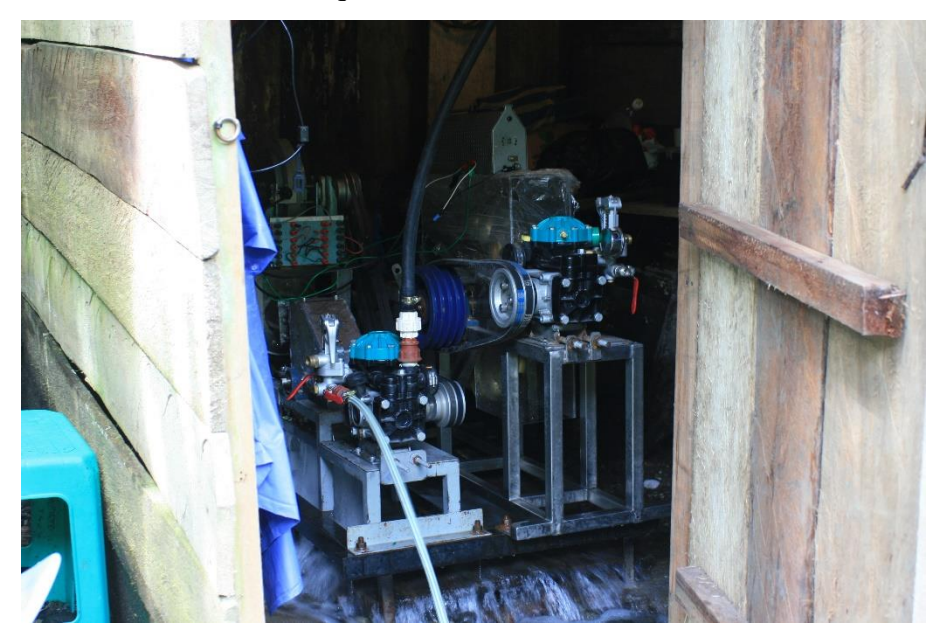

Interior del equipo de medición y registro de datos

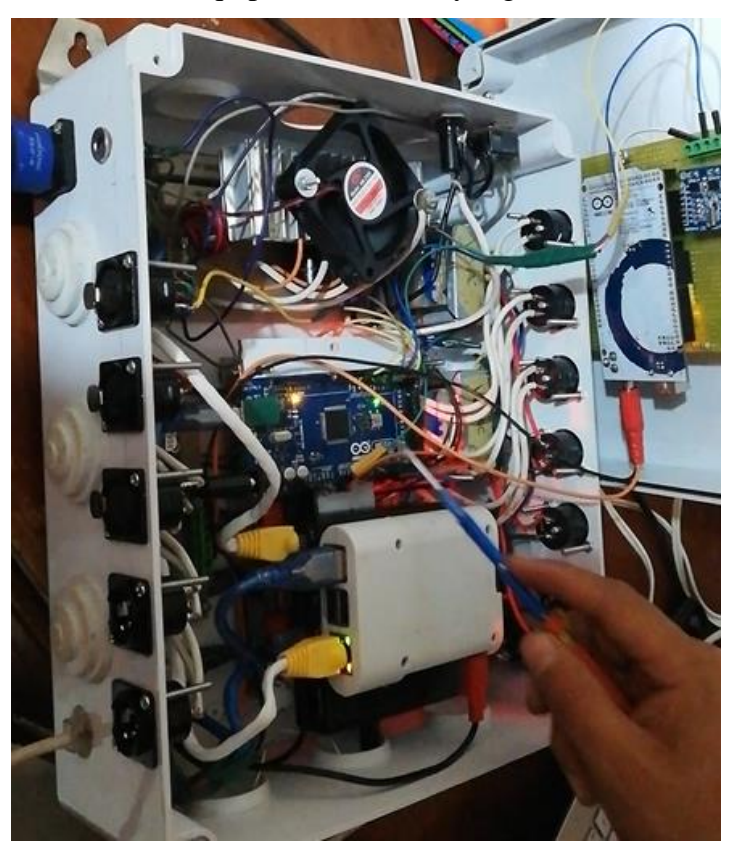

Equipo de medición y registro de datos

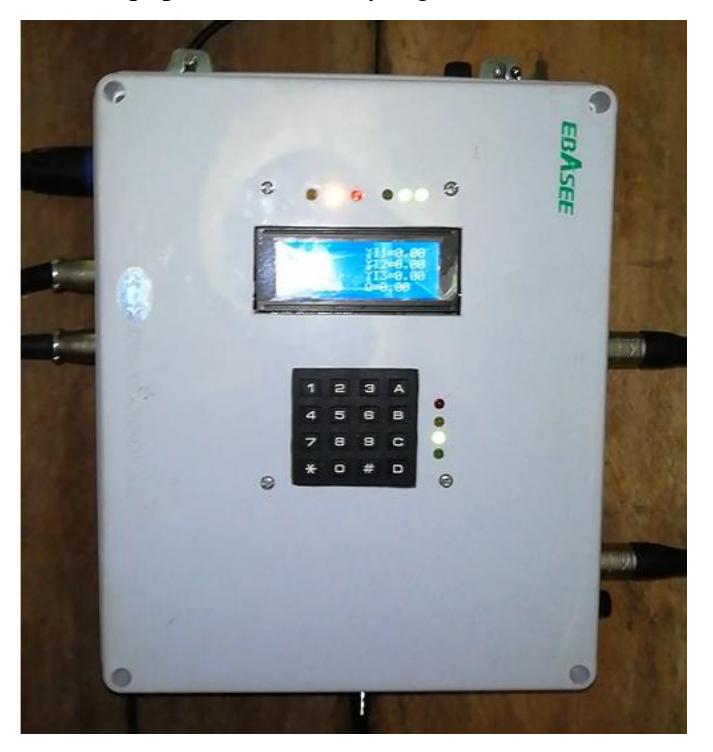

Instalación del equipo de medición

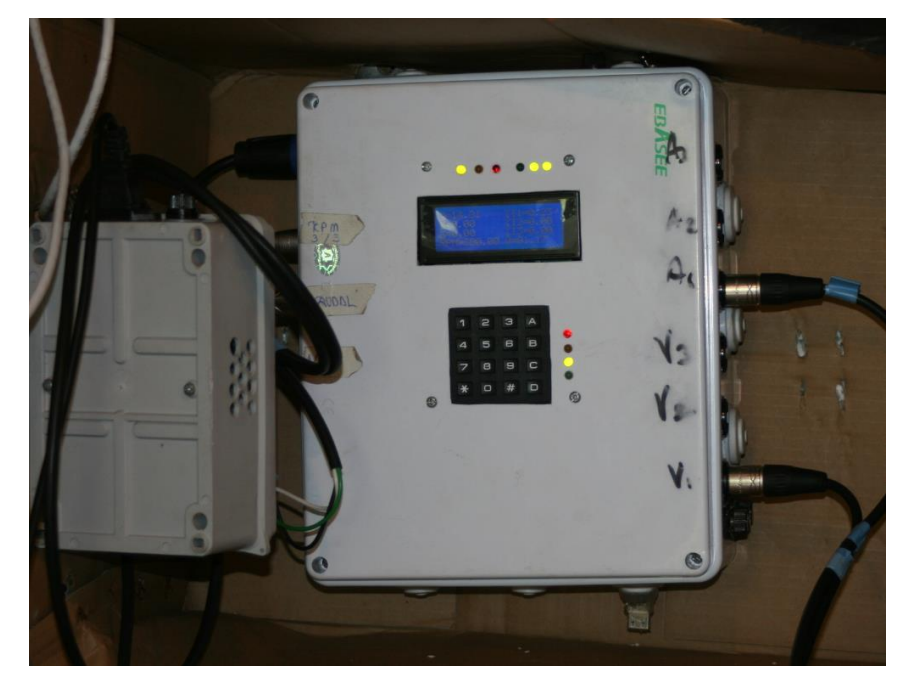

Reóstato

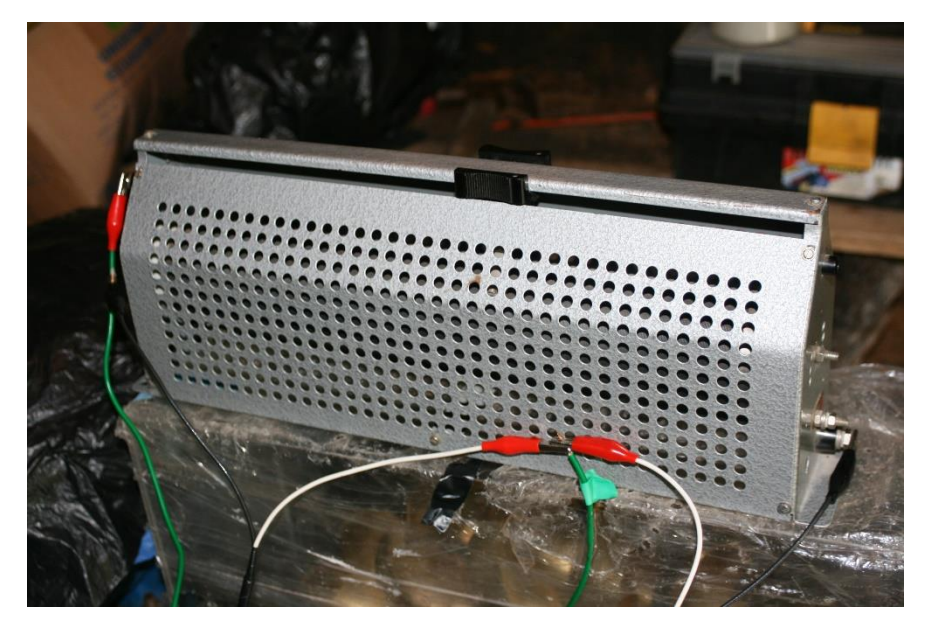

Generador de imanes permanentes

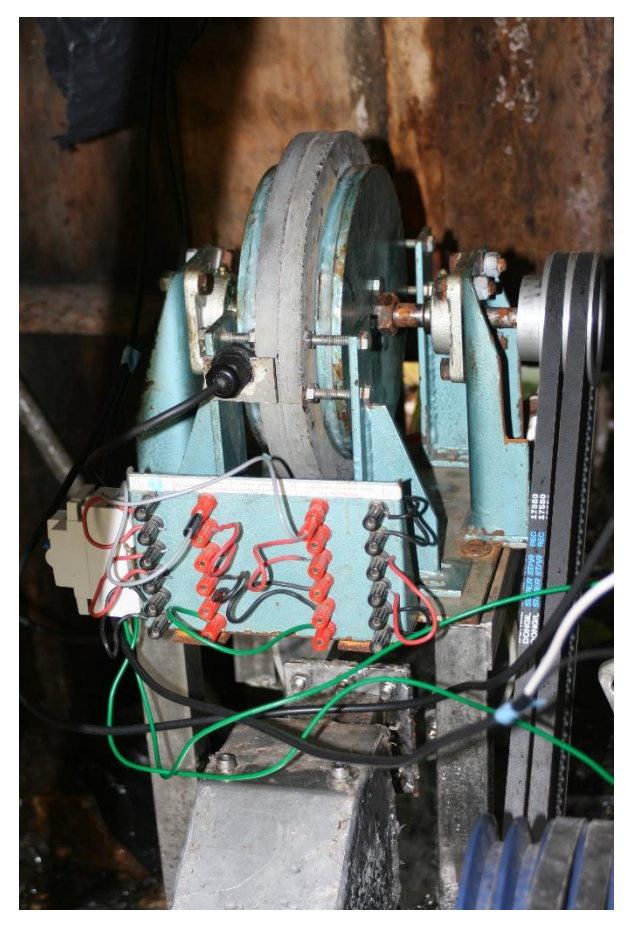

Turbina Pelton en funcionamiento

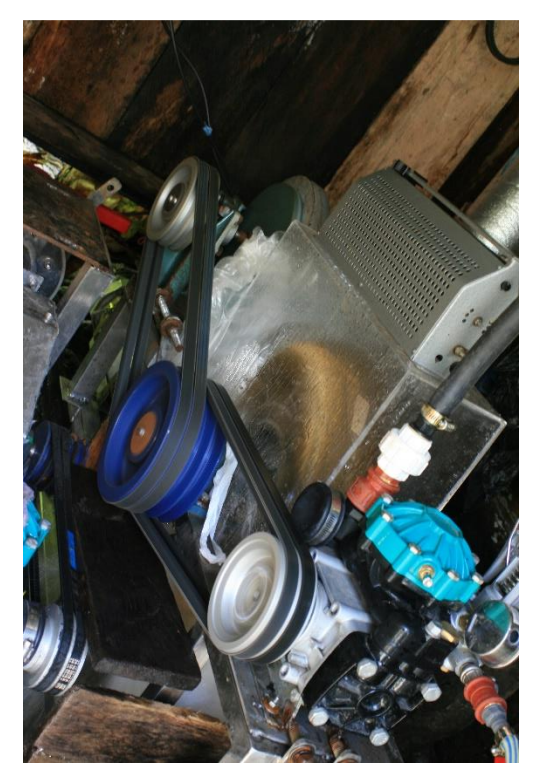

Turbina Michell Banki en funcionamiento

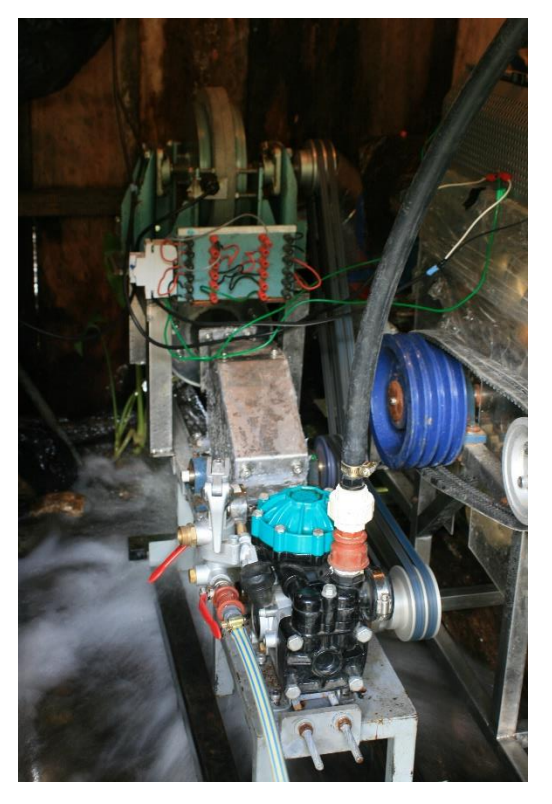

Tomas aéreas de la cascada

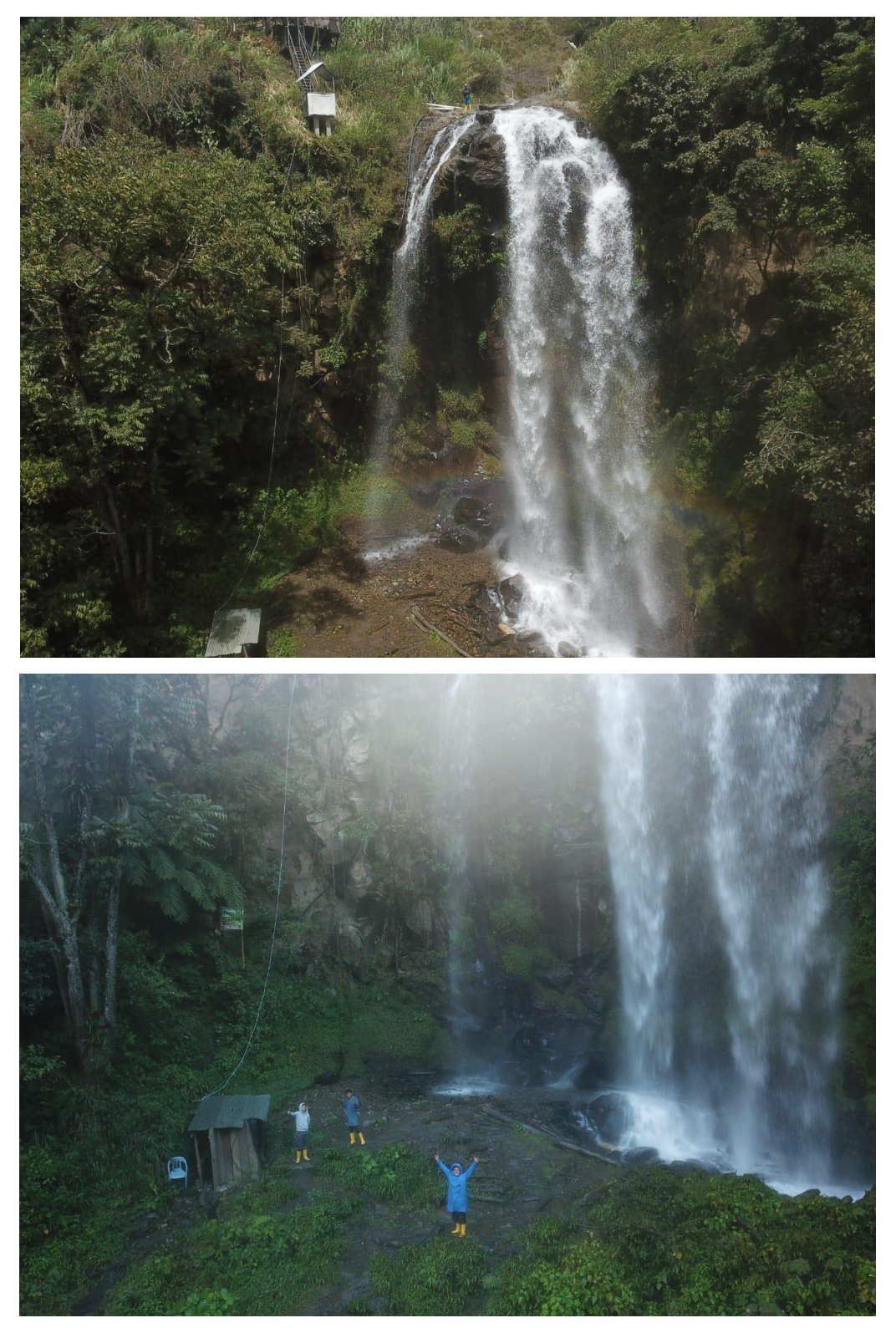